# **Time Series and Forecasting**

by **Patrick Boily**, inspired by **Rafal Kulik**

Many traditional statistical methods assume that observations are independently and identically distributed, which is unlikely to happen in real life. At best, this assumption may be sufficiently accurate to allow for some predictive power; at worst, it can lead to wildly inaccurate insights and predictions.

A time series is a sequence of values, measured at regular intervals over time. The motivation of time series analysis lies in the assumption that what happened in the past has an influence on what will happen in the future. Typically, time series are used for **trend analysis** and for **forecasting** future values when there are good reasons to suspect the existence of cycles in the data.[\\*](#page-0-1) Generally speaking, the forecast horizon is the length of the prediction period: predictions at shorter horizons tend to be more reliable and accurate than predictions at longer horizons.

<span id="page-0-2"></span>Ideally, the reporting periods used in time series analysis should be identical (e.g. daily, monthly, quarterly or yearly), the measurements should be taken over discrete (exclusive), consecutive periods, and the concepts and the measurement approach should be consistent over time. Detection of periodicity should be done by graphical representation of the data (and the frequency of data collection) using logic (e.g., is there an expectation of hourly, weekly, monthly, quarterly, and/or x-year cycles). More information is available in [\[2,](#page-107-1) [1,](#page-107-2) [5,](#page-107-3) [3,](#page-107-4) [4\]](#page-107-5).

# <span id="page-0-0"></span>**9.1 Introduction**

Various time series analysis methods and tests are found in applications and in the literature, including:

- **auto-regressive** models (AR),
- **smoothing and filtering** models (such as moving averages (MA) and exponential smoothing (ES)),
- **detrending** models (such as ARMA, finite differences, etc.),
- **seasonal decomposition** models (such as X11, X12, X13, and ARIMA models), and
- **linear** and **non-linear forecasting** models (suc has Holt's Method, Winter's Method, GARCH models, etc.).

We start by providing examples and some of the basic concepts of the discipline.

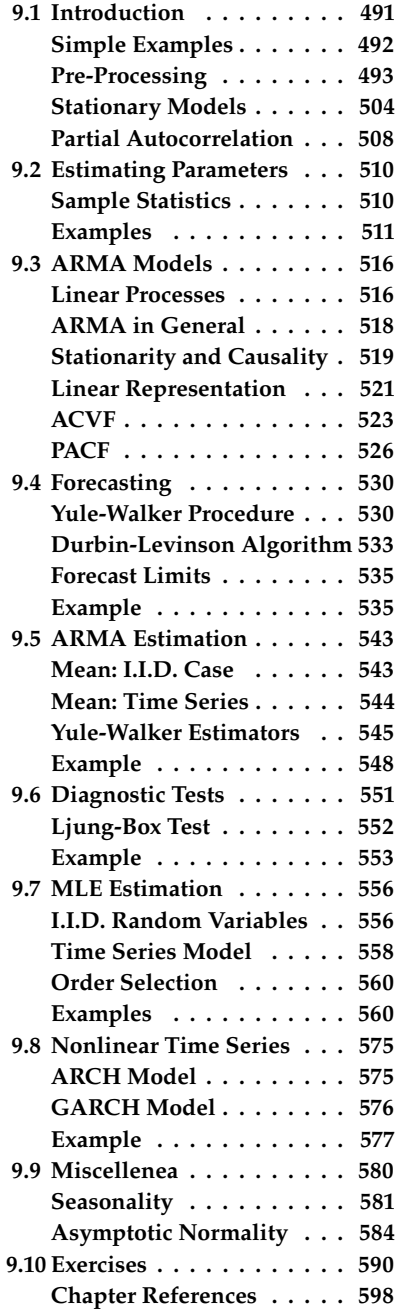

<span id="page-0-1"></span>[<sup>\\*</sup>](#page-0-2) For instance, a time series analysis could be used to predict the number of passengers going through Canadian airports at various points in the future. Or an economist might be interested in forecasting the stock market, using time series analysis.

#### <span id="page-1-0"></span>**9.1.1 Simple Examples**

**White Noise** Let  $\{Z_t\}$  be a sequence of independent random variables with mean 0 and variance 1. Sometimes such a sequence is called a **white noise.** A sample white noise path consisting of 100 steps, with independent  $Z_t \sim \mathcal{N}(0, 1)$ , is provided by the R code below.<sup>1</sup>

```
z = rnorm(100);
plot.ts(z)
```
**Random Walk** Let  ${Z_t}$  be a sequence of i.i.d.<sup>2</sup> random variables with mean 0 and variance  $\sigma^2$ . Define  $X_t = \nabla^T Z_t$ ,  $t = 1, 2, \ldots, 4$  camples mean 0 and variance  $\sigma_Z^2$ . Define  $X_t = \sum_{i=1}^T Z_i$ ,  $t = 1, 2, ...$  A sample random walk of 100 steps, with independent  $Z_t \approx N(0, 1)$  is provided random walk of 100 steps, with independent  $Z_t \sim \mathcal{N}(0, 1)$ , is provided<br>by the P sode below (see Figure 9.1 for the output) by the R code below (see Figure [9.1](#page-2-1) for the output).

 $z =$  rnorm(100);  $x = \text{cumsum}(z)$ ; plot.ts(x)

**Model with Trend** A linear or polynomial trend can sometimes be found in time series models. Consider, for instance, the time series

$$
X_t = 1 + 2t + Z_t, t = 1, 2, ...,
$$

where  $\{Z_t\}$  is a sequence of i.i.d. random variables. The linear trend is  $m_t = 1 + 2t$ . A 100-step realization of this model, with independent  $Z_t \sim \mathcal{N}(0, 1)$ , is provided by the R code below (see Figure [9.1\)](#page-2-1).

**Linear trend** trend =  $1+2*seq(1:100)$ ;  $z =$  rnorm(100,0,10);  $x = z + t$ rend; plot.ts(x)

For economics data, we may want to take into account an exponential inflation trend. If the interest rate  $r$  is assumed to be fixed, the nominal price  $X_t$  is actually the real (deflated) price  $P_t$  with respect to inflation:

$$
X_t = P_t e^{rt}, t = 1, 2, \ldots
$$

This phenomenon is illustrated in the quarterly earnings of Johnson & Johnson share (1960–80), as shown in Figure [9.1.](#page-2-1)

**Exponential trend** require(stats); x = JohnsonJohnson; plot.ts(x)

1: The output is shown in Figure [9.1.](#page-2-1) Note that the specific realization of the time series depends on the seed used to generate the pseudo-random numbers in R. In the absence of a set.seed(...) command, the realization will change after every call; with the command, the realization will be the same after every call. This comment should be kept in mind at all times when producing examples.

2: Independent, identically distributed

<span id="page-2-1"></span>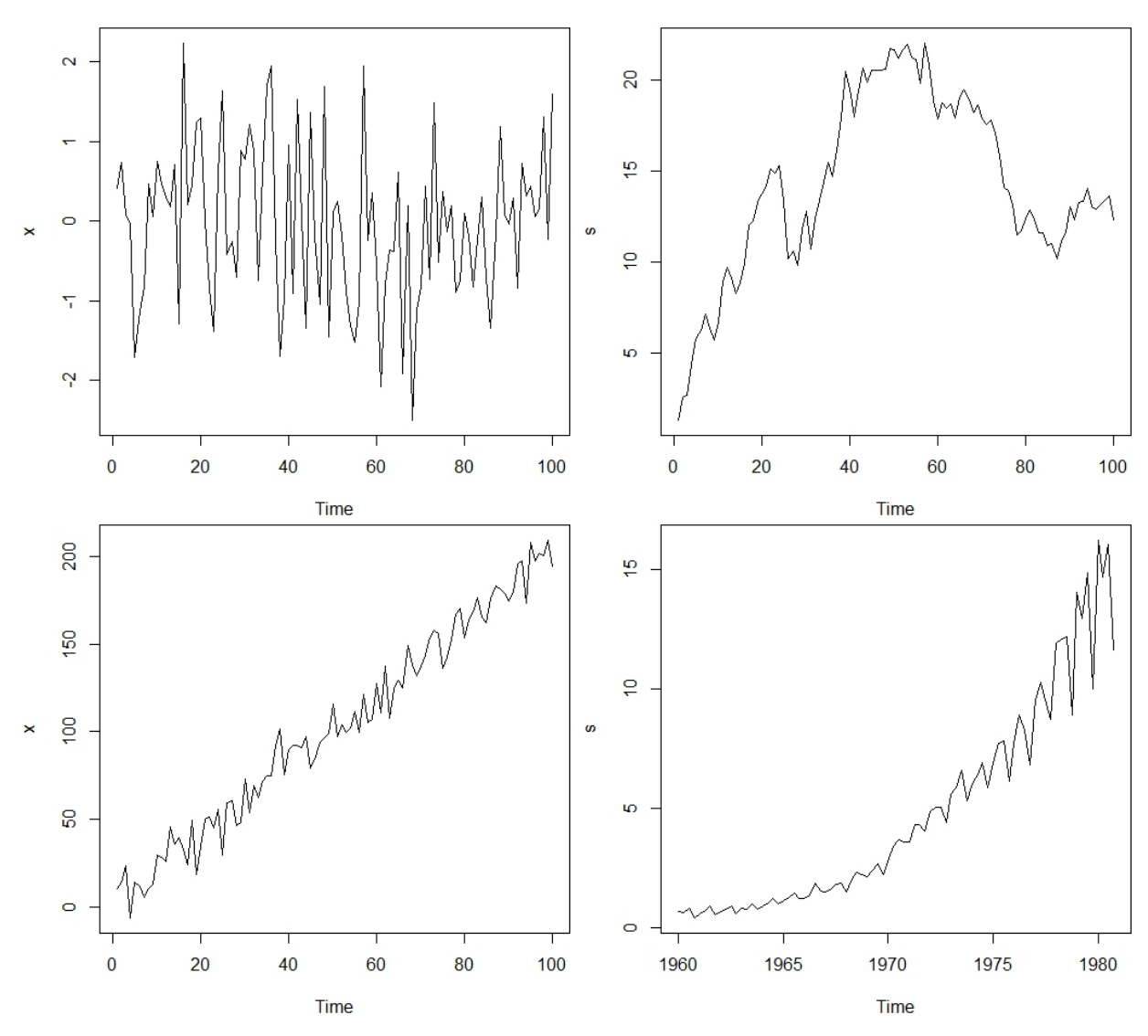

**Figure 9.1:** Simple time series: white noise (top left), random walk (top right), linear trend (bottom left), exponential trend (bottom right).

## <span id="page-2-0"></span>**9.1.2 Pre-Processing**

**Component decomposition** is central to time series analysis. Displaying the components of a time series is also helpful in understanding the data. Each of the components represents a category of patterns.

Generally speaking, there are three common components of time series: **trend**, **seasonality**, and **irregular**. We briefly discuss other potential components, but for the sake of simplicity, only the first two of these will be discussed in this chapter:

- the **trend** component describes the overall "changing direction" of the data, either increase or decrease or flat, which is a long-term effect and not necessarily linear;<sup>3</sup>
- the **seasonal** component reveals the seasonal effect on a series of data, such as that passengers in the airport will increase during summer vacation season;<sup>4</sup>
- The **irregular** (anomalous) component is a short-term effect, which can vary considerably from period to period, and includes measurement errors, unseasonal change, etc. – once the trend, seasonal,

3: For example, in the linear trend time series model of Figure [9.1,](#page-2-1) the bottom left graph shows the trend going up, and so we expect  $X_t$  to increase with  $t$ .

4: If the monthly deaths of lung disease in London, UK, shows peaks occurring at the beginning of each year, say, then we conclude that winter is a harsher time for such deaths than summer is, in general.

5: For example, the global financial crisis in 2008 lasted about 5 years. The difference between seasonal and cyclical is that the former displays the change over a fixed time period.

6: For daily series,  $n = 365$ ; for monthly series,  $n = 12$ ; for quarterly series,  $n = 4$ , and so on. and cyclical effects are removed, we use the residual of the time series to identify the irregular contributions;

- **cyclical** components usually lasts at least two years note that, in general, the exact length of an ongoing cycle cannot be predicted;<sup>5</sup>
- **other** components may include calendar effect (trading day, leap year, etc.), government policies, strike actions, exceptional events, inclement weather, etc.

**Decomposition Models** Traditionally, decomposition follows one of three models: **multiplicative**, **additive**, and **pseudo-additive**.

The **additive** approach assumes that:

- 1. the seasonal component  $S_t$  and the irregular component  $I_t$  are independent of the trend behaviour  $m_t$ ;<br>the seasonal component S, remains stab
- 2. the seasonal component  $S_t$  remains stable from year to year; and
- 3. the seasonal fluctuations are such that  $\sum_{j=1}^{n} S_{t+j} = 0.6$

Mathematically, the model is expressed as:

$$
X_t = m_t + S_t + I_t.
$$

All components share the same dimensions and units. After seasonality adjustment, the seasonality adjusted series is:

$$
SA_t = X_t - S_t = m_t + I_t
$$

The **multiplicative** approach assumes that:

- 1. the magnitude of the seasonal spikes/troughs increases when the trend increases (and vice versa);
- 2. the trend  $m_t$  has the same dimensions as the original series  $X_t$ , and the seasonal component  $S_t$ , and the irregular component  $L$ , are and the seasonal component  $S_t$  and the irregular component  $I_t$  are dimensionless and centered around 1;
- 3. the seasonal fluctuations are such that  $\sum_{j=1}^{n} S_{t+j} = 0$ , and 4. the original series X, does not contain zero values
- 4. the original series  $X_t$  does not contain zero values.

Mathematically, the model is expressed as:

$$
X_t = m_t \times S_t \times I_t
$$

All components share the same units. After seasonality adjustments, the seasonality adjusted series is

$$
SA_t = \frac{X_t}{S_t} = m_t \times I_t
$$

To transform a multiplicative model into an additive model, we could take a logarithmic transformation, such as:

$$
\log X_t = \log m_t + \log S_t + \log I_t,
$$

assuming that none of the component values are non-positive.

The **pseudo-additive** approach assumes that some of the values of the original series  $X_t$  are 0 (or very close to 0) and that:

- 1. the seasonal component  $S_t$  and the irregular component  $I_t$  are both dependent on the trend level  $m_t$ , but independent of each other, and
- 2. the trend  $m_t$  has the same dimensions as the original series  $X_t$ , and the seasonal component  $S_t$ , and the irregular component L are and the seasonal component  $S_t$  and the irregular component  $I_t$  are dimensionless and centered around 1.

Mathematically, the model is expressed as:

$$
X_t = m_t + m_t \times (S_t - 1) + m_t \times (I_t - 1) = m_t \times (S_t + I_t - 1).
$$

All components share the same units. After seasonality adjustment, the seasonality adjusted series is:

$$
SA_t = X_t - m_t \times (S_t - 1) - m_t \times (D_t - 1) = m_t \times I_t
$$

The **choice** of a model is driven by data behaviour and assumptions. The analyst needs to plot the time series graph and test a range of models, selecting the one which stabilized the seasonal component.

The simplest way to determine whether to use multiplicative or additive decomposition, is by graphing the time series. If the size of the seasonal variation increases/decreases over time, multiplicative decomposition should be used (such as in the last chart of Figure [9.1\)](#page-2-1).

On the other hand, if the seasonal variation seems to be constant over time, an additive model should be used (bottom left, Figure [9.1\)](#page-2-1).<sup>7</sup>

**Illustration** We illustrate the process of decomposition with an arbitrary some  $X_t$  values near zero. time series recording the monthly number of hours for a variable called CV, whose values are shown in the Figure [9.2.](#page-4-0)

<span id="page-4-0"></span>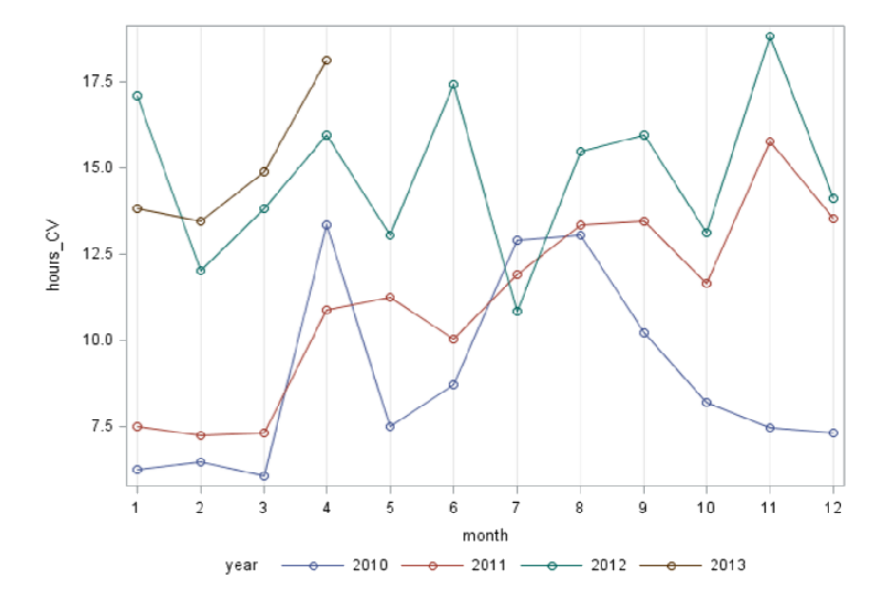

7: A pseudo-additive model should be used when the data exhibits the characteristics of the multiplicative series, but with

**Figure 9.2:** Time series; CV by year.

The continuous plot, Figure [9.3](#page-5-0) ,shows that the size of the peaks and troughs does not seem to follow changing trends: the additive model is thus selected. The SAS procedure X12 agrees with that assessment, and further suggests no data transformation.

<span id="page-5-1"></span>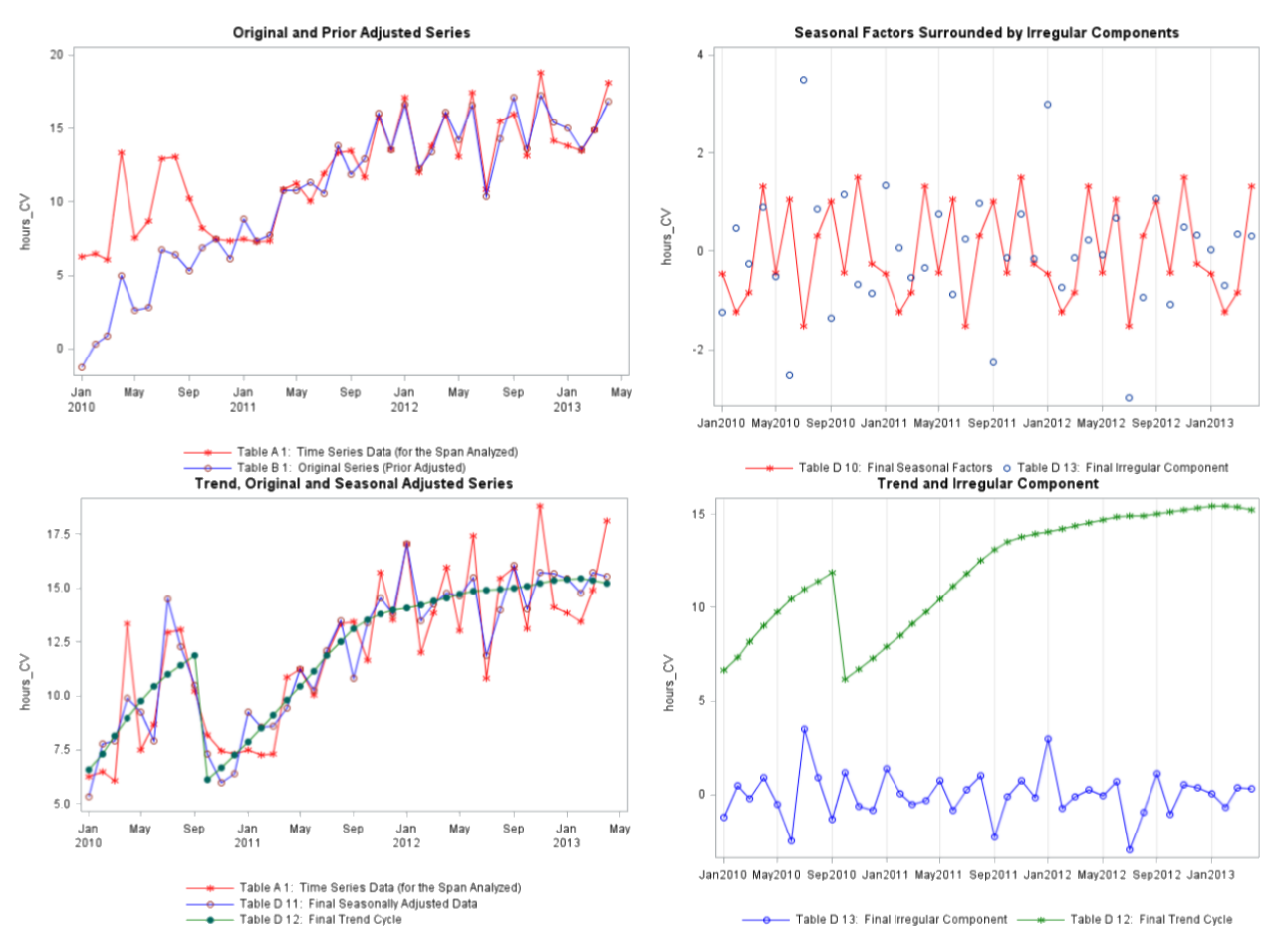

**Figure 9.4:** Diagnostic plots (top row) and adjusted plots (bottom row). Note that the analysis of a time series starts with estimation of the effects of festivals and trading days. These pre-calculated estimates are then used for prior adjustment of the series. The prior adjusted original series is subsequently analyzed using the seasonal adjustment.

<span id="page-5-0"></span>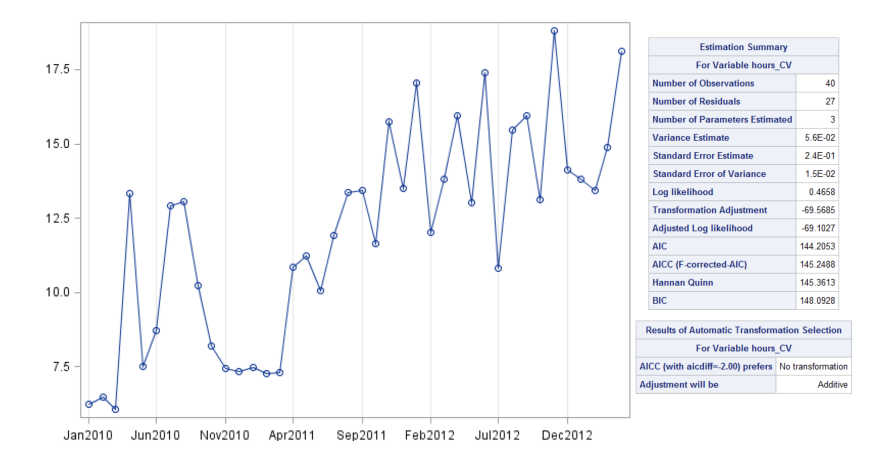

**Figure 9.3:** Continuous CV; estimation summary.

The diagnostic plots are shown in Figure [9.4:](#page-5-1) the 2010 CV series is prioradjusted from the beginning until OCT2010 after the detection of a level shift. The SI (Seasonal-Irregular) chart shows that there are more than one irregular component which exhibits volatility. The adjusted series is shown at the bottom of Figure [9.4](#page-5-1) (the trend and irregular components are shown separately for readability).

**Roll-Back** In this chapter, however, we will focus on time series whose **structure** can be broken down into three additive components,

$$
X_t = m_t + Y_t + S_t,
$$

where:

- $\blacksquare$  *m*<sub>t</sub> is the trend;
- $S_t$  is the seasonal component:
- $\tilde{\sqrt{2}}$  $Y_t$  is the **stationary** component (to be defined shortly).

In order to analyse time series, we first need to eliminate both the trend and the seasonal component.<sup>8</sup> We present a few ways to accomplish this, 8: Collectively, these are known as the assuming that there is no seasonal component, i.e.  $S_t \equiv 0$ . **non-stationarities** of the time series.

**Differencing** For the time series  $\{X_t, t = 1, \ldots, n\}$ , we may calculate

$$
\nabla X_t = X_t - X_{t-1}, \quad t = 2, \ldots, n.
$$

Depending on the nature of the trend in the original time series, the differenced time series may exhibit no trend.

#### **Differencing a random walk**

set.seed(1)  $z = \text{norm}(100)$  $x = \text{cumsum}(z)$  $y = diff(x)$ par(mfrow=c(1,2)) plot.ts(x) plot.ts(y)

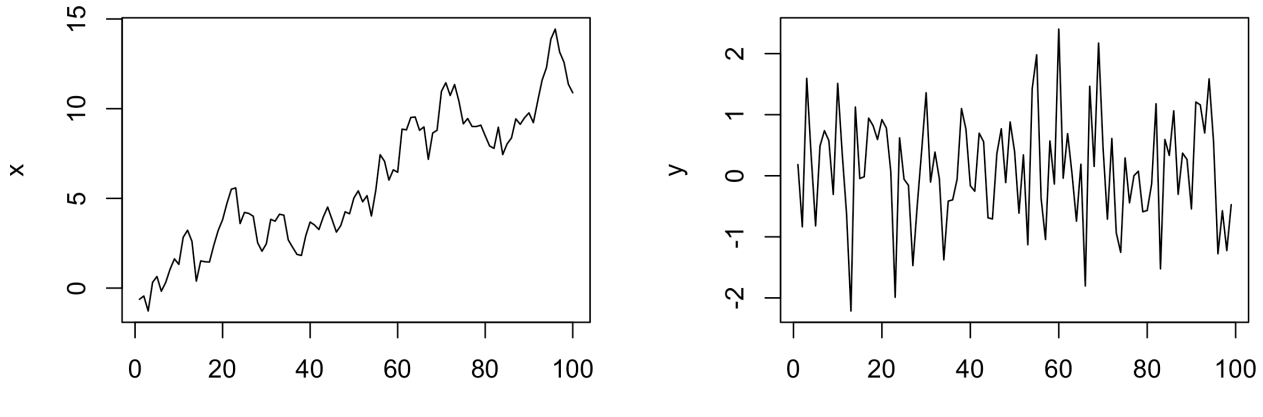

Time

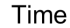

In a sense, differencing a time series is akin to **differentiating** a function  $f : \mathbb{R} \to \mathbb{R}$ ; if the underlying trend is roughly linear, we expect the differenced time series to have **white noise** characteristics.<sup>9</sup>

But if the underlying trend is not linear, differencing only once might not detrend the original series, as can be seen below, where the trend has a clear (positive) slope.

9: Which is to say, that the trend is horizontal.

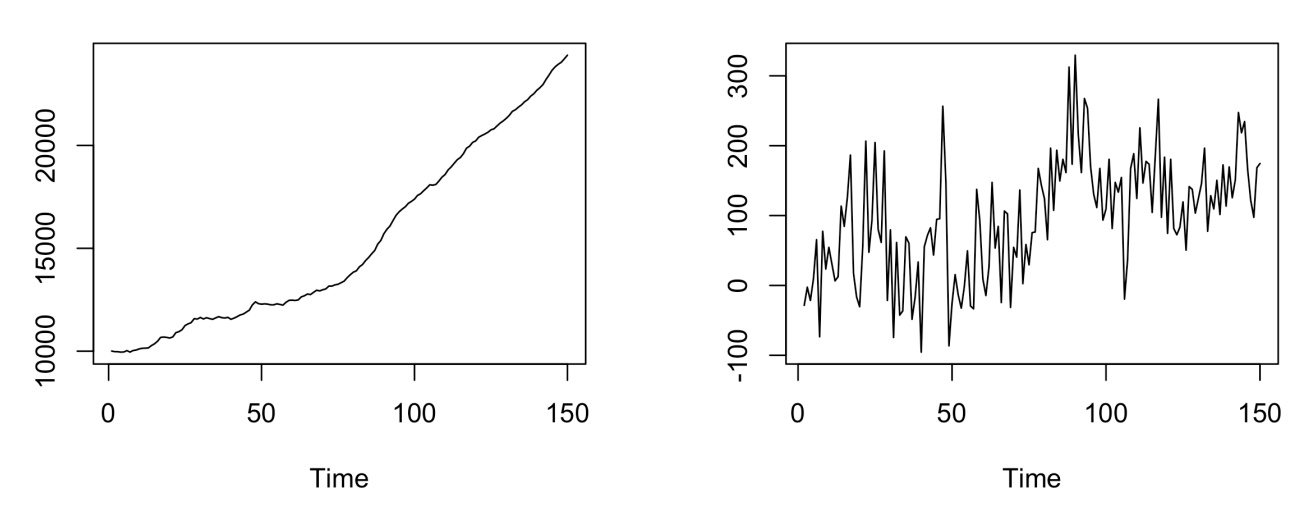

Given that the original time series trend is concave up, differencing a 10: Since, by analogy, the second deriva-<br>second time could be a good strategy:<sup>10</sup>

tive of a quadratic function is the zero function.

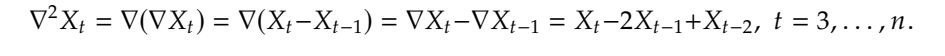

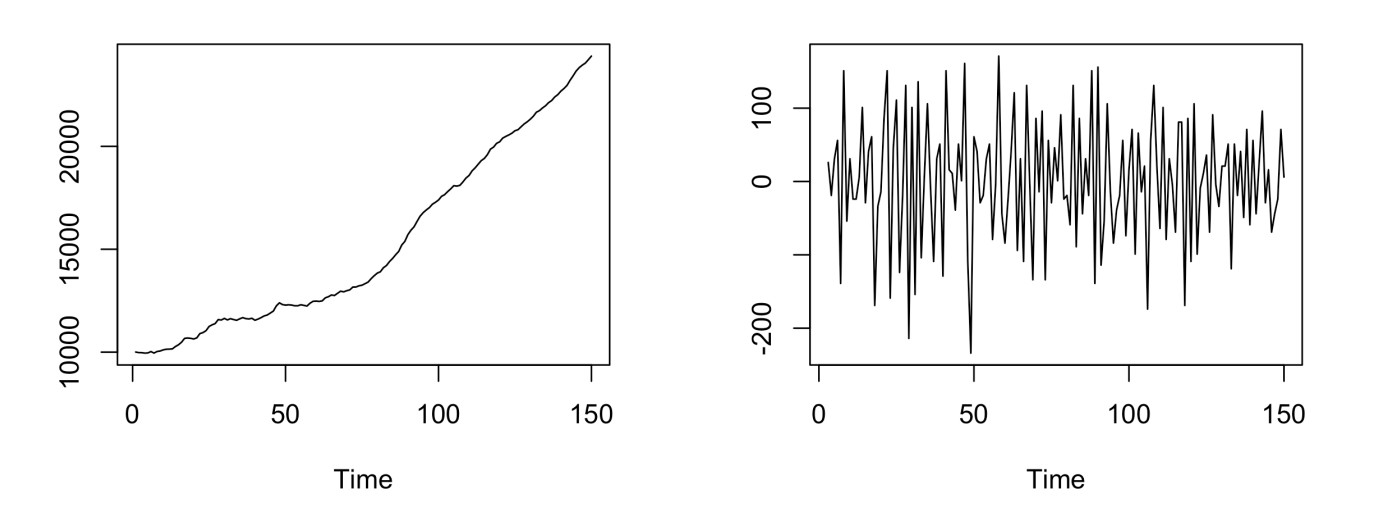

**Polynomial Fitting** When a linear trend is clearly visible  $(m_t = a + bt)$ , then we can estimate the parameters  $a$ ,  $b$  by minimizing

$$
\sum_{t=1}^n (X_t - a - bt)^2.
$$

This is a simple regression problem (see Chapter 8), where the independent variable is time  $t$  and the dependent variable is the time series itself. Consequently, the trend is estimated by

$$
\widehat{m}_t = \widehat{a} + \widehat{b}t,
$$

where  $\widehat{a}$  and  $\widehat{b}$  are the **least squares estimators** of a and b, respectively. In this case, the **detrended time series** is

$$
\widehat{Y}_t=X_t-\widehat{m}_t, \ \ t=1,\ldots,n.
$$

If the trend  $m_t$  would be better described by another polynomial, the process is similar; note however that it is not in general easy to justify using a non-linear polynomial trend.

As an example, consider the following time series, whose trend is linear by construction.

set.seed(11) n=89; a=4; b=10;  $Time=c(1:n)$ :  $X = a + b*Time + 20*rnorm(n)$ 

We can find the least squares estimates as follows:

```
estimation = lm(X~Time);
a.est = estimation$coefficients[1]; # Estimated intercept
b.est = estimation$coefficients[2]; # Estimated slope
c(a.est,b.est)
```
[1] -3.695528 10.10823

We plot the time series with its linear trend and compute the stationary part by removing the linear trend.

```
Fitted.Lin.Trend=a.est+b.est*Time;
TimeSeries=X-Fitted.Lin.Trend;
par(mfrow=c(1,2))
plot.ts(X)
abline(a=a.est,b=b.est, col="red", lwd=1);
plot.ts(TimeSeries);
```
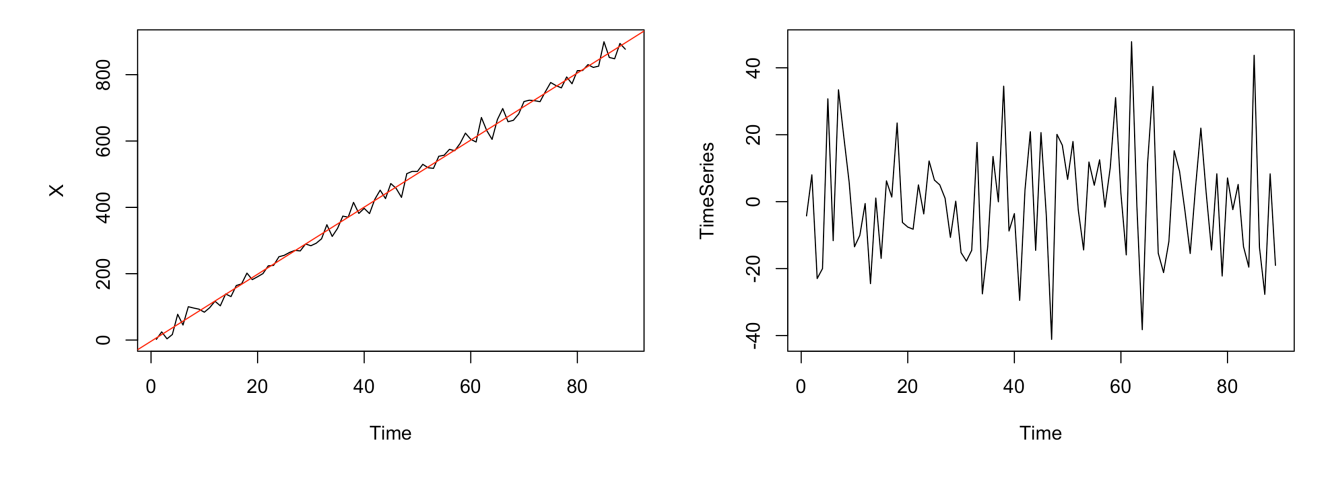

**Exponential Smoothing** Let  $\alpha \in (0, 1)$ . We can estimate the trend *via*:

 $\widehat{m}_1 = X_1, \qquad \widehat{m}_t = \alpha X_t + (1 - \alpha)\widehat{m}_{t-1}, t = 2, \ldots, n.$ 

In other words, at any time t, we assign weights  $\alpha$  and  $1-\alpha$  to the current observation and the preceding smoothed data. The detrended time series is

$$
\widehat{Y}_t=X_t-\widehat{m}_t, \ \ t=1,\ldots,n.
$$

Let us take a look at an example.

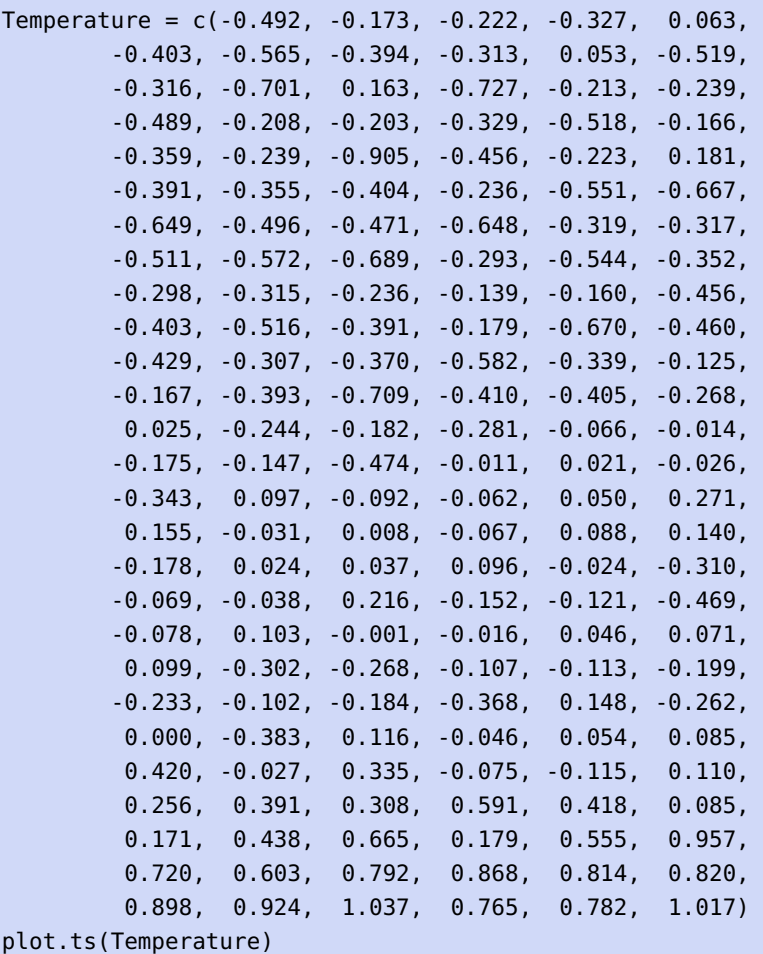

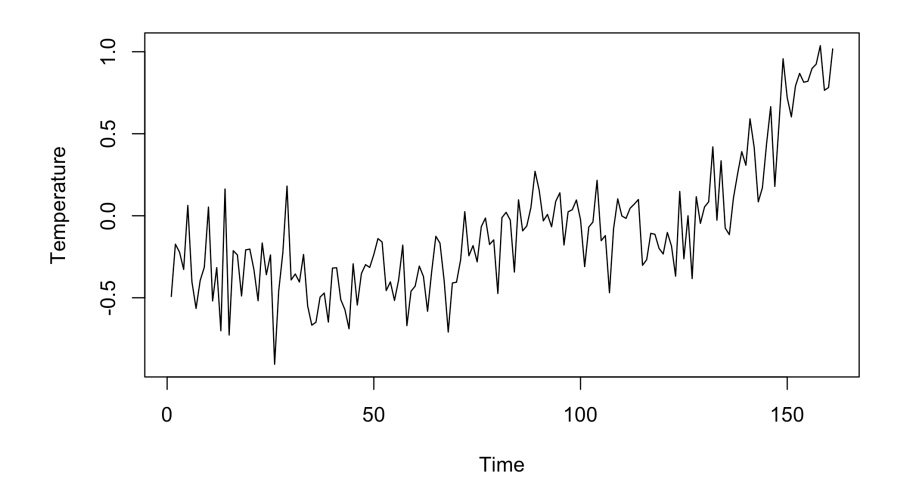

This times series is not stationary, so we need to remove its trend. Exponential smoothing is implemented in the following R function.

```
ExpSmooth <- function(x,alpha){
  # x: data
  # alpha: smoothing parameter
  n = length(x)Data = c(rep(\theta, n))Data[1] = x[1]
```

```
for(i in 2:n){
    Data[i] = alpha*x[i] + (1-a1pha)*Data[i-1]}
  out <- Data
}
```
What effect does the parameter  $\alpha$  have on the outcome? In general, the smaller  $\alpha$  is, the smoother the trend is; here, we try  $\alpha = 0.1, 0.5, 0.9$ .

```
plot.ts(Temperature)
MySmoothedTS1 = ExpSmooth(Temperature, 0.1)points(MySmoothedTS1,col="red",type="l", lwd=2)
plot.ts(Temperature)
MySmoothedTS2 = ExpSmooth(Temperature, 0.5)
points(MySmoothedTS2,col="red",type="l", lwd=2)
```
plot.ts(Temperature) MySmoothedTS3 = ExpSmooth(Temperature, 0.9) points(MySmoothedTS3,col="red",type="l", lwd=2)

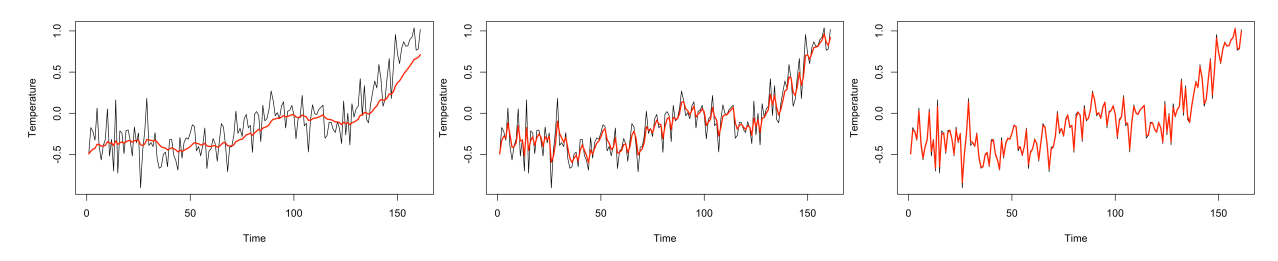

Using  $\alpha$  = 0.1 (left) indeed achieves the smoothest trend;  $\alpha$  = 0.9 (right) shows barely any smoothing. Detrending the series, we obtain:

```
TS_1 = Temperature-MySmoothedTS1
  TS_2 = Temperature-MySmoothedTS2
  TS_3 = Temperature-MySmoothedTS3
  par(mfrow=c(1,3))
  plot.ts(TS_1); plot.ts(TS_2); plot.ts(TS_3)0.60.\overline{3}0.40.05
                                          0.20.2\overline{c}TS_1TS<sub>2</sub>TS<sub>-3</sub>0.00\overline{0}\overline{0}\overline{Q}-0.20.05
                                          0.2-9.4-0.3\overline{0}\overline{0}100
                                                                                                        150
        \overline{0}50
                      100
                             150
                                                     50
                                                           100
                                                                   150
                                                                                          50
                  Time
                                                        Time
                                                                                              Time
```
11: These are the time series that will be  $TS_1, TS_2,$  or  $TS_3$ , which we hope can be treated as stationary.<sup>11</sup> Of analysed using the methods we discuss in this chapter.

> *via*  $\widehat{m}_t = (2q + 1)^{-1} \sum_{i=-\infty}^{r}$  $\sum_{j=-q} X_{t+j}, q+1 \leq t \leq n-q.$

The detrended time series is

$$
\widehat{Y}_t=X_t-\widehat{m}_t, \ \ t=q+1,\ldots,n-q.
$$

The outcome of the procedure is a time series (in this example, either

course, different smoothing parameters  $\alpha$  lead to different stationary time series – experience will inform the choice of  $\alpha$ . The main thrust is that the exponential smoothing should not follow the data too closely while preserving the trend and the trend-removed dependence structure.

**Moving Average Smoothing** Another detrending approach requires us to pick a **window size**  $q$  (a positive integer). Then the trend is estimated

Why does this method work? By assumption, we have  $X_t = m_t + Y_t$ . We assume further that  $E[Y] = 0.12$ . Then

$$
(2q+1)^{-1} \sum_{j=-q}^{q} X_{t+j} = (2q+1)^{-1} \sum_{j=-q}^{q} m_{t+j} + (2q+1)^{-1} \sum_{j=-q}^{q} Y_{t+j}.
$$

If the trend is linear  $(m_t = a + bt)$  Then

$$
(2q+1)^{-1} \sum_{j=-q}^{q} m_{t+j} = (2q+1)^{-1} \sum_{j=-q}^{q} \{a+b(t+j)\} = a+bt.
$$

We apply this approach to the Temperature data from the previous method, using  $q = 5$ , 10, 25.

```
MASmooth<-function(x,Q){
 # x: data set
 # Q: MA window size
 n = length(x)Smooth = c(rep(\theta,n))
 for(i in Q+1:(n-Q)){Smooth[i] = mean(x[(i-Q):(i+Q)])}
 for(i in 1:Q){Smooth[i] = Smooth[Q+1]}
 for(i in (n-Q+1):n)\ {Smooth[i] = Smooth[(n-Q)]}
 out <- Smooth }
plot.ts(Temperature)
MySmoothedTS1 = MASmooth(Temperature,5)
points(MySmoothedTS1,col="red",type="l", lwd=2)
plot.ts(Temperature)
MySmoothedTS2 = MASmooth(Temperature,10)
points(MySmoothedTS2,col="red",type="l", lwd=2)
plot.ts(Temperature)
MySmoothedTS3 = MASmooth(Temperature,25)
points(MySmoothedTS3,col="red",type="l", lwd=2)
```
12: If this is not the case, the non-zero assume further that  $E[Y_t] = 0.12$  Then mean can be always incorporated into the mean can be always incorporated into the trend.

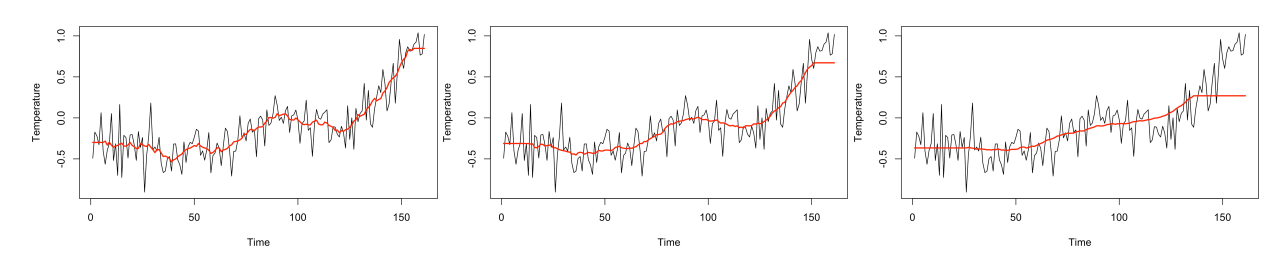

Note the flattening of the trend at the extremities.

The detrended time series are displayed below.

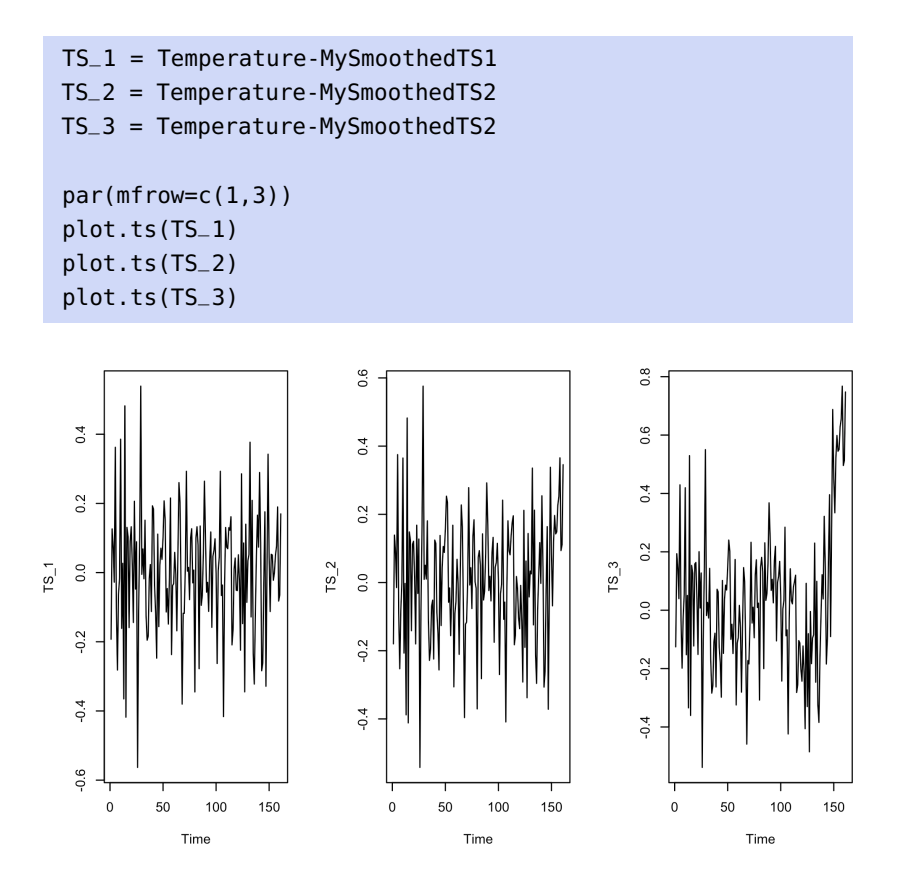

**Built-In Decomposer** Most statistical analysis tools have built-in functions that can decompose time series according to some model.

For instance, if the temperature data is a monthly time series, starting in 1989 (and assuming that there is a seasonal component  $S_t$ ), then tseries's decompose() function can extract the stationary component (named random in this implementation) using an additive model and a moving average approach.

```
library(tseries)
Temperature.ts <- ts(Temperature, start=1989, freq=12)
plot(decompose(Temperature.ts))
```
#### **Decomposition of additive time series**

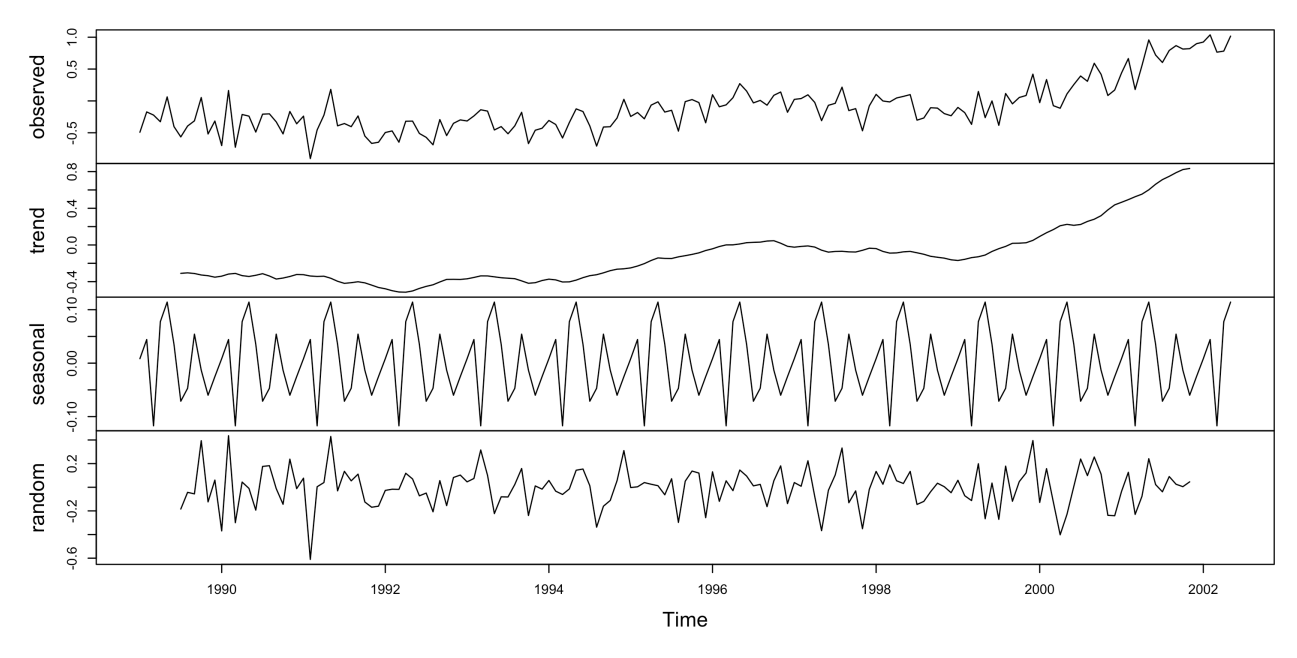

The components can be isolated by calling:

- decompose(Temperature.ts)\$trend,
- decompose(Temperature.ts)\$seasonal, and
- <span id="page-13-0"></span>decompose(Temperature.ts)\$random.

#### **9.1.3 Stationary Models, Autocovariance, and Autocorrelation**

are sequences  $\{X_t | t = t_0, ...\}$  of random variables. **Definitions and Properties**

We now introduce the fundamental notions of time series analysis. <sup>13</sup> 13: Throughout this chapter, **time series**

Let  $\{X_t\}$  be a time series with  $E[X_t^2] < \infty$  for each  $t$ .

The expectation  $\mu_X(t) = E[X_t]$  is a function of t, the **mean function**. The **(auto)covariance function** of the time series is defined as **(auto)covariance function** of the time series is defined as

$$
\gamma_X(t,s) = \text{Cov}(X_t, X_s) = \text{E}[X_s X_t] - \text{E}[X_s] \text{E}[X_t].
$$

From our perspective, the most important properties of the covariance are that it is:

**symmetric** 

$$
\mathrm{Cov}(X,Y)=\mathrm{Cov}(Y,X);
$$

**multilinear**

$$
Cov\left(\sum_{k=1}^K a_k X_k, \sum_{\ell=1}^L b_\ell Y_\ell\right) = \sum_{k=1}^K \sum_{\ell=1}^L a_k b_\ell Cov(X_k, Y_\ell),
$$

and  $Cov(X, a) = 0$  for all  $a \in \mathbb{R}$ .

14: When the context is clear, we will de-<br>note the mean function and the autoconote the mean function and the autocovariance function simply by  $\mu$  and  $\gamma$ , respectively.

**Cauchy's Inequality:** if  $X$ ,  $Y$  are r.v., then

$$
Cov(X, Y))^2 \le Var(X)Var(Y).
$$

**Proof:** we may assume that  $E[X] = E[Y] = 0.15$  Define the function 15: Otherwise, set X  $Y' = Y - E[Y]$  and v

$$
g(t) = \mathbb{E}[(X + tY)^2] = t^2 \text{Var}(Y) + 2t \text{Cov}(X, Y) + \text{Var}(X), \quad t \in \mathbb{R}.
$$

By construction,  $g(t) \ge 0$  for all t. Since it is quadratic in t, it has at most one root, which is to say that its discriminant is non-positive. In other words

$$
\Delta = 4(\text{Cov}(X, Y))^2 - 4\text{Var}(X)\text{Var}(Y) \le 0,
$$

which implies the result.

A time series  $\{X_t\}$  is **(weakly) stationary** if

\n- $$
\mu_X(t) \equiv \mu_X
$$
, and
\n- $\gamma_X(t, s) = f_X(t - s)$  for some function  $f_X$ .
\n

In particular, for such a time series, we must have  $\sigma^2$  {(}  $X_t$ )  $\equiv \sigma_X^2$  and

$$
Cov(X_t, X_{t+1}) = \gamma_X(t, t+1) = f_X(t+1-t) = f_X(1)
$$
  
\n
$$
Cov(X_{t+1}, X_{t+2}) = \gamma_X(t+1, t+2) = f_X(t+2-(t+1)) = f_X(1)
$$
  
\n
$$
\vdots
$$

$$
Cov(X_{t+k}, X_{t+k+1}) = \gamma_X(t+k, t+k+1) = f_X(1), \ \ k \ge 0.
$$

**Lemma:** assume that  $\{X_t\}$  is a (weakly) stationary time series. Then the covariance function  $\gamma_X(t, s)$  is a **non-negative definite function**.<sup>16</sup> Proof: we have

$$
0 \leq \text{Var}\left(\sum_{j=1}^{n} a_j X_j\right) = \text{Cov}\left(\sum_{i=1}^{n} a_j X_j, \sum_{j=1}^{n} a_j X_j\right)
$$
  
= 
$$
\sum_{i=1}^{n} \sum_{j=1}^{n} a_i a_j \text{Cov}(X_i, X_j) = \sum_{i=1}^{n} \sum_{j=1}^{n} a_i a_j \gamma_X(i, j).
$$

This completes the proof.

Under the same hypothesis as above, then  $\gamma_X(t, s) = f_X(h)$ ,  $h = t - s$ ; for simplicity's sake, we often write  $\gamma_X(t - s)$  or  $\gamma_X(h)$  for the covariance.<sup>17</sup>

The **(auto)correlation function** (ACF) of  $\{X_t | t = 1, ..., n\}$  is given by: by:

$$
\rho_X(h) = \frac{\gamma_X(h)}{\gamma_X(0)} = \frac{\text{Cov}(X_1, X_{h+1})}{\text{Var}(X_1)}.
$$

Note that  $\rho_X(0) = 1$ .

#### **Examples and Illustrations**

**White Noise** Let  $\{Z_t\}$  be a sequence of independent random variables with mean 0 and variance 1.

15: Otherwise, set  $X' = X - E[X]$  and stead of  $X$ ,  $Y$ . This can be done since the covariance and the variance are invariant  $Y = Y - E[Y]$  and work with  $\overline{X}$ ,  $\overline{Y}$  incovariance and the variance are invariant under translation by a constant (see properties above).

16: For all non-negative integers  $n$  and all real numbers  $a_1, \ldots, a_n$  we have

$$
\sum_{i=1}^n \sum_{j=1}^n a_i a_j \gamma_X(i,j) \ge 0.
$$

17: When the context is un-ambiguous.

Then  $\mu_Z(t) = E[Z_t] = 0$  and  $\gamma_Z(t, t) = f_Z(0) = \text{Var}(Z_t) = 1$  for all t, while  $\gamma_Z(t, s) = f_Z(h) = 0$  for all  $t \neq s \implies h \neq 0$ . Since  $\gamma_Z$  only depends on  $h = t - s$  and  $\mu_Z \equiv 0$ ,  $\{Z_t\}$  is (weakly) stationary.

**Random Walk** Let  $\{Z_t\}$  be a sequence of i.i.d. random variables with mean 0 and variance  $\sigma_Z^2$ . Define  $S_t = \sum_{i=1}^T Z_i$ . Then  $E[S_t] = 0$ , and

$$
\gamma_S(t, t + h) = \text{Cov}(S_t, S_{t+h}) = \text{Cov}(S_t, S_t + Z_{t+1} + \dots + Z_{t+h})
$$
  
=  $\text{Cov}(S_t, S_t) + \text{Cov}(S_t, Z_{t+1} + \dots + Z_{t+h})$   
=  $\text{Cov}(S_t, S_t) + \text{Cov}(Z_1 + \dots + Z_t, Z_{t+1} + \dots + Z_{t+h})$   
=  $\text{Cov}(S_t, S_t) + \sum_{i=1}^{T} \sum_{j=1}^{h} \text{Cov}(Z_i, Z_{t+j}) = \text{Cov}(S_t, S_t) + 0 = \text{Var}(S_t).$ 

Since

$$
\text{Var}(S_t) = \text{Var}(Z_1 + \dots + Z_t) = \text{Var}(Z_1) + \dots + \text{Var}(Z_t) = \sigma_Z^2 + \dots + \sigma_Z^2 = t\sigma_Z^2,
$$

the autocovariance function depends on  $t$  (and not on  $h = t - s$ ), and the sequence is not (weakly) stationary.

**Model with Trend** We revisti the model  $X_t = 1 + 2t + Z_t$ ,  $t = 1, 2, ...,$ <br>where  $\{Z_t\}$  is a sequence of i.i.d. random variables with mean  $\mu = \mathbb{E}[Z_t]$ where  $\{Z_t\}$  is a sequence of i.i.d. random variables with mean  $\mu_Z = E[Z_t]$ . Then

$$
E[X_t] = E[1 + 2t + Z_t] = 1 + 2t + \mu_Z.
$$

The mean function depends on  $t$ ; the model is not (weakly) stationary.

"**Multiplicative" Model** Let  $\{Z_t\}$  be i.i.d. with mean 0 and variance  $\sigma_Z^2$ . Define

$$
X_t = Z_t Z_{t-1} Z_{t-2}, \ t \ge 3.
$$

Because  $E[Z_t] = 0$ , we have

$$
\sigma_Z^2 = \text{Var}(Z_t) = E[Z_t^2] - E^2[Z_t] = E[Z_t^2].
$$

Since the  $Z_t$  are independent of one another, we have

$$
E[X_t] = E[Z_t Z_{t-1} Z_{t-2}] = E[Z_t] E[Z_{t-1}] E[Z_{t-2}] = 0, \text{ and}
$$
  
 
$$
Var(X_t) = E[X_t^2] = E[Z_t^2 Z_{t-1}^2 Z_{t-2}^2] = E[Z_t^2] E[Z_{t-1}^2] E[Z_{t-2}^2] = \sigma_Z^6
$$

and

$$
Cov(X_t, X_{t+1}) = E[X_t X_{t+1}] - E[X_t]E[X_{t+1}]
$$
  
= E[{Z\_t Z\_{t-1} Z\_{t-2}}{Z\_{t+1} Z\_t Z\_{t-1}}] - 0  
= E[Z\_{t+1}]E[Z\_t^2]E[Z\_{t-1}^2]E[Z\_{t-2}] = 0.

Similarly, we have  $Cov(X_t, X_s) = 0$  for  $t \neq s$ ; the model is thus (weakly) stationary stationary.

z=rnorm(100) n=length(z) zt=z[3:n] zt1=z[2:(n-1)] zt2=z[1:(n-2)] x=zt\*zt1\*zt2 plot.ts(x)

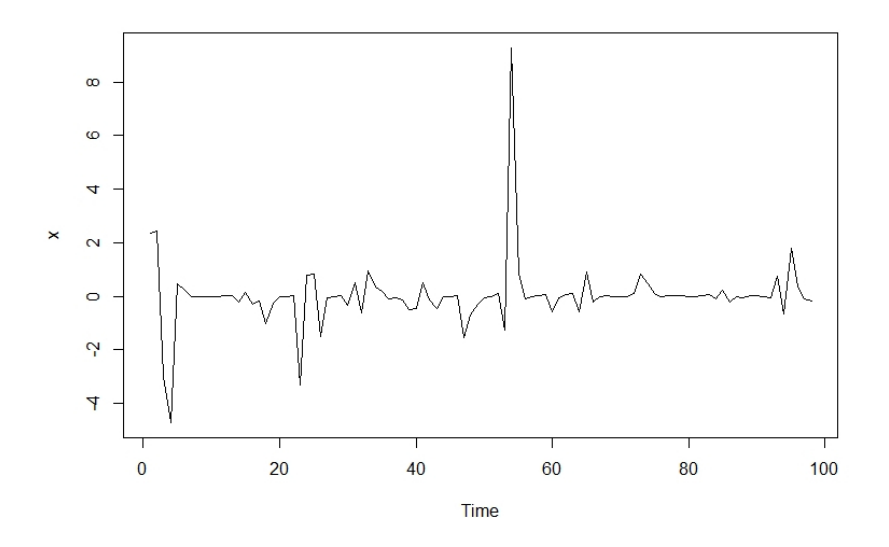

**MA(1)** Let  $\{Z_t\}$  be a sequence of independent random variables with  $\mu_Z \equiv 0$  and variance  $\sigma_Z^2 = \text{Var}(Z)$ , and  $\theta \in \mathbb{R}$ . The MA(1) model is:

$$
X_t = Z_t + \theta Z_{t-1}, \ t \geq 2.
$$

We see that  $E[X_t] = E[Z_t + \theta Z_{t-1}] = E[Z_t] + \theta E[Z_{t-1}]$ , and that

$$
\begin{aligned} \text{Var}(X_t) &= \mathbb{E}[X_t^2] = \mathbb{E}[\{Z_t + \theta Z_{t-1}\}^2] \\ &= \mathbb{E}[Z_t^2] + \theta^2 \mathbb{E}[Z_{t-1}^2] + 2\theta \underbrace{\mathbb{E}[Z_t Z_{t-1}]}_{=0} = \sigma_Z^2 + \theta^2 \sigma_Z^2 = \sigma_Z^2 (1 + \theta^2). \end{aligned}
$$

Thus the autocovariance of MA(1) is

$$
\gamma_X(t, t + h) = \gamma_X(h) = \begin{cases} \sigma_Z^2(1 + \theta^2) & h = 0; \\ \sigma_Z^2 \theta & h = \pm 1; \\ 0 & |h| > 1 \end{cases}
$$

J. Note that  $\gamma_X(t, t + h) = \gamma_X(h)$  depends only on h and so a MA(1) time series is (weakly) stationary. Furthermore,

$$
\rho_X(t, t + h) = \rho_X(h) = \begin{cases} 1 & h = 0; \\ \theta/(1 + \theta^2) & h = \pm 1; \\ 0 & |h| > 1 \end{cases}
$$

The ACF then also only depends on  $h$ :

$$
\rho_X(t,t+h)=\rho_X(h).
$$

The set  $\mathfrak{T}_n$  of stationary time series of length  $n$  is a vector "subspace" over ℝ of the set of all independent time series.<sup>18</sup> 18: For a generous definition of subspace.

Indeed,

- 1.  $\{0_t | t = 1, ..., n\} \in \mathcal{T}_n;$ <br>2. if  $[X_t | t = 1, ..., n] \in \mathcal{S}_n$
- 2. if  $\{X_t \mid t = 1, ..., n\} \in \mathcal{T}_n, \lambda \in \mathbb{R}$ , then  $\{\lambda X_t \mid t = 1, ..., n\} \in \mathcal{T}_n$ <br>2. if  $\{X_t \mid t = 1, ..., n\}$   $\{X_t \mid t = 1, ..., n\} \subset \mathcal{T}$  are independent 3. if  $\{X_t | t = 1, ..., n\}$ ,  $\{Y_t | t = 1, ..., n\} \in \mathcal{T}_n$  are **independent** time series then  $\{W_t - X_t + Y_t | t = 1, ..., n\} \in \mathcal{T}$ time series, then  $\{W_t = X_t + Y_t \mid t = 1, ..., n\} \in \mathcal{T}_n$ .

We only prove the third of these statements (the other two are left as exercises).

Let  $\{X_t\}, \{Y_t\} \in \mathcal{T}_n$  be independent time series, with means  $\mu_X$ ,  $\mu_Y$ and autocovariance functions  $\gamma_X$  and  $\gamma_Y$ , respectively. Set  $W_t = X_t + Y_t$ . Then

$$
\mu_W(t) = E[W_t] = E[X_t + Y_t] = E[X_t] + E[Y_t] = \mu_X + \mu_Y(:= \mu_W)
$$

and

$$
\gamma_W(t, t + h) = E[W_t W_{t+h}] - E[W_t]E[W_{t+h}]
$$
  
\n
$$
= E[(X_t + Y_t)(X_{t+h} + Y_{t+h})] - \mu_W^2
$$
  
\n
$$
= E[X_t X_{t+h}] + E[Y_t Y_{t+h}] + E[X_t Y_{t+h}] + E[Y_t X_{t+h}] - \mu_W^2
$$
  
\n
$$
= E[X_t]E[Y_t]
$$
  
\n
$$
= \gamma_X(h) + \mu_X^2 + \gamma_Y(h) + \mu_Y^2 + \mu_X \mu_Y + \mu_X \mu_Y - (\mu_X + \mu_Y)^2
$$
  
\n
$$
= \gamma_X(h) + \gamma_Y(h).
$$

That is to say,  $\{W_t\} \in \mathcal{T}_n$ .

# <span id="page-17-0"></span>**9.1.4 Partial Autocorrelation (PACF)**

Let  $\{X_t\} \in \mathcal{T}_n$  with  $\mu_X = 0$ . The **partial (auto)covariance** between  $X_t$ and  $X_{t+k}$  is the covariance between  $X_t$  and  $X_{t+k}$ , where we "condition out" the intermediate time series  $X_{t+1}, \ldots, X_{t+k-1}$ .

Assume that the random variables  $X_1$  and  $X_3$  from the stationary time series have the following relationship:

$$
X_1=\beta_{1,3}X_3+Z,
$$

where  $\mu_Z = 0$ , and Z is independent of both  $X_1, X_3$ . Then

$$
X_1 X_3 = \beta_{1,3} X_3^2 + Z X_3 \implies E[X_1 X_3] = \beta_{1,3} E[X_3^2] + E[Z X_3]
$$
  
\n
$$
\implies \gamma_X(2) = \beta_{1,3} \gamma_X(0) + E[Z] E[X_3] \implies \gamma_X(2) = \beta_{1,3} \gamma_X(0),
$$

and so

$$
\beta_{1,3} = \frac{\gamma_X(2)}{\gamma_X(0)} = \rho_X(2).
$$

If  $Z \sim \mathcal{N}(0, \sigma_Z^2)$  $\frac{2}{Z}$ ), we recognize  $\beta_{1,3}$  as the **OLS regression parameter**<br>ng X<sub>2</sub> against X<sub>2</sub><sup>19</sup> Similarly if we further assume that 19: Strictly speaking, if Z is not normal, when regressing  $X_1$  against  $X_3$ .<sup>19</sup> Similarly, if we further assume that the OLS qualifier does not apply but the

 $X_2 = \beta_{23}X_3 + V$ .

19: Strictly speaking, if  $Z$  is not normal, the OLS qualifier does not apply but the rest of the argument still works.

where  $V \sim \mathcal{N}(0, \sigma_V^2)$  is independent of both  $X_2, X_3$ , then the OLS regression parameter when regressing  $Y_2$  against  $Y_3$  is sion parameter when regressing  $X_2$  against  $X_3$  is

$$
\beta_{2,3} = \frac{\gamma_X(1)}{\gamma_X(0)} = \rho_X(1).
$$

The **partial (auto)correlation** (PACF) between  $X_1$  and  $X_2$  is the correlation between  $X_1$  and  $X_2$ , removing the effect of  $X_3$ :

$$
\rho_{1,2;3} = \text{Corr}(X_1 - \beta_{1,3}X_3, X_2 - \beta_{2,3}X_3).
$$

Hence,

$$
\rho_{1,2;3} = \frac{\text{Cov}(X_1 - \beta_{1,3}X_3, X_2 - \beta_{2,3}X_3)}{\sqrt{\text{Var}(X_1 - \beta_{1,3}X_3)}\sqrt{\text{Var}(X_2 - \beta_{2,3}X_3)}}
$$

But we have

$$
Cov(X_1 - \beta_{1,3}X_3, X_2 - \beta_{2,3}X_3)
$$
  
= Cov(X<sub>1</sub>, X<sub>2</sub>) + Cov(\beta\_{1,3}X\_3, \beta\_{2,3}X\_3) - Cov(X<sub>1</sub>, \beta\_{2,3}X\_3) - Cov(\beta\_{1,3}X\_3, X\_2)  
=  $\gamma_X(1) + \beta_{1,3}\beta_{2,3}Cov(X_3, X_3) - \beta_{2,3}Cov(X_1, X_3) - \beta_{1,3}Cov(X_3, X_2)$   
=  $\gamma_X(1) + \beta_{1,3}\beta_{2,3}\gamma_X(0) - \beta_{2,3}\gamma_X(2) - \beta_{1,3}\gamma_X(1)$   
=  $\gamma_X(1) + \rho_X(2)\rho_X(1)\gamma_X(0) - \rho_X(1)\gamma_X(2) - \rho_X(2)\gamma_X(1)$   
=  $\gamma_X(1) + \rho_X(2)\gamma_X(1) - \rho_X(1)\gamma_X(2) - \rho_X(2)\gamma_X(1)$   
=  $\gamma_X(1) + \rho_X(2)\gamma_X(1) - \frac{\gamma_X(1)}{\gamma_X(0)}\gamma_X(2) - \rho_X(2)\gamma_X(1)$   
=  $\gamma_X(1) + [\rho_X(2)\gamma_X(1) - \gamma_X(1)\rho_X(2)] - \rho_X(2)\gamma_X(1) = \gamma_X(1)(1 - \rho_X(2)).$ 

We also have:

Var(X<sub>1</sub> - 
$$
\beta_{1,3}
$$
X<sub>3</sub>) =  $\gamma_X(0) (1 - \rho_X^2(2))$  and Var(X<sub>2</sub> -  $\beta_{2,3}$ X<sub>3</sub>) =  $\gamma_X(0) (1 - \rho_X^2(1))$ .

Thus, the partial correlation is

$$
\rho_{1,2;3} = \frac{\gamma_X(1)(1 - \rho_X(2))}{\gamma_X(0)\sqrt{(1 - \rho_X^2(2)) (1 - \rho_X^2(1))}} = \frac{\rho_X(1) - \rho_X(1)\rho_X(2)}{\sqrt{(1 - \rho_X^2(2)) (1 - \rho_X^2(1))}}
$$

$$
= \frac{\text{Corr}(X_1, X_2) - \text{Corr}(X_2, X_3) \cdot \text{Corr}(X_1, X_3)}{\sqrt{(1 - \text{Corr}^2(X_1, X_3)) (1 - \text{Corr}^2(X_2, X_3))}}.
$$

**Note:**  $\gamma_X(1)$ , Cov( $X_1$ ,  $X_2$ ), and Cov( $X_2$ ,  $X_3$ ) are interchangeable because the time series  $\{X_t\}$  is stationary; thus we have  $Corr(X_1, X_2) = Corr(X_2, X_3)$ .

Similarly, the partial (auto)correlation between  $X_1$  and  $X_3$  is the correlation between  $X_1$  and  $X_3$ , removing the effect of  $X_2$ :

$$
\rho_{1,3;2} = \frac{\text{Corr}(X_1, X_3) - \text{Corr}(X_1, X_2) \cdot \text{Corr}(X_2, X_3)}{\sqrt{(1 - \text{Corr}^2(X_1, X_2)) (1 - \text{Corr}^2(X_2, X_3))}}.
$$

**The PACF** Given a time series  $\{X_t\}$ , the partial autocorrelation at lag  $h$ , denoted  $\alpha_X(h)$ ,<sup>20</sup> is the autocorrelation between  $X_t$  and  $X_{t+h}$ , removing 20: Or  $\alpha(h)$  if the context is clear. the linear dependence of  $X_t$  on  $X_{t+1}, \ldots, X_{t+h-1}$ ; the function  $\alpha_X$  is called the **partial autocorrelation function** (PACF).

Note that:

1.  $\alpha(1) = \rho_X(1)$ , 2.  $\alpha(2) = \rho_{1,3;2}$ 3.  $\alpha(3) = \rho_{1,4;2,3}$ 4. and so on.

A non-negligible aspect of the discipline involves computing the PACF for different models; we anticipate the task by providing some some calculations for a special case: the MA(1) model.

**MA(1)** Let  $\{Z_t\}$  be a sequence of independent random variables with  $\mu_Z \equiv 0$  and variance  $\sigma_Z^2 = \text{Var}(Z)$ , and  $\theta \in \mathbb{R}$ . The MA(1) model is  $X = Z_1 + \theta Z_2 + t \ge 2$ . We have seen that  $X_t = Z_t + \theta Z_{t-1}$ ,  $t \ge 2$ . We have seen that

$$
\rho_X(h) = \begin{cases} 1 & h = 0; \\ \theta/(1 + \theta^2) & h = \pm 1; \\ 0 & |h| > 1 \end{cases}
$$

J.

Thus,

$$
\alpha(2) = \frac{\text{Corr}(X_1, X_3) - \text{Corr}(X_1, X_2) \cdot \text{Corr}(X_2, X_3)}{\sqrt{(1 - \text{Corr}^2(X_1, X_2)) (1 - \text{Corr}^2(X_2, X_3))}}
$$

$$
= \frac{\rho_X(2) - \rho_X^2(1)}{\sqrt{1 - \rho_X^2(1)} \sqrt{1 - \rho_X^2(1)}}
$$

$$
= \frac{0 - \frac{\theta^2}{(1 + \theta^2)^2}}{1 - \frac{\theta^2}{(1 + \theta^2)^2}} = \frac{-\theta^2}{1 + \theta^2 + \theta^4}.
$$

# <span id="page-19-0"></span>**9.2 Estimating Model Parameters**

In practice, we typically work with one of the time series' **realizations**, that is to say, the true  $\mu(\cdot)$ ,  $\gamma(\cdot)$  and  $\alpha(\cdot)$  are not available to us.

#### <span id="page-19-1"></span>**9.2.1 Sample Statistics**

As is usually the case, in statistical analysis, we can use the data at our disposal in order to estimate the model's parameters. As always, assume that  $\{X_t\} \in \mathcal{T}_n$  is stationary.

**Sample Mean** The mean  $\mu = \mu_X \equiv E[X_t]$  can be estimated by the **sample mean**:

$$
\widehat{\mu} = \overline{X} = \frac{1}{n} \sum_{i=1}^{n} X_i.
$$

**Sample Variance** The variance  $\sigma_X^2 \equiv \text{Var}(X_t) = E[(X_t - \mu)^2]$  can be estimated by the sample variance: estimated by the **sample variance**:

$$
\widehat{\sigma}_X^2 = \widehat{\gamma}_X(0) = \frac{1}{n-1} \sum_{i=1}^n (X_i - \overline{X})^2.
$$

**Sample (Auto)Covariance** The covariance  $\gamma_X(h) = E[(X_t - \mu)(X_{t+h} - \mu)]$ (ACVF) can be estimated by the **sample (auto)covariance**:

$$
\widehat{\gamma}_X(h) = \frac{1}{n-1} \sum_{t=1}^{n-h} (X_t - \overline{X})(X_{t+h} - \overline{X}).
$$

**Sample (Auto)Correlation** The (auto)correlation  $\rho_X(h) = \gamma_X(h)/\gamma_X(0)$ is estimated by the **sample autocorrelation** (**sample ACF**):

$$
\widehat{\rho}_X(h) = \frac{\widehat{\gamma}_X(h)}{\widehat{\gamma}_X(0)}.
$$

**Sample PACF** The PACF is estimated by the **sample PACF**; for instance, since

$$
\alpha(2)=\frac{\rho_X(2)-\rho_X^2(1)}{\sqrt{1-\rho_X^2(1)}\sqrt{1-\rho_X^2(1)}}=\frac{\rho_X(2)-\rho_X^2(1)}{1-\rho_X^2(1)},
$$

then

$$
\widehat{\alpha}(2) = \frac{\widehat{\rho}_X(2) - \widehat{\rho}_X^2(1)}{1 - \widehat{\rho}_X^2(1)}.
$$

#### <span id="page-20-0"></span>**9.2.2 Examples**

**White Noise** Recall that white noise  $\{Z_t\}$  is a sequence of independent random variables with mean 0 and variance 1. Then  $\gamma_X(0) = \rho_X(0) = 1$ and  $\gamma_X(h) = \rho_X(h) = 0$  for  $h \neq 0$ .

We prepare a realization of the white noise time series.

```
set.seed(1)
z = rnorm(100)
n = length(z)(muz = mean(z))gamma = sum((z-muz)^2)(n-1)var(z)
```
[1] 0.1088874 [1] 0.8067621

We see that the sample mean and the sample variance are near 0 and 1, respectively. We can exhibit the sample ACF using the acf() function.

 $zt = z[2:n]; zt1 = z[1:(n-1)]$  $(corr = acf(z))$ 

autocorrelations of series 'z', by lag

0 1 2 3 4 5 6 7 8 1.000 -0.004 -0.027 -0.107 -0.113 -0.093 -0.125 0.065 0.043 9 10 11 12 13 14 15 16 17 0.026 0.025 -0.032 -0.042 0.053 -0.038 -0.022 -0.140 0.063 18 19 20 -0.023 -0.084 -0.112

For instance, we can extract  $\widehat{\rho}(1)$  using the following call:

corr\$acf[2]

```
[1] -0.003651251
```
But we can also compute it directly:

```
gamma1 = sum((zt1-muz)*(zt-muz))/(n-1)(rho1 = gamma1/gamma0)
```
[1] -0.003651251

The sample PACF can be obtained *via* the pacf() function.

 $(partial.corr = pacf(z))$ 

Partial autocorrelations of series 'z', by lag

1 2 3 4 5 6 7 8 9 -0.004 -0.027 -0.108 -0.116 -0.105 -0.153 0.023 -0.002 -0.025 10 11 12 13 14 15 16 17 18 -0.005 -0.046 -0.052 0.069 -0.042 -0.039 -0.157 0.035 -0.053 19 20 -0.121 -0.190

For instance, we can extract  $\widehat{\alpha}(2)$  using the following call:

partial.corr\$acf[2]

[1] -0.02703468

But we can also compute it directly:

 $(\alpha \text{lpha2} = (\text{corr}\$ \text{acf}[3] - (\text{corr}\$ \text{acf}[2])^2)/(\text{1} - (\text{corr}\$ \text{acf}[2])^2))$ 

[1] -0.02703468

Finally, we plot the sample ACF and sample PACF of the white noise time series against the lag  $h^{21}$ .

Series z

```
par(mfrow=c(1,2))
act(z); pacf(z)
```
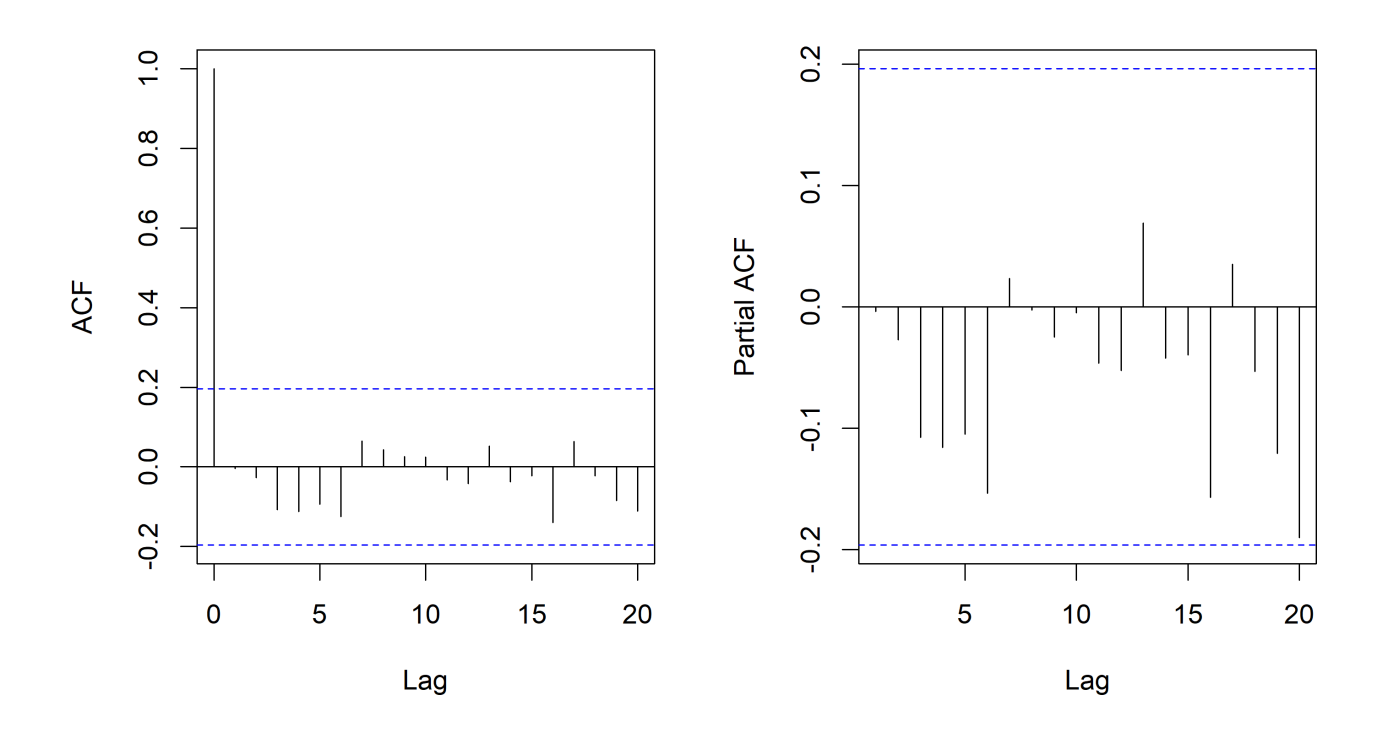

"**Multiplicative" Model** Let  $\{Z_t\}$  be i.i.d. with mean 0 and variance  $\sigma_Z^2$ . Define

$$
X_t = Z_t Z_{t-1} Z_{t-2}, \;\; t \geq 3.
$$

We prepare a realization of this time series, assuming that  $Z_t \sim \mathcal{N}(0, 1)$ , and display its sample ACF and sample PACF.

```
set.seed(2)
z = \text{norm}(100)n = length(z)zt = z[3:n]; zt1 = z[2:(n-1)]; zt2 = z[1:(n-2)];x = zt*ztl*zt2par(mfrow=c(1,2))
act(x)pacf(x)
```
21: The dotted blue lines in the ACF and PACF chart indicate the thresholds beyond which the recorded values can be seen as statistically different rom zero. These lines are located at a height of  $\pm \frac{1.96}{\sqrt{n}}$  (see Section [9.6](#page-60-0) for an explanation).

Series z

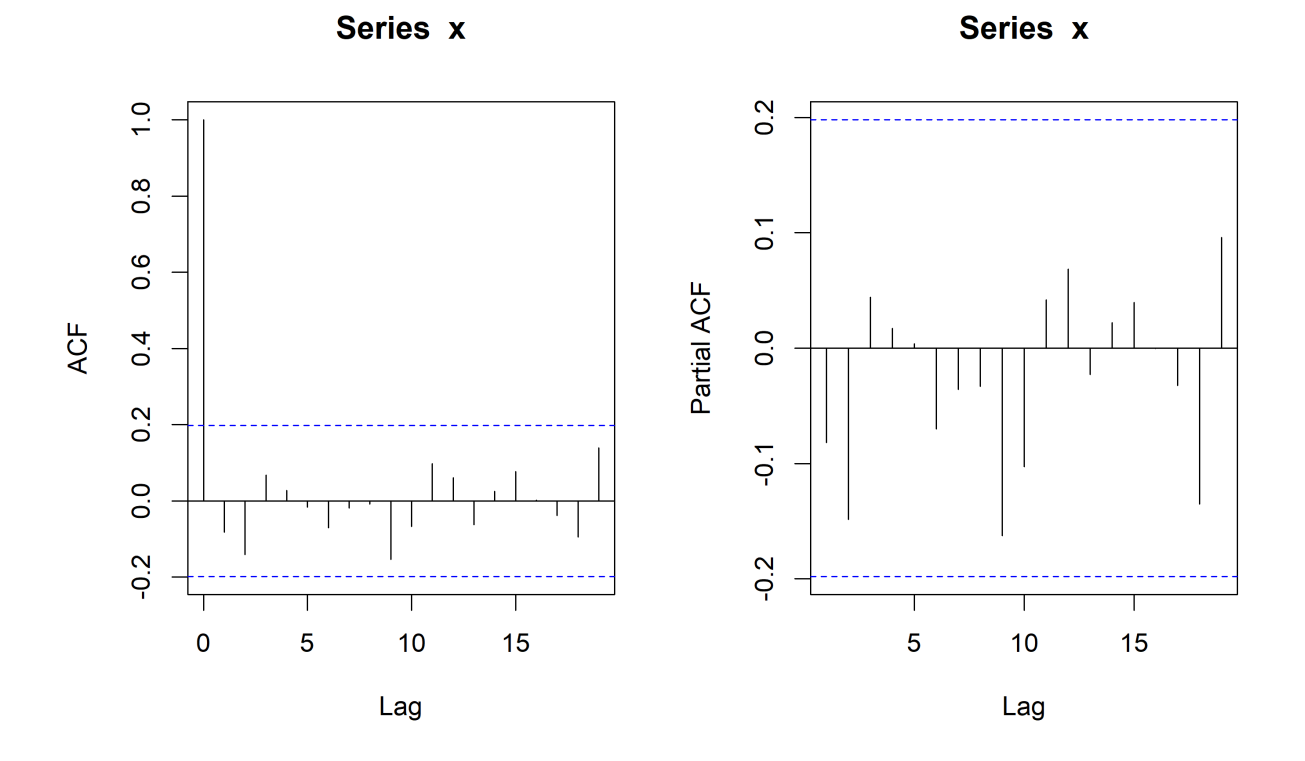

22: Keeping in mind that we are working  $time$  series?<sup>22</sup> with (potentially) different realizations of the respective time series.

Are the results fundamentally different than those of the white noise

**MA(**1**)** Recall MA(1) model

$$
X_t = Z_t + \theta Z_{t-1},
$$

We have derived the ACF of this model previously:  $\rho_X(0) = 1$ ,  $rho_X(1) =$  $\theta/(1+\theta^2)$ , and  $rho_X(h) = 0$  for  $h > 1$ . We prepare a realization of MA(1) as follows: as follows:

```
set.seed(3)
z = \text{rnorm}(100, 0, 1)n = length(z)x = rep(0, n)theta = 2for(i in 2:n}{
     x[i] = z[i] + \text{theta} * z[i-1]}
```
Theoretically, the only non-zero values of the ACF are at  $h = 0$  and  $h = 1$ ; is that also going to be the case in the sample ACF?

```
par(mfrow=c(1,3))
plot.ts(x)
corr = act(x)pacf(x)
```
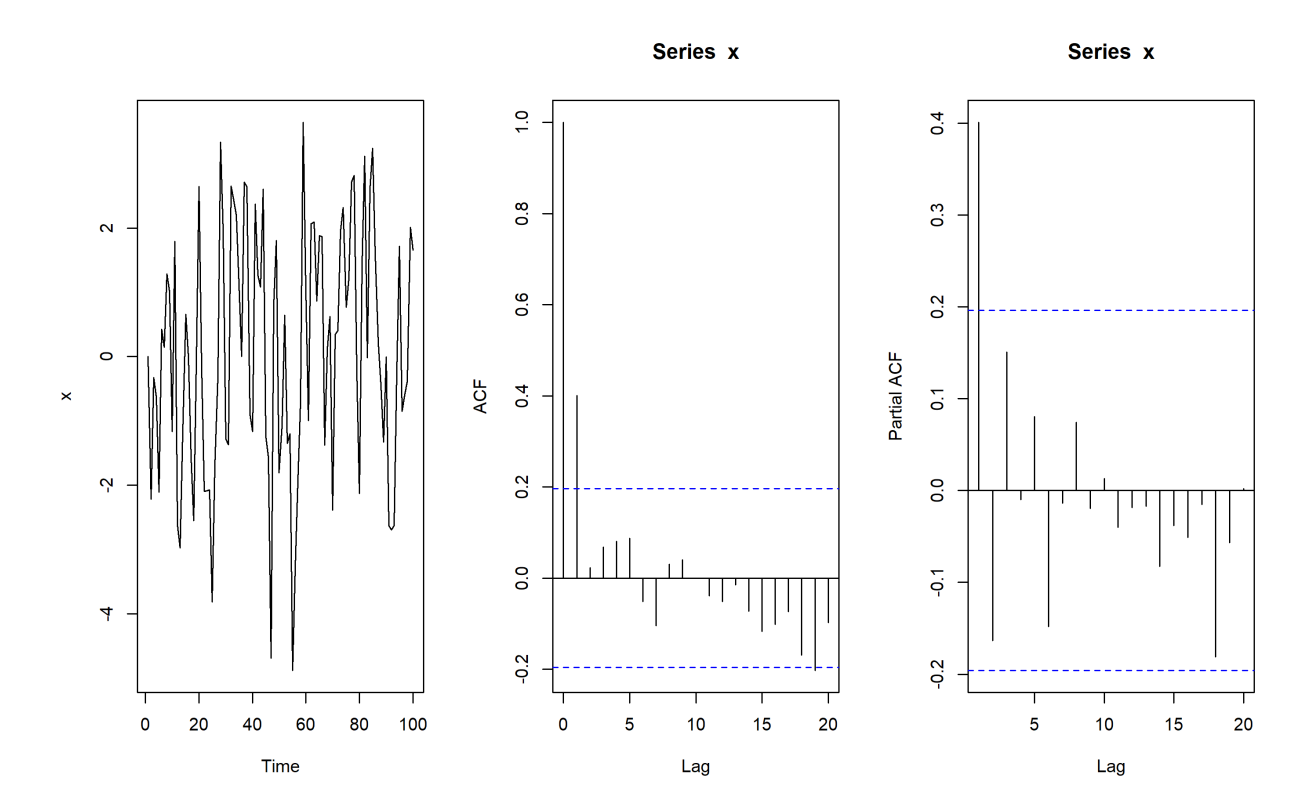

It is not exactly so, obviously, but  $\widehat{\rho}_X(0)$  and  $\widehat{\rho}_X(1)$  are substantially larger than the remaining  $\widehat{\rho}_X(h)$ .

The theoretical value of  $\rho_X(1)$  can be computed exactly:

 $(rho1 = theta/(1+theta^2))$ 

#### [1] 0.4

How does that compare to the sample estimate  $\widehat{\rho}_X(1)$ ?

corr[1]

autocorrelations of series 'x', by lag

1 0.401

Pretty darn close, we'd say.

**Random Walk** Let  $\{Z_t\}$  be a sequence of independent random variables with mean 0 and variance  $\sigma^2$  $Z_{Z}$ , and set  $X_t = \sum_{i=1}^{T} Z_i$ .

We prepare a realization of a random walk and display its sample ACF.

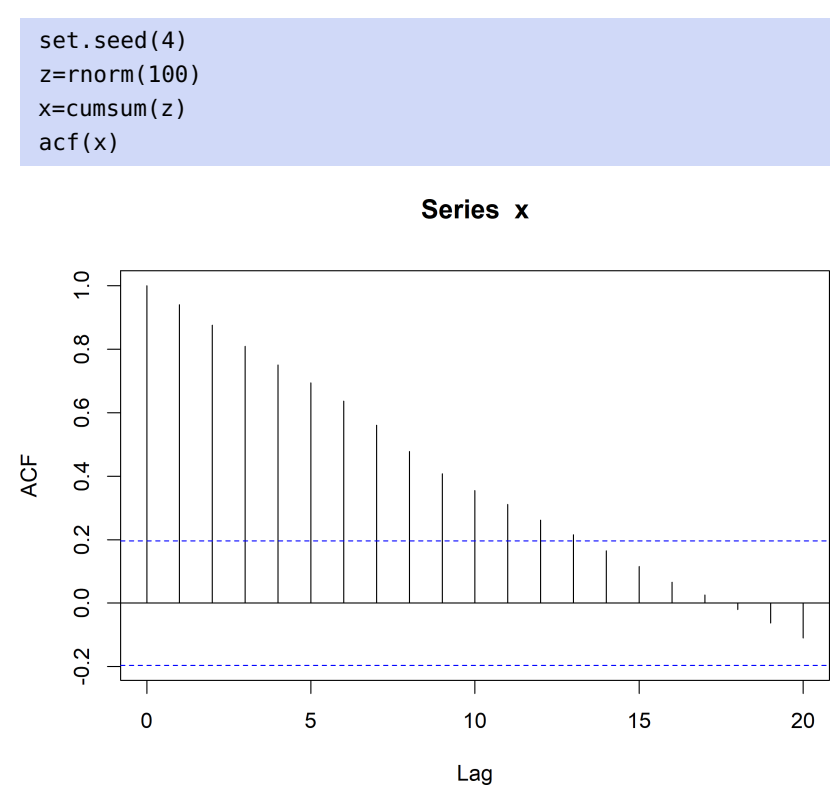

Well, that is certainly rather different than the other sample ACF we have studied so far... but perhaps it should not come as a surprise when we remember that random walks are **not** stationary.

Time series analysis, then, requires first that the time series be decomposed into its

- **stationary** (random) and
- **non-stationary** components (trend, level shifts, seasonality, etc.).

Next, we try to identify the nature of the random component *via* a model (using tools like the sample ACF and the sample PACF).

We will discuss commonly-encountered models in the following sections.

# <span id="page-25-0"></span>**9.3 ARMA Models**

In this section, we assume that the time series  $\{X_t\} \in \mathcal{T}_n$  is stationary. We will discuss the simplest of the non-trivial time series analysis models, the **auto-regressive moving average** model (ARMA).

#### <span id="page-25-1"></span>**9.3.1 Linear Processes/Moving Averages**

Let  $\{Z_t\}$  be a sequence of independent random variables with mean 0 and variance  $Var(Z_t) = E[Z_t^2]$  $j = \sigma_7^2$ 23: In the rest of this section, the assump-<br>tions on  $\{Z_t\}$  will be taken for granted.

tions on  $\{Z_t\}$  will be taken for granted.

constants such that  $\sum_{j=0}^{\infty} |\psi_j| < \infty$ . Then

$$
X_t = \sum_{j=0}^{\infty} \psi_j Z_{t-j}
$$

is called a **linear process** or a **moving average**.

The condition  $\sum_{j=0}^{\infty} |\psi_j| < \infty$  ensures that the infinite series converges:

$$
E[|X_t|] \le \sum_{j=0}^{\infty} |\psi_j| E[|Z_{t-j}|] = E[|Z_0|] \sum_{j=0}^{\infty} |\psi_j| < \infty.
$$

Note that this condition is not necessary, however.<sup>25</sup>

**Lemma:** a linear process is a stationary time series with  $E[X_t] = 0$  and

$$
\gamma_X(h) = \sigma_Z^2 \sum_{j=0}^{\infty} \psi_j \psi_{j+h}.
$$

**Proof:** if we assume that the convergence of the infinite sum of random variables is "uniform", then since  $E[Z_t] \equiv 0$ , we have

$$
E[X_t] = E\left[\sum_{j=0}^{\infty} \psi_j Z_{t-j}\right] = \sum_{j=0}^{\infty} \psi_j E[Z_{t-j}] = 0;
$$

that this is indeed the case is not trivial to show.<sup>26</sup> 26: The proof is outside the scope of these

$$
\gamma_X(h) = E[X_t X_{t+h}] - E[X_t]E[X_{t+h}] = E\left[\sum_{j=0}^{\infty} \psi_j Z_{t-j} \sum_{i=0}^{\infty} \psi_i Z_{t+h-i}\right] - 0
$$
  
= 
$$
\sum_{j=0}^{\infty} \sum_{i=0}^{\infty} \psi_j \psi_i E[Z_{t-j} Z_{t+h-i}].
$$

Since the noise variables  $Z_t$  are independent, the only terms that contributes to the double sum are those for which  $j = i - h$ . Hence, the double sum collapses to a single sum:

$$
\gamma_X(h)=\sum_{j=0}^\infty\sum_{j=0}^\infty\psi_j\psi_{j+h}\text{E}[Z_{t-j}^2]=\sum_{j=0}^\infty\sum_{j=0}^\infty\psi_j\psi_{j+h}(\mu_Z^2+\sigma_Z^2).
$$

As  $\mu_Z = 0$ , we obtain the desired conclusion.

**AR(1)** The auto-regressive model of order 1, AR(1), with parameter  $\phi$ takes the form

$$
X_t = \sum_{j=0}^{\infty} \phi^j Z_{t-j}.
$$

If  $|\phi| < 1$ , AR(1) is the linear process with  $\psi_j = \phi^j$ ; according to the preceding lemma, we have

$$
\gamma_X(h)=\sigma_Z^2\sum_{j=0}^\infty\psi_j\psi_{j+h}=\sigma_Z^2\sum_{j=0}^\infty\phi^j\phi^{j+h}=\sigma_Z^2\phi^h\sum_{j=0}^\infty(\phi^2)^j=\sigma_Z^2\frac{\phi^h}{1-\phi^2},
$$

24: The terms causal moving average or **one-sided moving average** are also used, to indicate that the sum starts at a finite index ; a **non-causal linear process** would take the form  $X_t = \sum_{j=-\infty}^{\infty} \psi_j Z_{t-j}$ , but we need a bi-directional sequence  $\{Z_t | t \in \mathbb{Z}\}\$  of independent random variables with ℤ} of independent random variables with mean 0 and variance  $\sigma^2$  for this to make sense.

$$
25\!\!:\;\Sigma_{j=0}^\infty\,|\psi_j|<\infty\implies \Sigma_{j=0}^\infty\,\psi_j^2<\infty.
$$

notes; we will take it as valid, sight unseen. We interchange  $\sum$  and E[·] once more,<sup>27</sup> to obtain: 27: Again, because of the  $L_2$ -convergence of the  $\psi$ −series.

for  $|\phi| \geq 1$ .

28: Note that the sum does not converge using the formula for the sum of a geometric series. $^{28}$ 

**MA(q)** The moving average model of order  $q$ , MR( $q$ ), with parameter vector  $\boldsymbol{\theta} = (\theta_1, \cdots, \theta_q)$  takes the form

$$
X_t = Z_t + \theta_1 Z_{t-1} + \cdots + \theta_q Z_{t-q}.
$$

This is a linear process with  $\psi_0 = 1$ ,  $\psi_1 = \theta_1, \dots, \psi_q = \theta_q$ , and  $\psi_j = 0$ , 29: We set  $\theta_0 = 1$ , by convention. **a** for all  $j > q_i^{29}$  according to the preceding lemma, we have

$$
\gamma_X(h) = \begin{cases} \sigma_Z^2 \sum_{j=0}^{\infty} \theta_j \theta_{j+h} = \sigma_Z^2 \sum_{j=0}^{q-h} \theta_j \theta_{j+h} & h = 0, \dots, q \\ 0 & h > q. \end{cases}
$$

### <span id="page-27-0"></span>**9.3.2 ARMA in General**

J.

In order to define the general ARMA model, we introduce a crucial element of time series analysis.

**Backward Shift Operator** Recall that the difference operator  $∇$  acts on a time series  $\{X_t\}$  according to

$$
\nabla X_t = X_t - X_{t-1}, \qquad \text{as long as } X_{t-1} \text{ exists.}
$$

The **backward shift operator**  $B$  is defined by

$$
BX_t = (1 - \nabla)X_t = X_t - (X_t - X_{t-1}) = X_{t-1}.
$$

It is easy to show (by induction, say) that  $B^k X_t = X_{t-k}$ , for all k for which  $X_{t-k}$  oxists  $X_{t-k}$  exists.

#### **AR(**1**)** If

 $X_t = \phi X_{t-1} + Z_t,$ 

then, by formal manipulations of the expressions, we have

$$
X_t = \phi(\phi X_{t-2} + Z_{t-1}) + Z_t = \phi^2 X_{t-2} + \phi Z_{t-1} + Z_t,
$$
  
=  $\phi^3 X_{t-3} + \phi^2 Z_{t-2} + \phi Z_{t-1} + Z_t = \cdots$   
=  $\cdots + \phi^4 Z_{t-4} + \phi^3 Z_{t-3} + \phi^2 Z_{t-2} + \phi Z_{t-1} + Z_t,$ 

30: Convergence still requires  $|\phi|$  < 1. Which we recognize as the AR(1) process.<sup>30</sup>

Equivalently, if we set  $\phi(x) = 1 - \phi x$ , then AR(1) rewrites as:

$$
X_t - \phi B X_t = Z_t \Longleftrightarrow (1 - \phi B) X_t = Z_t \Longleftrightarrow \phi(B) X_t = Z_t.
$$

**MA(**1**)** Recall that MA(1) is the linear process

$$
X_t = Z_t + \theta Z_{t-1},
$$

where the  $Z_t$  are as in AR(1) above. If we set  $\theta(z) = 1 + \theta z$ , then MA(1) rewrites as:

$$
X_t = Z_t + \theta B Z_t \Longleftrightarrow X_t = (1 + \theta B) Z_t \Longleftrightarrow X_t = \theta(B) Z_t.
$$

**ARMA(1, 1)** We can use  $\phi(x)$  and  $\theta(z)$  to define a new model:

$$
\phi(B)X_t=\theta(B)Z_t,
$$

which upon expansion becomes

$$
X_t - \phi X_{t-1} = Z_t + \theta Z_{t-1}.
$$

This model combines the AR(1) and MA(1) models, which is why we call it an **auto-regressive moving average model of order** (1, <sup>1</sup>).

**ARMA(** $p$ **,**  $q$ **) Let**  $\{Z_t\}$  **be a sequence of independent random variables** with mean 0 and variance  $Var(Z_t) = E[Z_t^2] = \sigma_Z^2$ . A time series  $\{X_t\}$ is an **auto-regressive moving average model of order**  $(p, q)$ , denoted  $ARMA(p, q)$ , if it solves the equation

$$
X_t - \phi_1 X_{t-1} - \cdots - \phi_p X_{t-p} = Z_t + \theta_1 Z_{t-1} + \cdots + \theta_q Z_{t-q}.
$$

Equivalently,

$$
\phi(B)X_t=\theta(B)Z_t,
$$

where

$$
\phi(x) = 1 - \phi_1 x - \dots - \phi_p x^p
$$
, and  $\theta(z) = 1 + \theta_1 z + \dots + \theta_q z^q$ 

are the **auto-regressive** and **moving average** polynomials, respectively.

The statement "ARMA( $p$ ,  $q$ ) solves the equation" means that we can write  $X_t$  as a stationary linear process

$$
X_t = \sum_{j=-\infty}^{\infty} \psi_j Z_{t-j},
$$

where the coefficients  $\psi_i$  depend on the model parameters  $\phi_1, \ldots, \phi_p$ and  $\theta_1, \ldots, \theta_q$ .

While ARMA models do not need to be causal, we will only be interested in causal models:  $\sim$ 

$$
X_t = \sum_{j=0}^{\infty} \psi_j Z_{t-j}.
$$

#### <span id="page-28-0"></span>**9.3.3 Stationarity and Causality**

A **stationary solution** for  $ARMA(p, q)$  exists whenever the auto-regressive polynomial

$$
\phi(z) = 1 - \phi_1 x - \dots - \phi_p x^p
$$

**has no root on the complex unit circle**, which is to say that of  $\phi$ 's roots satisfy  $|x| \neq 1$ .

A causal solution for  $ARMA(p, q)$  exists whenever the roots of the autoregressive polynomial auto-regressive polynomial  $\phi(x)$  all lie outside **the complex open unit disk**, which is to say that all of  $\phi$ 's roots satisfy  $|x| > 1.$ 

#### **Examples**

1. The auto-regressive polynomial of the AR(1) model

$$
X_t - 1.1X_{t-1} = Z_t
$$

is  $\phi(x) = 1 - 1.1x$ ; its only root is at  $x_0 = 1/1.1$ , for which  $|x_0| < 1$ . Thus we can write  $X_t$  as a stationary linear process, but there are no causal solution.

- 2. The model  $X_t$   $0.1X_{t-1} = Z_t$  is both stationary and causal.
- 3. The model  $X_t X_{t-1} = Z_t$  is causal but non-stationary; its auto-<br>recreasing polynomial  $\phi(x)$  only has a root at  $x = 1$ regressive polynomial  $\phi(x)$  only has a root at  $x = 1$ .
- 4. Consider the AR(2) process  $X_t$  0.1 $X_{t-1}$  0.4 $X_{t-2}$  =  $Z_t$ . Equiva-<br>long using  $\sum_{r=0}^{t} 0.1R_{t-1}$  0.4 $R_{t-2}$   $Z_t$ ; its oute recreasing lently, we can write  $\hat{X}_t$  – 0.1BX<sub>t</sub> – 0.4B<sup>2</sup>X<sub>t</sub> = Z<sub>t</sub>; its auto-regressive polynomial is thus polynomial is thus

$$
\phi(x) = 1 - 0.1x - 0.4x^2,
$$

whose roots are  $x_1 \approx 1.46$  and  $x_2 \approx -1.71$ . Both of these roots have modulus larger than one, so the process is causal and there is a stationary solution.

5. Consider the AR(2) process  $(1 - B - B^2)X_t = Z_t$ . The auto-regressive polynomial is polynomial is

$$
\phi(x) = 1 - x - x^2,
$$

whose roots are  $x_{1,2} = (-1 \pm i$ <br>are no stationary solution (b)  $\sqrt{3}$ )/2. The modulus is 1 and so there are no stationary solution (but the process is causal).

6. Consider the AR(2) process  $X_t$  – 0.1 $X_{t-1}$  + 0.4 $X_{t-2}$  =  $Z_t$ . The auto-regressive polynomial is

$$
\phi(x) = 1 - 0.2x + 0.4x^2,
$$

whose only roots are imaginary:

$$
x_{1,2} = \frac{0.1 \pm i\sqrt{1.56}}{0.8} = 0.25 \pm 0.1561249500i.
$$

Both roots have the same modulus which is  $\approx 1.58$ ; this is larger than 1 so the linear process is stationary and causal.

7. Consider the AR(2) process  $X_t - \phi X_{t-1} - \phi X_{t-2} = Z_t$ ; its autoregressive polynomial is

$$
\phi(x) = 1 - \phi x - \phi x^2,
$$

whose roots are

$$
x_{1,2}(\phi)=-\frac{\phi\pm\sqrt{\phi^2+4\phi}}{2\phi}.
$$

Then  $\Delta = \phi^2 + 4\phi = \phi(\phi + 4) > 0$  if  $\phi < -4$  and  $\phi > 0$ , so the roots are real when  $\phi \notin [-4, 0]$ ; over  $(-4, 0)$ , the roots are complex conjugates, with

$$
|x_{1,2}(\phi)| = \left| \frac{1}{2} \pm i \frac{\sqrt{-\phi^2 - 4\phi}}{2\phi} \right| = \sqrt{\frac{1}{4} + \frac{(-\phi^2 - 4\phi)}{4\phi^2}} = \sqrt{-\frac{1}{\phi}}.
$$

We seek the instances where  $|x_{1,2}(\phi)| = 1$ .

a) When  $\phi \notin [-4, 0]$ ,  $x_{1,2}(\phi) = \pm 1$  if and only if

$$
-\frac{\phi \pm \sqrt{\phi^2 + 4\phi}}{2\phi} = \pm 1 \Longleftrightarrow \phi \pm \sqrt{\phi^2 + 4\phi} = \pm 2\phi
$$

$$
\Longleftrightarrow \phi \pm 2\phi = \pm \sqrt{\phi^2 + 4\phi},
$$

that is,  $-\phi = \pm \sqrt{\phi^2 + 4\phi}$  or 3 $\phi = \pm \sqrt{\phi^2 + 4\phi}$ . Squaring on both sides yields  $\dot{\phi}^2 = \dot{\phi}^2 + 4\dot{\phi}$  or  $9\dot{\phi}^2 = \dot{\phi}^2 + 4\dot{\phi}$ ; this becomes  $\phi = 0$ , which we must reject as it is not in the domain of  $x_{1,2}(\phi)$ , or  $\phi = 1/2$ , which is.

b) When  $\phi \in (-4, 0)$ ,  $|x_{1,2}(\phi)| = 1$  if and only if  $\sqrt{-1/\phi} = 1$ , so that  $1/\phi = 1$  or  $\phi = -1$ that  $-1/\phi = 1$ , or  $\phi = -1$ .

The situation is summarized in Figure [9.5.](#page-30-1)

<span id="page-30-1"></span>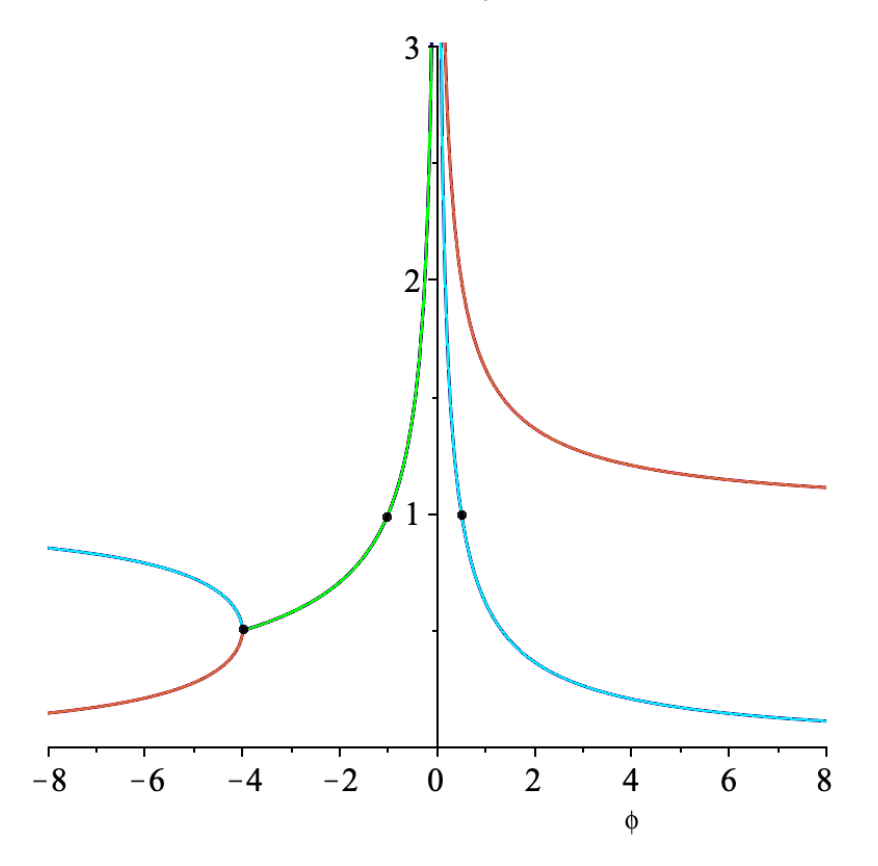

**Figure 9.5:** Modulus of the roots of the quadratic polynomial  $\phi(x) = 1 - \phi x - \phi x^2$ as a function of  $\phi$ ; the roots are real and distinct when  $\phi < -4$  or  $\phi > 0$  (red, blue); they are complex conjugates when −4 <  $\phi$  < 0 (green). The corresponding linear process is causal and stationary when the modulus is larger than or equal to 1 for both roots; by piecewise continuity of the modulii, we see that this is the case for  $\phi$  ∈ [-2, 0) ∪ (0, 1/2].

#### <span id="page-30-0"></span>**9.3.4 Linear Representation**

Given an  $ARMA(p, q)$  model, how do we **represent** it as a linear process? There is no easy way to do this in the general case, but we will study some basic models.

**MA(q)** If  $p = 0$ , then an ARMA(0, q) model is simply an MA(q) model, and its linear representation is trivial:

$$
X_t = Z_t + \theta_1 Z_{t-1} + \cdots + \theta_q Z_{t-q},
$$

with  $\psi_0 = 1$ ,  $\psi_1 = \theta_1$ , ...,  $\psi_q = \theta_q$ , and  $\psi_k = 0$  for all  $k > q$ .

As  $q$  is finite,

$$
\sum_{j=0}^{\infty} |\psi_j| = 1 + |\theta_1| + \cdots + |\theta_q| < \infty.
$$

**AR(1)** The simplest auto-regressive model is obtained by setting  $p = 1$ and  $q = 0$  in ARMA( $p$ ,  $q$ ):

$$
\phi(B)X_t = Z_t,
$$

where the auto-regressive polynomial is  $\phi(x) = 1 - \phi x$ . Define

$$
\chi(x) = \frac{1}{\phi(x)} = \frac{1}{1 - \phi x}.
$$

This function has a power series expansion:

$$
\chi(x) = \frac{1}{1 - \phi x} = \sum_{j=0}^{\infty} \phi^j x^j,
$$

which we know converges whenever  $|\phi|$  < 1. Multiplying the original model on both sides by  $\chi(B)$  yields:

$$
\chi(B)\phi(B)X_t = \chi(B)Z_t \implies X_t = \chi(B)Z_t,
$$

since  $\chi(x)\phi(x) = 1$  for all x, by construction. Thus, the linear representation of AR(1) is

$$
X_t = \chi(B)Z_t = \sum_{j=0}^{\infty} \phi^j B^j Z_t = \sum_{j=0}^{\infty} \phi^j Z_{t-j},
$$

a formula we have seen before.

We note that the formal computation above only yields a **causal** linear 31: If  $|\phi| > 1$ , we one can still represent representation when  $|\phi| < 1.^{\overline{31}}$ 

**ARMA(1, 1)** What can we say if  $p = 1$  and  $q = 1$ , that is, if

$$
\phi(B)X_t=\theta(B)Z_t,
$$

where  $\phi(x) = 1 - \phi x$  and  $\theta(z) = 1 + \theta z$ ?

We once again define

$$
\chi(x) = \frac{1}{\phi(x)} = \frac{1}{1 - \phi x} = \sum_{j=0}^{\infty} \phi^j x^j.
$$

Multiplying the original model on both sides by  $\chi(B)$  yields:

$$
\chi(B)\phi(B)X_t = \chi(B)\theta(B)Z_t, \implies X_t = \chi(B)\theta(B)Z_t,
$$

the process linearly, but it is not causal.

since  $\chi(x)\phi(x) = 1$  for all x. In other words,

$$
X_t = \chi(B)\theta(B)Z_t = \sum_{j=0}^{\infty} \phi^j B^j (1 + \theta B)Z_t = \sum_{j=0}^{\infty} \phi^j B^j Z_t + \theta \sum_{j=0}^{\infty} \phi^j B^{j+1} Z_t
$$
  
= 
$$
\sum_{j=0}^{\infty} \phi^j Z_{t-j} + \theta \sum_{j=0}^{\infty} \phi^j Z_{t-(j+1)}.
$$

But we would like  $X_t$  to take the form  $\sum_{j=0}^{\infty} \psi_j Z_{t-j}$ , that is, we want:

$$
\sum_{j=0}^{\infty} \psi_j Z_{t-j} = \sum_{j=0}^{\infty} \phi^j Z_{t-j} + \theta \sum_{j=0}^{\infty} \phi^j Z_{t-j-1}.
$$

We rewrite this equation as:

$$
\psi_0 Z_t + \sum_{j=1}^{\infty} \psi_j Z_{t-j} = \phi^0 Z_t + \sum_{j=1}^{\infty} \phi^j Z_{t-j} + \theta \sum_{j=1}^{\infty} \phi^{j-1} Z_{t-j}
$$

$$
= \phi^0 Z_t + \sum_{j=1}^{\infty} (\phi^j + \theta \phi^{j-1}) Z_{t-j}.
$$

The linear representation of ARMA(1,1) is thus

$$
\psi_0 = 1,
$$
\n $\psi_j = \phi^{j-1}(\phi + \theta), \quad j \ge 1;$ 

This formula was obtained under the assumptions that  $|\phi| < 1$ ,<sup>32</sup> and that  $\phi + \theta \neq 0^{33}$ 

**ARMA(1, q)** The procedure for  $ARMA(1, q)$  works in much the same way as it did for ARMA(1, 1).

**AR(***p***)** The general procedure for AR(*p*),  $p \ge 2$ , is much more involved; we will not discuss it.

### <span id="page-32-0"></span>**9.3.5 Autocovariance Function**

The simplest ways to obtain the ACVF of an ARMA model either use the model's linear representation or a recursive method.

**MA(q) and AR(1)** The linear representation of the  $MA(q)$  model is trivial; for AR(1), we use the linear representation from Section [9.3.1.](#page-25-1) In both cases, we used the Lemma in that section to compute each model's ACVF (see p. [9.3.2\)](#page-27-0).

**ARMA(1, 1)** For this special case (and for  $ARMA(1,q)$  in general), we also use the linear representation from Section [9.3.4](#page-30-0) and the Lemma from Section [9.3.1](#page-25-1) to obtain the ACVF.

32: To insure the convergence of the power series representation of  $\chi(x)$ . 33: Otherwise,  $X_t = Z_t$  for all t.

Specifically, since  $\psi_0 = 1$ ,  $\psi_j = \phi^{j-1}(\phi + \theta)$ ,  $j \ge 1$ , and  $|\phi| < 1$ , we have

$$
\gamma_X(0) = \sigma_Z^2 \sum_{j=0}^{\infty} \psi_j^2 = \sigma_Z^2 \psi_0^2 + \sigma_Z^2 \sum_{j=1}^{\infty} \psi_j^2
$$
  
=  $\sigma_Z^2 + \sigma_Z^2 \sum_{j=1}^{\infty} (\phi^{j-1})^2 (\phi + \theta)^2$   
=  $\sigma_Z^2 \left[ 1 + (\phi + \theta)^2 \sum_{j=1}^{\infty} \phi^{2(j-1)} \right] = \sigma_Z^2 \left[ 1 + \frac{(\phi + \theta)^2}{1 - \phi^2} \right].$ 

Similarly,

$$
\gamma_X(1) = \sigma_Z^2 \sum_{j=0}^{\infty} \psi_j \psi_{j+1} = \sigma_Z^2 \psi_1 + \sigma_Z^2 \sum_{j=1}^{\infty} \psi_j \psi_{j+1}
$$
  
=  $\sigma_Z^2(\phi + \theta) + \sigma_Z^2 \sum_{j=1}^{\infty} \phi^{j-1}(\phi + \theta) \phi^j(\phi + \theta)$   
=  $\sigma_Z^2 \left[ (\phi + \theta) + \frac{1}{\phi} (\phi + \theta)^2 \sum_{j=1}^{\infty} \phi^{2j} \right] = \sigma_Z^2 \left[ (\phi + \theta) + \phi \frac{(\phi + \theta)^2}{1 - \phi^2} \right]$ 

For a general  $h \geq 1$ , note first that

$$
\psi_0 \psi_h = \psi_h = \phi^{h-1}(\phi + \theta) = \phi^{h-1} \phi^{1-1}(\phi + \theta) = \phi^{h-1} \psi_1 = \phi^{h-1} \psi_0 \psi_1;
$$

if  $j \geq 1$ , we also have

$$
\psi_j \psi_{j+h} = \phi^{j-1}(\phi + \theta)\phi^{j+h-1}(\phi + \theta) = \phi^{h-1} \left[ \phi^{j-1}(\phi + \theta)\phi^j(\phi + \theta) \right]
$$
  
=  $\phi^{h-1} \psi_j \psi_{j+1}$ .

Thus,  $\gamma_X(h) = \phi^{h-1}\gamma_X(1)$  for  $h \ge 1$ , and so

$$
\gamma_X(h) = \begin{cases} \sigma_Z^2 \left[ 1 + \frac{(\phi + \theta)^2}{1 - \phi^2} \right] & h = 0, \\ \sigma_Z^2 \phi^{h-1} \left[ (\phi + \theta) + \phi \frac{(\phi + \theta)^2}{1 - \phi^2} \right] & h \ge 1. \end{cases}
$$

**AR(1)** We can obtain  $\gamma_X(h)$  for AR(1) by setting  $\theta = 0$  in the the ACVF for the ARMA(1, 1) model, but we will illustrate a **recursive method** that generalizes to AR( $p$ ) or general ARMA( $p$ ,  $q$ ) models with  $p \ge 2$ .

Let  $h \in \mathbb{N}$ . We start by multiplying the AR(1) equation  $X_t = \phi X_{t-1} + Z_t$ by  $X_{t-h}$  on both sides and applying the expectation operator to obtain:

$$
E[X_t X_{t-h}] = \phi E[X_{t-1} X_{t-h}] + E[Z_t X_{t-h}].
$$

By definition,  $\gamma_X(h) = \mathbb{E}[X_t X_{t-h}] - \mathbb{E}[X_t] \mathbb{E}[X_{t-h}]$ . But  $\mathbb{E}[X_t] = 0$  for all *t* as { $X_t$ } is assumed to be stationary; thus  $E[X_t X_{t-h}] = \gamma_X(h)$  and  $E[X_{t-1}X_{t-h}] = \gamma_X(h-1).$ 

For all  $h \ge 1$  we know that  $Z_t$  is independent of  $X_{t-h}$ , which is most easily seen with the linear representation of  $\Delta P(1)$ ,  $Y_{t-h} = \nabla^{\infty} \phi^i Z_{t-h}$ ,  $\phi^3$ 34: Note that this would not be the case if seen with the linear representation of AR(1):  $X_{t-h} = \sum_{j=0}^{\infty} \phi^j Z_{t-h-j}$ .<sup>34</sup><br>we had multiplied by  $X_{t+h}$  to start with.

Thus,  $E[Z_t X_{t-h}] = E[Z_t] E[X_{t-h}] = 0$ , and the AR(1) equation is equiva-

we had multiplied by  $X_{t+h}$  to start with.

lent to the recursive formula:

$$
\gamma_X(h) = E[X_t X_{t-h}] = \phi E[X_{t-1} X_{t-h}] = \phi \gamma_X(h-1), \quad h \ge 1,
$$

or, by induction:

$$
\gamma_X(h) = \phi^{h-1} \gamma_X(0), \qquad h \ge 1.
$$

We start the recursion by computing  $\gamma_X(0) = \text{Var}(X_t) = \sigma_X^2$ . We have

$$
Var(X_t) = \phi^2 Var(X_{t-1}) + Var(Z_t),
$$

again, since  $X_{t-1}$  and  $Z_t$  are independent.

As  $X_t$  is stationary,  $Var(X_t) = Var(X_{t-1})$  for all  $t$  and we have

$$
\sigma_X^2 = \phi^2 \sigma_X^2 + \sigma_Z^2.
$$

Solving for  $\sigma_X^2$  yields:

$$
\sigma_X^2 = \frac{\sigma_Z^2}{1 - \phi^2}.
$$

Finally

$$
\gamma_X(h) = \phi^h \gamma_X(0) = \sigma_Z^2 \frac{\phi^n}{1 - \phi^2},
$$

which agrees with the ACVF that was calculated in Section [9.3.1.](#page-25-1)

**AR(2)** This model's equation is  $X_t = \phi_1 X_{t-1} + \phi_2 X_{t-2} + Z_t$ . We use a similar approach: we multiply both sides by  $X_{t-h}$  and apply the expectation operator to obtain:

$$
E[X_t X_{t-h}] = \phi_1 E[X_{t-1} X_{t-h}] + \phi_2 E[X_{t-2} X_{t-h}] + E[Z_t X_{t-h}].
$$

An argument similar to the one presented for AR(1) yields the AR(2) recursion formula:

$$
\gamma_X(h) = \phi_1 \gamma_X(h-1) + \phi_2 \gamma_X(h-2), \quad h \ge 2.
$$

We start the recursion by computing  $\gamma_X(0) = \text{Var}(X_t) = \sigma_X^2$  and  $\gamma_X(1)$ .

To do so, we multiply the AR(2) equation by  $X_{t-1}$  and once again apply the expectation operator to get:

$$
E[X_t X_{t-1}] = \phi_1 E[X_{t-1}^2] + \phi_2 E[X_{t-2} X_{t-1}] + \underbrace{E[Z_t X_{t-1}]}_{=0},
$$

so that

$$
\gamma_X(1) = \phi_1 \gamma_X(0) + \phi_2 \gamma_X(1) \implies \gamma_X(1) \frac{1 - \phi_2}{\phi_1} = \gamma_X(0).
$$

Next, we multiply the AR(2) equation by  $X_t$  and apply the expectation operator one last time to get:

$$
E[X_t^2] = \phi_1 E[X_{t-1}X_t] + \phi_2 E[X_{t-2}X_t] + E[Z_t X_t].
$$

But  $Z_t$  and  $X_t$  are **not** independent; in fact,

$$
E[Z_t X_t] = E[Z_t(\phi_1 X_{t-1} + \phi_2 X_{t-2} + Z_t)] = \phi_1 E[Z_t X_t] + \phi_2 E[Z_t X_{t-2}] + E[Z_t^2] = \sigma_Z^2,
$$
  
and so

$$
\gamma_X(0) = \phi_1 \gamma_X(1) + \phi_2 \gamma_X(2) + \sigma_Z^2
$$

However, we know that

$$
\gamma_X(2) = \phi_1 \gamma_X(1) + \phi_2 \gamma_X(0)
$$

from the AR(2) recursion formula, with  $h = 2$ ; we can substitute this expression into the equation for  $\gamma_X(0)$  to obtain:

$$
\gamma_X(0) = \phi_1 \gamma_X(1) + \phi_2 \left\{ \phi_1 \gamma_X(1) + \phi_2 \gamma_X(0) \right\} + \sigma_Z^2,
$$

which yields:

$$
\gamma_X(h) = \phi_1 \gamma_X(h-1) + \phi_2 \gamma_X(h-2), \qquad h \ge 2,
$$
  

$$
\gamma_X(1) = \sigma_Z^2 \frac{\phi_1}{(1+\phi_2) \{ (1-\phi_2)^2 - \phi_1^2 \}},
$$
  

$$
\gamma_X(0) = \sigma_Z^2 \frac{1-\phi_2}{(1+\phi_2) \{ (1-\phi_2)^2 - \phi_1^2 \}}.
$$

We can perform a sanity check, by letting  $\phi_2 = 0$ ,  $\phi_1 = \phi$ ; the last two 35: It is easy to see that the recursive for-<br>formulas reduce to  $\gamma_X(0)$  and  $\gamma_X(1)$  for AR(1).<sup>35</sup>

#### <span id="page-35-0"></span>**9.3.6 Partial Autocorrelation Function**

The **partial autocorrelation** of a time series  $\{X_t\}$  at lag *h*, denoted by  $\alpha(h)$ , is the autocorrelation between  $X_t$  and  $X_{t+h}$ , after removing the linear dependence of  $X_t$  on  $X_{t+1}, \ldots, X_{t+h-1}$ .

**MA(1)** We have already calculated  $\alpha(2)$  for MA(1); for a general  $h \in \mathbb{N}$ , it can be shown that the PACF is:

$$
\alpha(h) = \frac{-(-\theta)^h}{1 + \theta^2 + \dots + \theta^{2h}}
$$

Since the denominator is always positive, we see that MA(1)'s PACF has an oscillating behaviour, but that it tapers to 0 when  $h \to \infty$ .

**AR(1)** The PACF for the AR(1) model  $X_t = \phi X_{t-1} + Z_t$  is such that

$$
\alpha(1) = \rho_X(1) = \phi, \quad \alpha(2) = \text{Corr}(X_t, X_{t+2} - \phi X_{t+1}) = \text{Corr}(X_t, Z_{t+2}) = 0.
$$

It turns out that this PACF behaviour is typical of  $AR(p)$  models.

mula for the ACVF of  $AR(p)$  takes the form:

$$
\gamma_X(h) = \sum_{j=1}^p \phi_j \gamma_X(h-j).
$$
**Theorem:** consider a stationary  $AR(p)$  time series. Then

$$
\alpha(h) = 0, \ h = p + 1, p + 2, \ldots
$$

**Examples** In what follows, we generate a realization of various  $ARMA(p, q)$ models through package tseries' arima() function, and display the sample ACF and sample PACF plots.<sup>36</sup> Do the graphs have the expected 36: The examples will also showcase the syntax of the simulation function. characteristics?

# **White Noise**

```
library(tseries)
set.seed(10)
MyTimeSeries = arima.sim(model = list(ar = c()),
                         n = 1000,rand.gen = rnorm)
par(mfrow=c(1,3))
plot.ts(MyTimeSeries)
acf(MyTimeSeries)
pacf(MyTimeSeries)
```
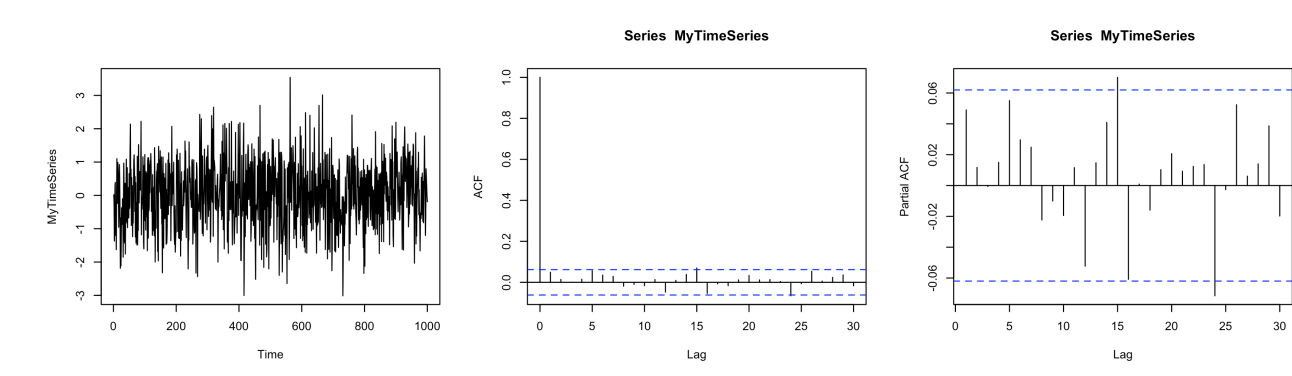

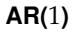

```
set.seed(11)
MyTimeSeries = arima.sim(model = list(ar = c(0.1)),
                         n = 1000,
                         rand.gen = rnorm);
par(mfrow=c(1,3))
plot.ts(MyTimeSeries)
acf(MyTimeSeries)
pacf(MyTimeSeries)
```
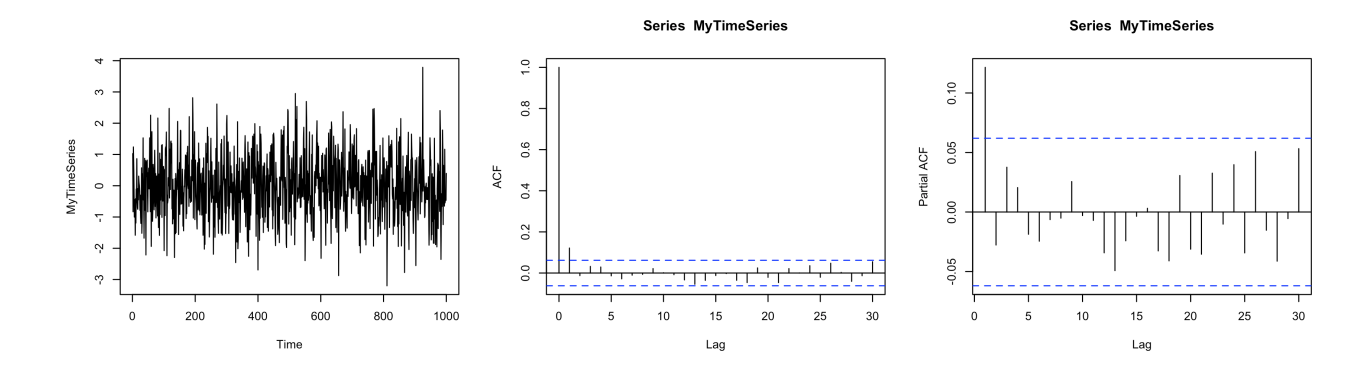

```
set.seed(12)
MyTimeSeries = arima.sim(model = list(ar = c(0.8)),
    n = 1000, rand.gen = rnorm)
par(mfrow=c(1,3))
plot.ts(MyTimeSeries)
acf(MyTimeSeries)
pacf(MyTimeSeries)
```
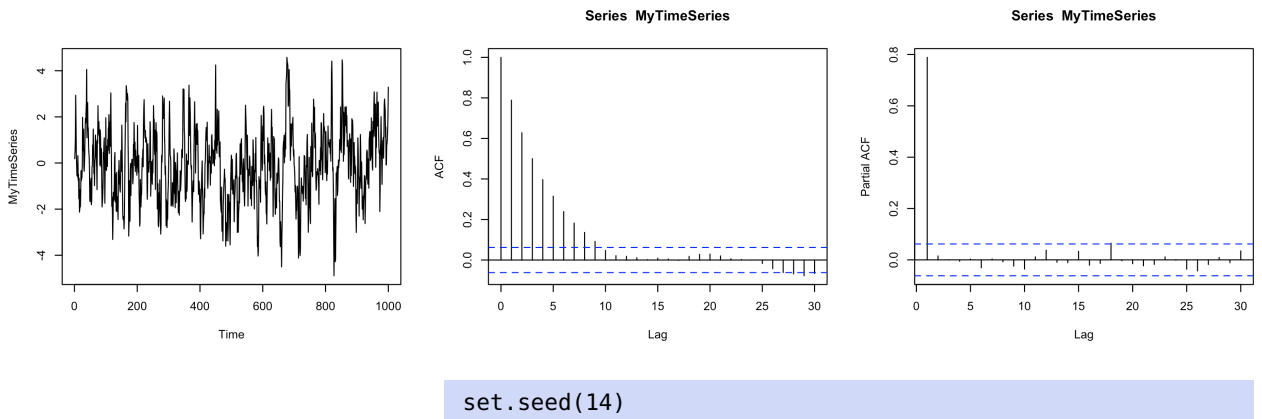

```
MyTimeSeries = arima.sim(model = list(ar = c(1.1)),n = 1000, rand.gen = rnorm)
par(mfrow=c(1,3))
plot.ts(MyTimeSeries)
acf(MyTimeSeries)
pacf(MyTimeSeries)
```
Error in arima.sim(model = list(ar =  $c(1.1)$ ), n = 1000, rand.gen = rnorm) : 'ar' part of model is not stationary

#### **AR(**2**)**

```
set.seed(13)
MyTimeSeries = arima.sim(model = list(ar = c(0.7, 0.1)),
    n = 1000, rand.gen = rnorm)
par(mfrow=c(1,3))plot.ts(MyTimeSeries)
acf(MyTimeSeries)
pacf(MyTimeSeries)
```
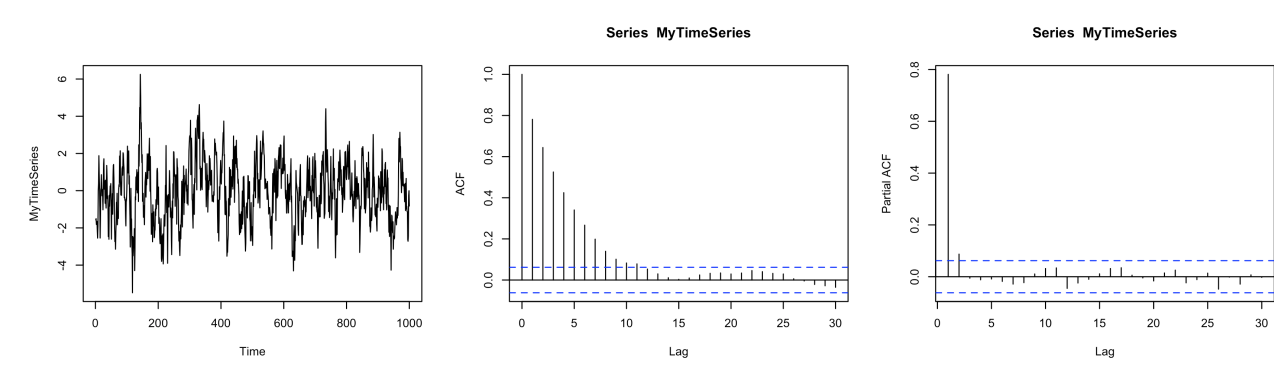

**MA(**1**)**

```
set.seed(15)
MyTimeSeries = arima.sim(model = list(ma = c(1)),n = 1000, rand.gen = rnorm)
par(mfrow=c(1,3))plot.ts(MyTimeSeries)
acf(MyTimeSeries)
pacf(MyTimeSeries)
```
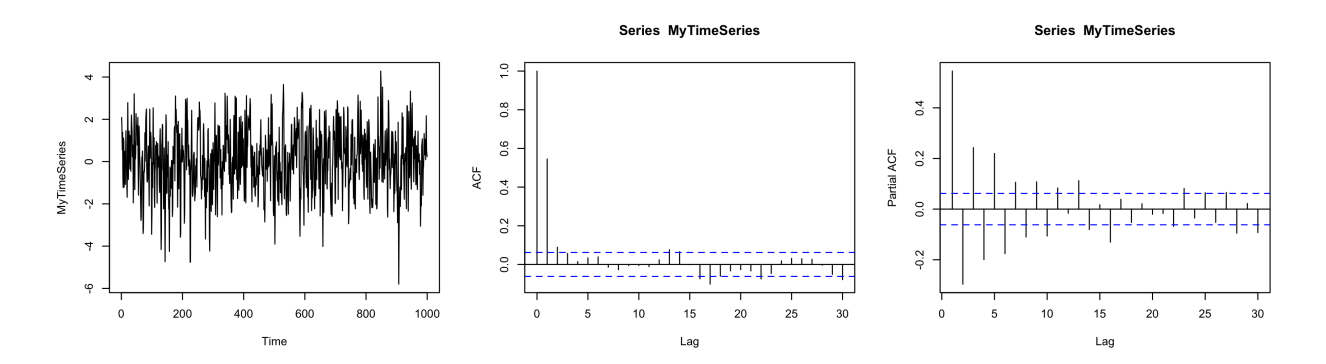

**MA(**2**)**

```
set.seed(16)
MyTimeSeries = arima.sim(model = list(ma = c(1,1)),
                         n = 1000,
                         rand.gen = rnorm)
par(mfrow=c(1,3))
plot.ts(MyTimeSeries)
acf(MyTimeSeries)
pacf(MyTimeSeries)
```
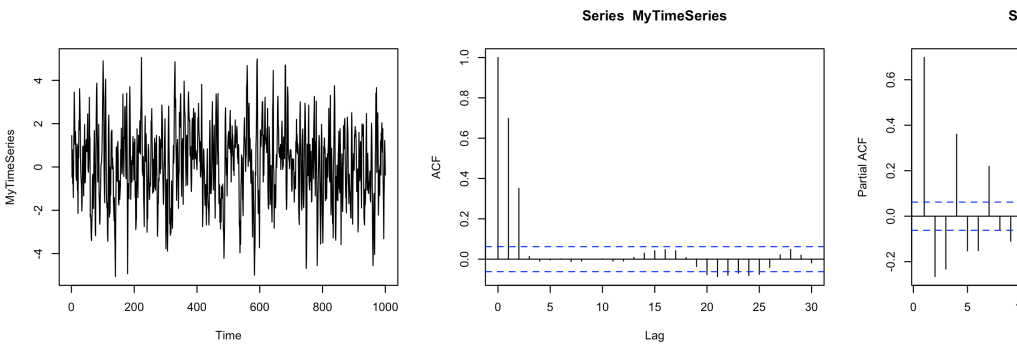

Series MyTimeSeries

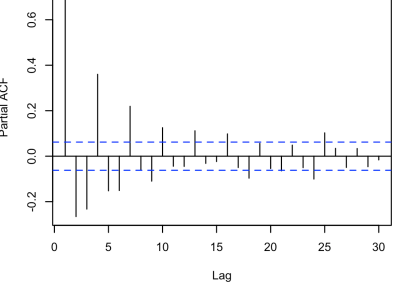

#### **ARMA(**1, <sup>2</sup>**)**

```
set.seed(17)
MyTimeSeries = arima.sim(model = list(ar = c(0.8)),
                                      ma = c(1,1),
                         n = 1000,
                         rand.gen = rnorm)
par(mfrow=c(1,3))
plot.ts(MyTimeSeries)
```
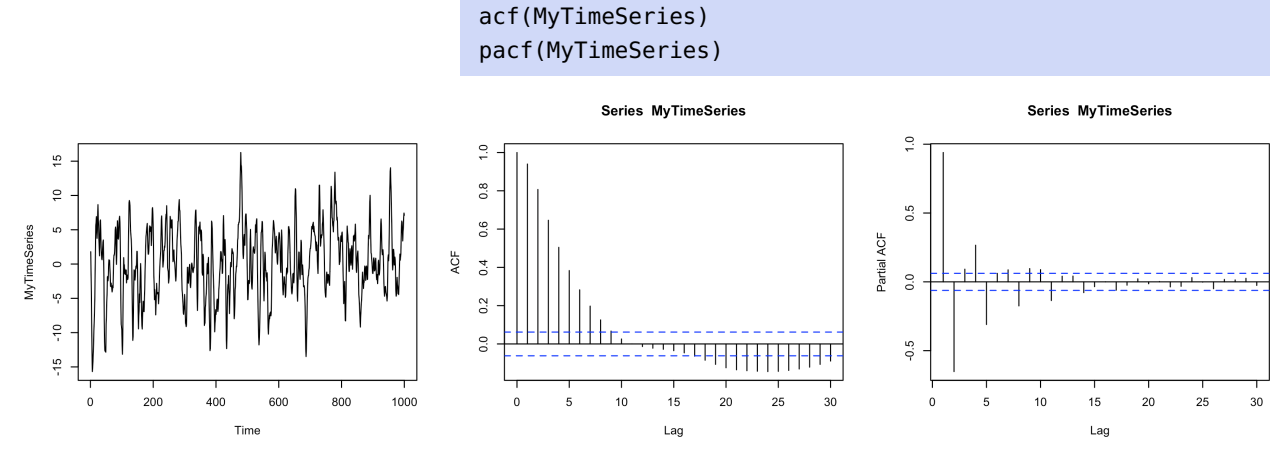

**Summary:**

- for AR(p) models  $\gamma_X(h) \neq 0$  for any h.
- for MA(q) models  $\gamma_X(h) = 0$  for any  $|h| > q$ ;
- for AR(p) models  $\alpha(h) = 0$  for any  $|h| > p$ ;
- for MA(q) models  $\alpha_X(h) \neq 0$  for any h.

# **9.4 Forecasting with Stationary Time Series**

In practice, once of the main objectives of time series analysis is to **predict** (or **forecast**)  $X_{n+k}$  for some  $k \ge 1$ , having observed  $\{X_1, \ldots, X_n\}$  from a time series with **known** mean  $\mu$  and ACVF  $\gamma_X(k)$ ,  $k \geq 0$ .

Consider a stationary sequence with mean  $\mu = E[X_t]$  and covariance  $\gamma_X(h)$ . Denote by  $P_n X_{n+k}$  a prediction for  $X_{n+k}$ , given the *n* observations  $X_1, \ldots, X_n$ .

We will restrict ourselves to **linear predictors**, that is to say, predictors of the form:

$$
P_n X_{n+k} = a_0 + a_1 X_n + \dots + a_n X_1 = a_0 + \sum_{i=1}^n a_i X_{n+1-i},
$$

where  $a_0, a_1, \ldots, a_n \in \mathbb{R}$ .

As is usually the case in statistical applications, this can be recast as an optimization problem. We seek values  $\mathbf{a} = (a_0, \dots, a_n)$  which minimize the expected **mean squared error** (MSE):

$$
\mathbb{E}\left[ (X_{n+k}-P_n X_{n+k})^2 \right],
$$

One challenge is that we cannot minimize  $(X_{n+k} - P_n X_{n+k})^2$  directly<br>since there would be no reason to predict  $X_{n+k}$  if we already know it <sup>37</sup> since, there would be no reason to predict  $X_{n+k}$  if we already knew it.<sup>37</sup>

#### <span id="page-39-0"></span>**9.4.1 Yule-Walker Procedure**

Let

$$
S(\mathbf{a}) = \mathbb{E}\left[ (X_{n+k} - P_n X_{n+k})^2 \right] = \mathbb{E}\left[ (X_{n+k} - a_0 - \sum_{i=1}^n a_i X_{n+1-i})^2 \right].
$$

37: While the whole entreprise is reminiscent of OLS regression, there are some important differences, chief among them being that the predictors  $X_{n+1-i}$  are typi-<br>cally correlated with one another. We minimize *S* by finding its critical points, i.e. by solving  $\nabla S(\mathbf{a}) = \mathbf{0}$ . The partial derivative of  $S$  with respect to  $a_0$  is

$$
E\Big[2(X_{n+k}-a_0-\sum_{i=1}^n a_i X_{n+1-i})\cdot 1\Big]=2\Big(\mu-a_0-\sum_{i=1}^n a_i X_{n+1-i}\Big);
$$

setting it equal to 0 yields

$$
a_0 = \mu \Big( 1 - \sum_{i=1}^n a_i \Big).
$$

If  $\{X_t\}$  is assumed to be stationary, then  $\mu = 0$ , and so  $a_0 = 0$ .

The partial derivatives with respect to  $a_1, \ldots, a_n$  are thus:

$$
E\Big[-2\Big(X_{n+k}-\sum_{i=1}^n a_i X_{n+1-i}\Big)X_{n+1-j}\Big], \qquad j=1,\ldots,n.
$$

Setting each of these to 0 yields:

$$
E[X_{n+k}X_{n+1-j}] - \sum_{i=1}^n a_i E[X_{n+1-i}X_{n+1-j}] = 0, \qquad j = 1, ..., n.
$$

Since  $E[X_t] = \mu = 0$ , the above expectations are the covariances of  $\{X_t\}$ at lags  $n + k - (n + 1 - j) = k - 1 + j$  and  $n + 1 - i - (n + 1 - j) = i - j$ , and we can thus write the system of equations as:

$$
\gamma_X(k-1+j) = \sum_{i=1}^n a_i \gamma_X(i-j), \qquad j = 1, ..., n.
$$
 (9.1)

Define the matrix

<span id="page-40-0"></span>
$$
\Gamma_n = [\gamma_X(|i-j|)]_{i,j=1}^n
$$

and the column vectors

$$
\gamma(n;k)=(\gamma_X(k),\ldots,\gamma_X(k+n-1))^{\top},\qquad \underline{\mathbf{a}}_n=(a_1,\ldots,a_n)^{\top}.
$$

We recognize  $\Gamma_n$  as the **variance-covariance matrix** of  $(X_1, \ldots, X_n)$ , whose diagonal entries are  $\gamma_X(0) = \text{Var}(X_t) = \sigma_X^2$ .

If  $n = 1$ , for instance, then  $\Gamma_1 = \gamma_X(0)$ ; if  $n = 2$ , then

$$
\Gamma_2 = \left[ \begin{array}{cc} \gamma_X(0) & \gamma_X(1) \\ \gamma_X(-1) & \gamma_X(0) \end{array} \right] = \left[ \begin{array}{cc} \gamma_X(0) & \gamma_X(1) \\ \gamma_X(1) & \gamma_X(0) \end{array} \right].
$$

We can write the system of  $n$  equations in  $n$  unknowns from [\(9.1\)](#page-40-0) in a matrix-vector notation:

$$
\Gamma_n \underline{\mathbf{a}}_n = \gamma(n; k),
$$

whose solution, assuming that Γ<sub>*n*</sub> is invertible, is the **Yule-Walker forecasting formula**:

$$
\underline{\mathbf{a}}_n = \Gamma_n^{-1} \gamma(n; k).
$$

Note that it is **model-independent**. 38

38: Well, the formula for  $\underline{\mathbf{a}}_n$  is, at any rate. It only really assumes that the time series is stationary. But it does depend on the autocovariances of the time series; with a model, it is usually rather straightforward to compute these. Without a model, we have to use the sample autocovariances.

**MSPE** The above procedure guarantees that the **mean squared prediction error**

$$
MSPE_n(k) = E\Big[(X_{n+k} - \sum_{i=1}^n a_i X_{n+1-i})^2\Big]
$$

is minimized when **a** is chosen according to the Yule-Walker procedure. Can we calculate the MSPE value?

Recall that the  $E[X_t] \equiv 0$  by stationarity. Thus,

$$
E\left[\left(X_{n+k} - \sum_{i=1}^{n} a_i X_{n+1-i}\right)^2\right]
$$
  
\n
$$
= E\left[X_{n+k}^2\right] - 2 \sum_{i=1}^{n} a_i E[X_{n+k} X_{n+1-i}] + E\left[\left(\sum_{i=1}^{n} a_i X_{n+1-i}\right)^2\right]
$$
  
\n
$$
= \gamma_X(0) - 2 \sum_{i=1}^{n} a_i \gamma_X(k+i-1) + E\left[\sum_{i,j=1}^{n} a_i X_{n+1-i} X_{n+1-j} a_j\right]
$$
  
\n
$$
= \gamma_X(0) - 2 \sum_{i=1}^{n} a_i \gamma_X(k+i-1) + \sum_{i,j=1}^{n} a_i \gamma_X(i-j) a_j
$$
  
\n
$$
= \gamma_X(0) - 2 \underline{\mathbf{a}}_n^{\mathsf{T}} \gamma(n;k) + \underline{\mathbf{a}}_n^{\mathsf{T}} \Gamma_n \underline{\mathbf{a}}_n = \gamma_X(0) - \underline{\mathbf{a}}_n^{\mathsf{T}} \gamma(n;k).
$$

An important remark is that the MSPE formula depends on  $k$ ; in particular, it is possible that, given a set of observations  $X_1, \ldots, X_n$ , predictions further in the future (i.e., having a larger  $k$ ) may have a larger prediction

stant with k.<br> **Example: AR(1)** Consider the auto-regressive model  $X_t = \phi X_{t-1} + Z_t$ ,<br>  $X_t$  and  $Z_t$  and  $Z_t$  are i.i.d. with moon 0 and variance  $\sigma^2$ . We have where  $|\phi| < 1$  and  $Z_t$  are i.i.d. with mean 0 and variance  $\sigma_Z^2$ . We have already seen that  $\{X_t\}$  is stationary, and so that  $\mu = \mathbb{E}[X_t] \equiv 0$ .

Recall that the autocovariances for this model are:

$$
\gamma_X(h) = \phi^h \frac{\sigma_Z^2}{1 - \phi^2}, \qquad h \ge 0.
$$

If we are interested in predicting  $X_{n+1}$ , then we need:

$$
\gamma(n;k) = \gamma(n;1) = (\gamma_X(1), \ldots, \gamma_X(n))^{\mathsf{T}} = \frac{\sigma_Z^2}{1-\phi^2}(\phi, \ldots, \phi^n)^{\mathsf{T}}.
$$

The Yule-Walker forecasting equation in this case becomes

$$
\frac{\sigma_Z^2}{1-\phi^2}\begin{pmatrix} 1 & \phi & \cdots & \phi^{n-1} \\ \phi & 1 & \cdots & \phi^{n-2} \\ \vdots & \vdots & \ddots & \vdots \\ \phi^{n-1} & \phi^{n-2} & \cdots & 1 \end{pmatrix} \begin{pmatrix} a_1 \\ \vdots \\ a_n \end{pmatrix} = \frac{\sigma_Z^2}{1-\phi^2} \begin{pmatrix} \phi \\ \vdots \\ \phi^n \end{pmatrix}.
$$

We can show that the determinant of of  $\Gamma_n$  is

$$
\det(\Gamma_n) = (-1)^{n-1}(\phi - 1)^{n-1}(\phi + 1)^{n-1} \left(\frac{\sigma_Z^2}{1 - \phi^2}\right)^n \neq 0
$$

since  $|\phi|$  < 1. There is thus a unique forecasting solution  $\underline{\mathbf{a}}_n$ .

39: Of course, it could also be the other **error than those nearer**  $t = n$ .<sup>39</sup> way around  $-$  but the point is that we 39: Of course, it could also be the other way around  $-$  but the point is that we should not expect  $MSPE_n(k)$  to be con-<br>stant with  $k$ 

But

$$
\Gamma_n \begin{pmatrix} \phi \\ 0 \\ \vdots \\ 0 \end{pmatrix} = \frac{\sigma_Z^2}{1 - \phi^2} \begin{pmatrix} 1 \cdot \phi + 0 \cdot (\dots) \\ \phi \cdot \phi + 0 \cdot (\dots) \\ \vdots \\ \phi^{n-1} \cdot \phi + 0 \cdot (\dots) \end{pmatrix} = \frac{\sigma_Z^2}{1 - \phi^2} \begin{pmatrix} \phi \\ \phi^2 \\ \vdots \\ \phi^n \end{pmatrix},
$$

and so  $\underline{\mathbf{a}}_n = (\phi, 0, \dots, 0)^\top$  is the unique Yule-Walker forecast vector for<br>the AP(1) model the AR(1) model.

The Yule-Walker prediction for  $X_{n+1}$  is thus

$$
P_n X_{n+1} = a_1 X_n + a_2 X_{n-1} + \cdots + a_n X_1 = \phi X_n,
$$

while the MSPE is

$$
MSPEn(1) = \gamma_X(0) - \underline{\mathbf{a}} :_{n}^{T} \gamma(n; 1) = \gamma_X(0) - \phi \gamma_X(1) - 0 \cdot \gamma_X(2) - \dots - 0 \cdot \gamma_X(n)
$$
  
= 
$$
\frac{\sigma_Z^2}{1 - \phi^2} - \phi^2 \frac{\sigma_Z^2}{1 - \phi^2} = \sigma_Z^2.
$$

Note, however, that these formulas cannot yet be used in a practical setting since they involve the unknown parameters  $\phi$  and  $\sigma^2$ .

### **9.4.2 Durbin-Levinson Algorithm**

In the AR(1) prediction example, we were lucky that the solution  $a_n$ was provided *in extremis*; there is a way to find the best linear predictor without having to compute the inverse of  $\Gamma_n$ . But it comes at a price: the approach only allows **one-step** prediction to  $P_n X_{n+1}$ .

We assume that  $\mu = E[X_t] \equiv 0$  and  $a_0 = 0$ , as in the Yule-Walker procedure.

We re-write the linear predictor as

$$
P_n X_{n+1} = \phi_{n,1} X_n + \cdots + \phi_{n,n} X_1.
$$

That is,  $a_1 = \phi_{n,1}, \ldots, a_n = \phi_{n,n}$ .

If  $n = 1$ , we seek to find  $P_1X_2 = \phi_{1,1}X_1$  which minimizes

$$
E [(X_2 - P_1 X_2)^2] = E [(X_2 - \phi_{1,1} X_1)^2].
$$

We differentiate with respect to  $\phi_{1,1}$  and set equal to 0 to find the critical point:

$$
E [2(X_2 - \phi_{1,1}X_1)(-X_1)] = 0 \implies E[X_1X_2] = \phi_{1,1}E[X_1^2],
$$

which is to say that

$$
\phi_{1,1} = \frac{\gamma_X(1)}{\gamma_X(0)} = \rho_X(1).
$$

If  $n = 2$ , we seek to find  $\phi_{2,1}$  and  $\phi_{2,2}$  in

$$
P_2X_3 = \phi_{2,1}X_2 + \phi_{2,2}X_2.
$$

As in the Yule-Walker procedure we minimize

$$
E[(X_3 - \phi_{2,1}X_2 - \phi_{2,2}X_1)^2].
$$

Taking derivatives with respect to  $\phi_{2,1}$  and  $\phi_{2,2}$  leads to:

$$
E[-2X_2(X_3 - \phi_{2,1}X_2 - \phi_{2,2}X_1)] = 0
$$
  
\n
$$
E[-2X_1(X_3 - \phi_{2,1}X_2 - \phi_{2,2}X_1)] = 0;
$$

equivalently, since the mixed expectations are covariances and the squared ones are variances, this can be written as:

$$
\gamma_X(1) - \phi_{2,1}\gamma_X(0) - \phi_{2,2}\gamma_X(1) = 0
$$
  

$$
\gamma_X(2) - \phi_{2,1}\gamma_X(1) - \phi_{2,2}\gamma_X(0) = 0.
$$

We divide both equations by  $\gamma$ <sub>X</sub>(0) and re-organize the terms to obtain:

$$
\phi_{2,1} = \rho_X(1) - \phi_{2,2}\rho_X(1) = \rho_X(1) - \phi_{2,2}\phi_{1,1}, \text{ by step } n = 1;
$$
  
0 =  $\rho_X(2) - \phi_{2,1}\rho_X(1) - \phi_{2,2}$ 

Solving for  $\phi_{2,1}$  and  $\phi_{2,2}$ , we arrive at

$$
\phi_{2,2} = \frac{\rho_X(2) - \phi_{1,1}\rho_X(1)}{1 - \phi_{1,1}\rho_X(1)},
$$
  

$$
\phi_{2,1} = \rho_X(1) - \phi_{2,2}\phi_{1,1}.
$$

We use either  $\phi_{1,1}$  or  $\rho_X(1)$ , solely based on convenience (since they are equal). In the last system of equations, the coefficients  $\phi_{2,2}$  and  $\phi_{2,1}$  are computed using sample autocorrelations, as well as  $\phi_{1,1}$ (from the step  $n = 1$ ).

This recursive procedure can be extended for a general  $n$ .

**Durbin-Levinson Algorithm** The coefficients  $\phi_{n,1}, \ldots, \phi_{n,n}$  in the best linear prediction  $P_n X_{n+1}$  can be computed recursively as:

$$
\phi_{n,n} = \left[\gamma_X(n) - \sum_{j=1}^{n-1} \phi_{n-1,j}\gamma_X(n-j)\right]v_{n-1}^{-1};
$$

$$
\begin{pmatrix} \phi_{n,1} \\ \vdots \\ \phi_{n,n-1} \end{pmatrix} = \begin{pmatrix} \phi_{n-1,1} \\ \vdots \\ \phi_{n-1,n-1} \end{pmatrix} - \phi_{n,n} \begin{pmatrix} \phi_{n-1,n-1} \\ \vdots \\ \phi_{n-1,1} \end{pmatrix},
$$

and

$$
v_n = v_{n-1}[1 - \phi_{n,n}^2],
$$
  $v_0 = \gamma_X(0),$   $\phi_{1,1} = \rho_X(1).$ 

Note that the Durbin-Levinson algorithm and the Yule-Walker procedure lead to the same results for  $P_n X_{n+1}$ ; indeed, in both cases we compute the coefficents of the linear prediction  $P_n X_{n+1}$  using the mean squared error criterion, the difference being that we approach the problem from two different angles.

**AR(1)** Consider the auto-regressive model  $X_t = \phi X_{t-1} + Z_t$ , where  $Z_t$ are i.i.d. with mean 0 and variance  $\sigma_z^2$ .

We know the ACVF and ACF of  $\{X_t\}$  are

$$
\gamma_X(h) = \phi^h \frac{\sigma_Z^2}{1 - \phi^2}
$$
, and  $\rho_X(h) = \gamma_X(h)/\gamma_X(0) = \phi^h$ 

Using the Durbin-Levinson algorithm, we find the linear coefficients and predictors as follows:

$$
\phi_{1,1} = \phi, \qquad P_1 X_2 = \phi X_1; \n\phi_{2,1} = \phi, \phi_{2,1} = 0, \qquad P_2 X_3 = \phi X_2; \n\vdots \qquad \vdots \n\phi_{n,1} = \phi, \phi_{n,2} = \dots = \phi_{n,n} = 0, \qquad P_n X_{n+1} = \phi X_n.
$$

**Partial Autocovariance function (PACF)** As a by-product of the Durbin-Levinson algorithm, we obtain the PACF *via*:

$$
\alpha(0) = 1; \qquad \alpha(h) = \phi_{h,h}, \quad h \ge 1.
$$

#### **9.4.3 Forecast Limits and Prediction Intervals**

We obtained **model-independent** formulas for (linearly) predicted time series values in the preceding sections, depending solely on the sample autocovariances.<sup>40</sup> Discussions of **accuracy**, however, require model 40: Although we can use a model if one assumptions assumptions.

Let  $X_t = \sum_{j=0}^{\infty} \psi_j Z_{t-j}$  be a causal linear process with  $E[Z_t] = 0$  and Var( $Z_t$ ) =  $\sigma_Z^2$ , and  $k \ge 1$  an integer.

It can be shown that the mean squared prediction error at  $P_n X_{n+k}$  is:

$$
MSPE_n(k) = E[(X_{n+k} - P_n X_{n+k})^2] = \sigma_Z^2 \sum_{j=0}^{k-1} \psi_j^2.
$$

The theoretical forecast limits of the  $100(1 - \alpha)$ % **prediction interval** are thus:

$$
P_nX_{n+k} \pm z_{\alpha/2}\sqrt{\text{MSPE}_n(k)} = P_nX_{n+k} \pm z_{\alpha/2}\sigma_Z\sqrt{\sum_{j=0}^{k-1}\psi_j^2},
$$

where  $z_{\alpha/2}$  is the  $\alpha/2$  quantile of the standard normal distribution.<sup>41</sup> 41: You know the one: if  $\alpha = 0.05$ , then Note that MSPE (and so the coefficients  $\psi_j$ ) are **model-dependent**: no  $z_{\alpha/2} = 1.96$ . model, no prediction interval!

### **9.4.4 Example: Currency Conversion Data**

We illustrate the notions presented in this section with an example, using the quarterly mean exchange rate between British pounds (UK) and New Zealand dollar (NZD), from Jan 1991 to Mar 2000 (prepared by Darrin Speegler).

```
ExchangeRate = c(2.9243,2.9422,3.1719,3.2542,3.3479,
                 3.5066,3.0027,2.8440,2.8378,2.7301,
                 2.7008,2.6138,2.5874,2.5787,2.5470,
                 2.4701,2.3895,2.3705,2.3859,2.2766,
                 2.2351,2.2450,2.3208,2.3390,2.3687,
                 2.5120,2.6917,2.8435,3.0922,3.2528,
                 3.1852,3.0340,2.9593,3.0498,3.1869,
                 3.2286,3.1925,3.3522,3.5310)
```
The time series plot tells a better story.

plot.ts(ExchangeRate)

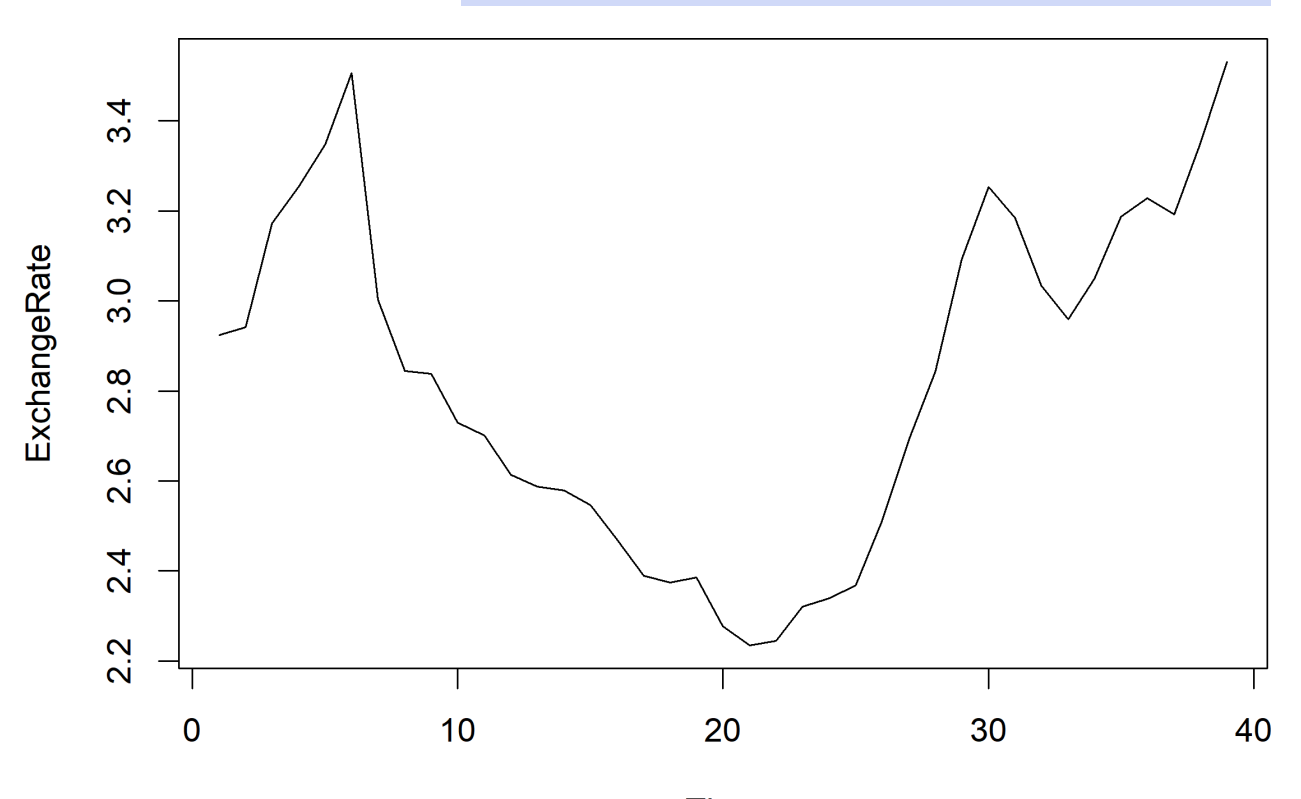

Time

The model is clearly not stationary.

We detrend the data *via* the exponential smoother ExpSmooth of Section [9.1.2,](#page-2-0) with  $\alpha = 0.6$ .

```
alpha = 0.6ExchangeRate.smoothed <- ExpSmooth(ExchangeRate,alpha)
Stationary = ExchangeRate - ExchangeRate.smoothed
```
The ACF and PACF of the stationary components are found below.

```
par(mfrow=c(1,3))
plot.ts(Stationary)
acf(Stationary)
pacf(Stationary)
```
**Series Stationary** 

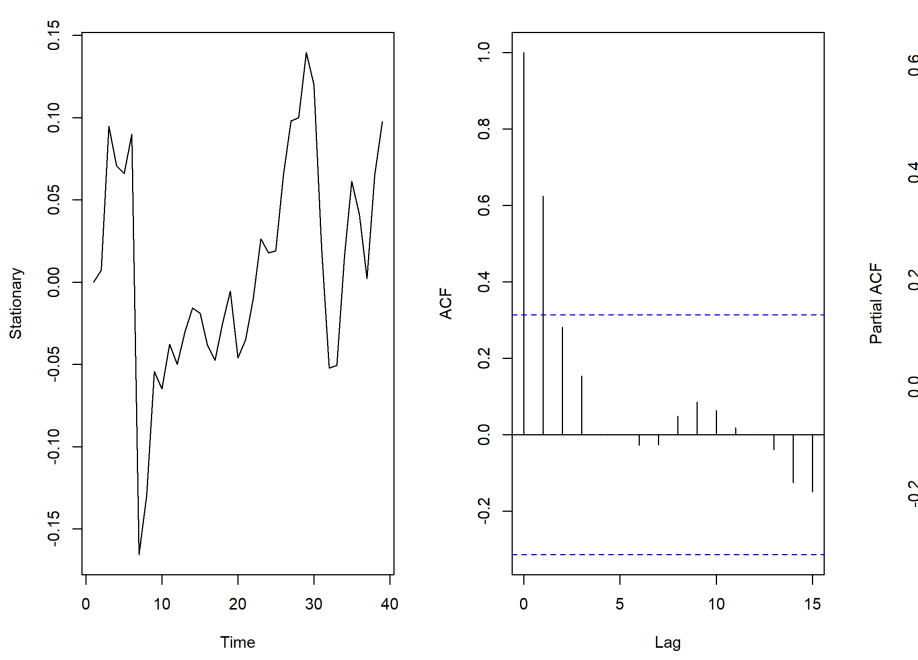

**Series Stationary** 

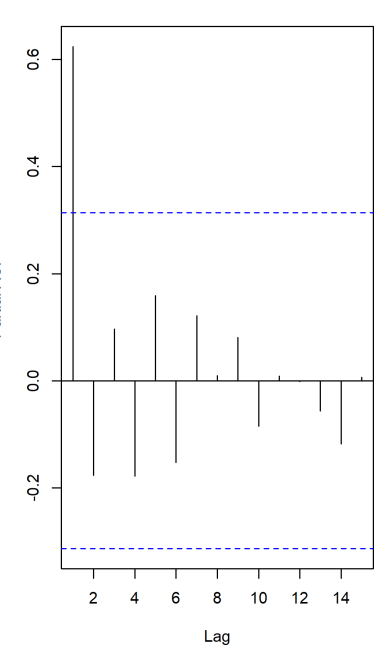

The detrended time series looks like  $AR(1).42$  We centre the time series and  $42:$  Does it? How could you tell? use the Yule-Walker method to verify that this is indeed an appropriate model – we will be discussing this further in Section [9.5.3.](#page-54-0)

```
MyTimeSeries = Stationary
n = length(MyTimeSeries)
mean = mean(MyTimeSeries)
MyTimeSeries.centered = MyTimeSeries-mean(MyTimeSeries)
(fit.ar <- ar(MyTimeSeries.centered,method="yule-walker"))
```
Coefficients: 1 0.6241

Order selected 1 sigma^2 estimated as 0.002842

The Yule-Walker estimates of the selected AR(1) model are  $\hat{\phi} = 0.6241$ ,  $\sigma_X^2$  = 0.002842, respectively.

We can verify the Yule-Walker output by comparing with the ACF.

par(mfrow=c(1,1)) (ACF <- acf(MyTimeSeries.centered))

Autocorrelations of series 'MyTimeSeries.centered', by lag

```
0 1 2 3 4 5 6 7 8
1.000 0.624 0.281 0.154 0.001 0.000 -0.027 -0.027 0.048
  9 10 11 12 13 14 15
0.085 0.063 0.018 0.001 -0.039 -0.125 -0.149
```
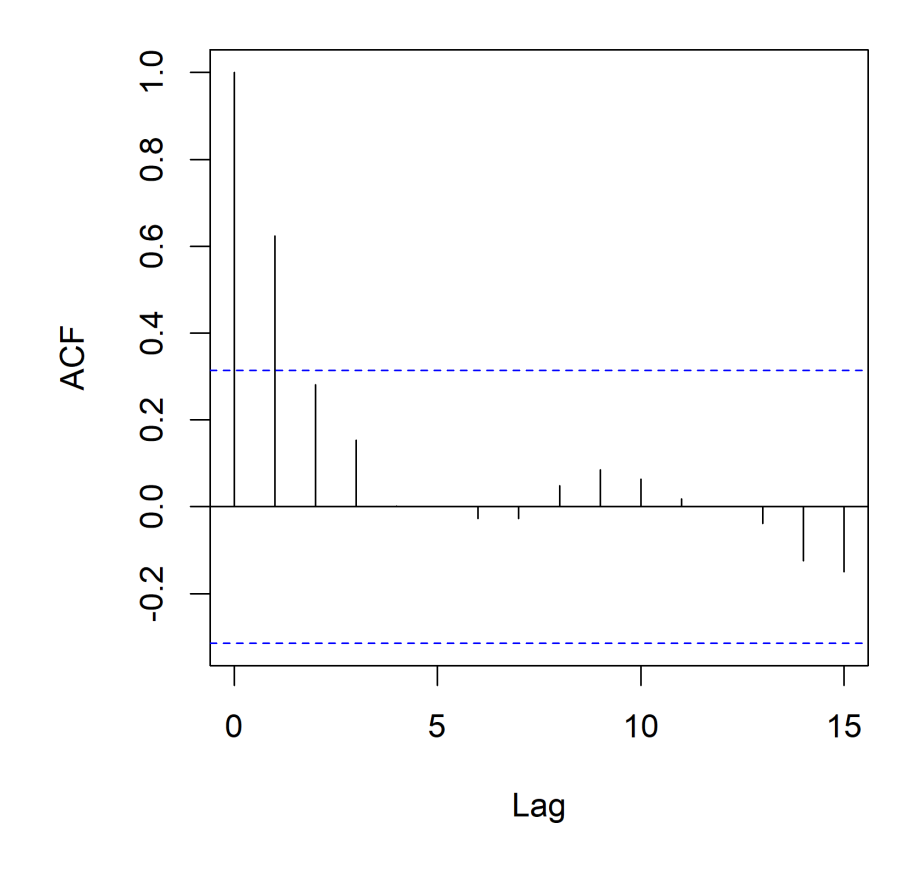

# **Series MyTimeSeries.centered**

The second entry is indeed 0.624, the estimator of  $\phi$ , which can also be accessed as follows.

phi = acf(MyTimeSeries.centered)\$acf[2]

The sample variance of the centered data is:

(v = var(MyTimeSeries.centered))

[1] 0.004532399

The estimator of  $\sigma^2$  is:

v-phi^2\*v

#### [1] 0.002767046

How can we tell if the AR(1) fit is appropriate? We can compute the "residuals" of the  $X_t - \hat{\phi} X_{t-1}$  and compare it to  $Z_t$ , which is to say an i.i.d.<br>random variable with mean 0 and variance  $\sigma^2$ . What do the residual random variable with mean 0 and variance  $\sigma^2$ . What do the residual time series ACF and PACF look like?

```
Residuals <- MyTimeSeries.centered[2:n] -
            phi*MyTimeSeries.centered[1:(n-1)]
par(mfrow=c(1,2))
acf(Residuals)
pacf(Residuals)
```
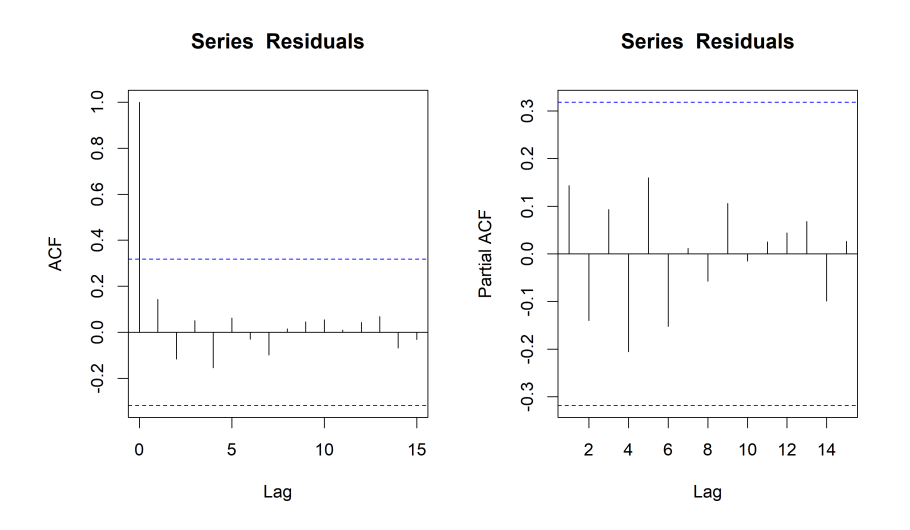

It certainly seems as though there is little dependence left in the residuals time series. We can apply the Ljung-Box test (which we will discuss in Section [9.6\)](#page-60-0).

Box.test(Residuals,type="Ljung",lag=1,fitdf=1)

Box-Ljung test

data: Residuals X-squared = 30.799, df = 1, p-value = 2.862e-08

The outcome is compatible with the notion that the residuals are i.i.d. random variables.

We can also extract the residuals directly.

fit.ar\$resid;

```
[1] NA 3.887364e-03 8.700283e-02 8.415571e-03
[5] 1.833739e-02 4.546024e-02 -2.249571e-01 -2.963355e-02
[9] 2.332064e-02 -3.416757e-02 -4.645337e-04 -2.963498e-02
[13] -2.659019e-03 8.326911e-05 -1.243842e-02 -2.978541e-02
[17] -2.692054e-02 1.589073e-03 6.651807e-03 -4.574392e-02
[21] -9.575653e-03 8.526158e-03 2.929546e-02 -1.888002e-03
[25] 4.617796e-03 4.978927e-02 5.405892e-02 3.551993e-02
[29] 7.382926e-02 2.972301e-02 -5.720633e-02 -6.845055e-02
[33] -2.147845e-02 4.429304e-02 4.800134e-02 -3.084927e-04
[37] -2.693691e-02 6.015361e-02 5.375058e-02
```
Note that this produces one "NA", as the first residual corresponds to  $X_1 - \hat{\phi} X_0$ , but  $X_0$  does not exist in the original stationary time series.

The normality of the residuals (as well as their mean) can be visually assessed as follows.

```
par(mfrow=c(1,2))
qqnorm(Residuals);
hist(Residuals)
```
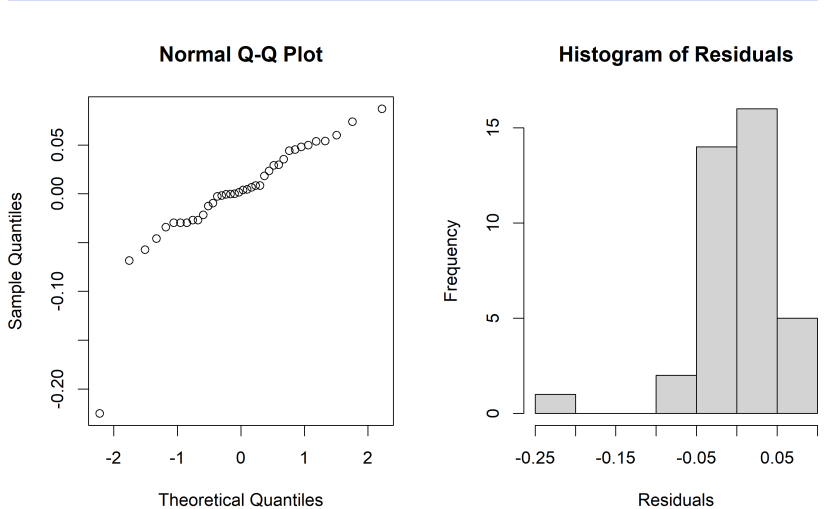

There are some off-the-beaten-track values, but for the most part, the data is compatible with the idea of the residuals being normally distributed, with mean 0 and variance  $\widehat{\sigma}_Z^2$ .

We can predict the next value of MyTimeSeries, and get the MSPE and its prediction interval as follows.

```
(prediction.next <- mean*(1-phi) + phi*MyTimeSeries[n])
(MSPE = (v-phi^2*v))
```

```
[1] 0.06405712
[1] 0.002767046
```
MSPE can also be obtained by typing fit.ar\$var.pred at the prompt.

```
alpha=0.05
quantile = qnorm(1-alpha/2)c(prediction.next - quantile*sqrt(MSPE),
  prediction.next + quantile*sqrt(MSPE))
```
[1] -0.03904232 0.16715655

But to make a prediction in the original data, we need to take the last value in the smoothed time series and add the prediction for the stationary component; this serves as the prediction of the next observation for the original time series.

```
(Prediction.Exchange.Rate.next <-
   ExchangeRate.smoothed[n] + prediction.next)
```
#### [1] 3.497661

We can also determine the quality of the model fit by "predicting" past values of the original time series using the same process as above (black: original; blue: smoothed model: red: predictions).

```
prediction <- mean*(1-phi) + phi*(MyTimeSeries)
prediction <- c(MyTimeSeries[1],prediction[1:n-1])
Prediction.Exchange.Rate <- ExchangeRate.smoothed +
        prediction[1:n]
par(mfrow=c(1,1))plot.ts(ExchangeRate)
points(ExchangeRate.smoothed,type="l",col="blue")
points(Prediction.Exchange.Rate,type="p",col="red")
(Squared.Error =
    sum((Prediction.Exchange.Rate - ExchangeRate)^2))
```
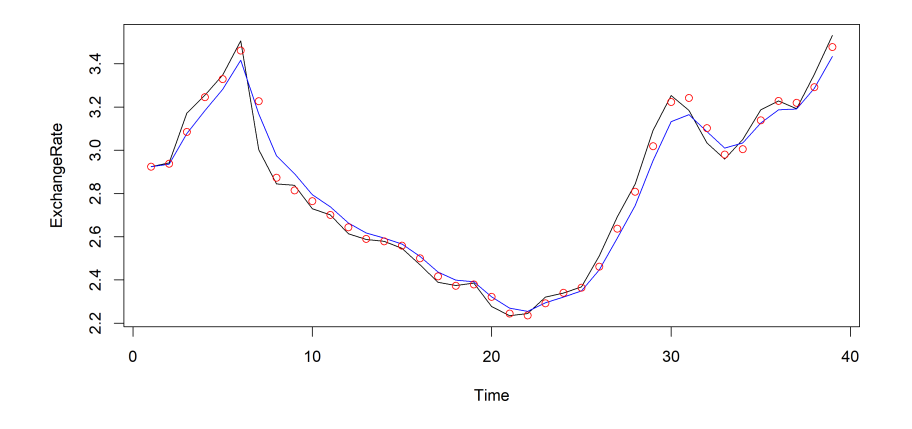

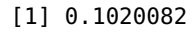

What happens if we ignore the non-stationary behaviour and work on the original data itself instead of the stationary component? The Yule-Walker method says the data follows an AR(1) model, but with different  $\widehat{\phi}$  and  $\widehat{\sigma}_X^2$  values.

```
par(mfrow=c(1,3))
plot.ts(ExchangeRate)
acf(ExchangeRate)
pacf(ExchangeRate)
mean = mean(ExchangeRate)
ExchangeRate.centered = ExchangeRate - mean(ExchangeRate);
(fit.ar <- ar(ExchangeRate.centered,method="yule-walker"))
```
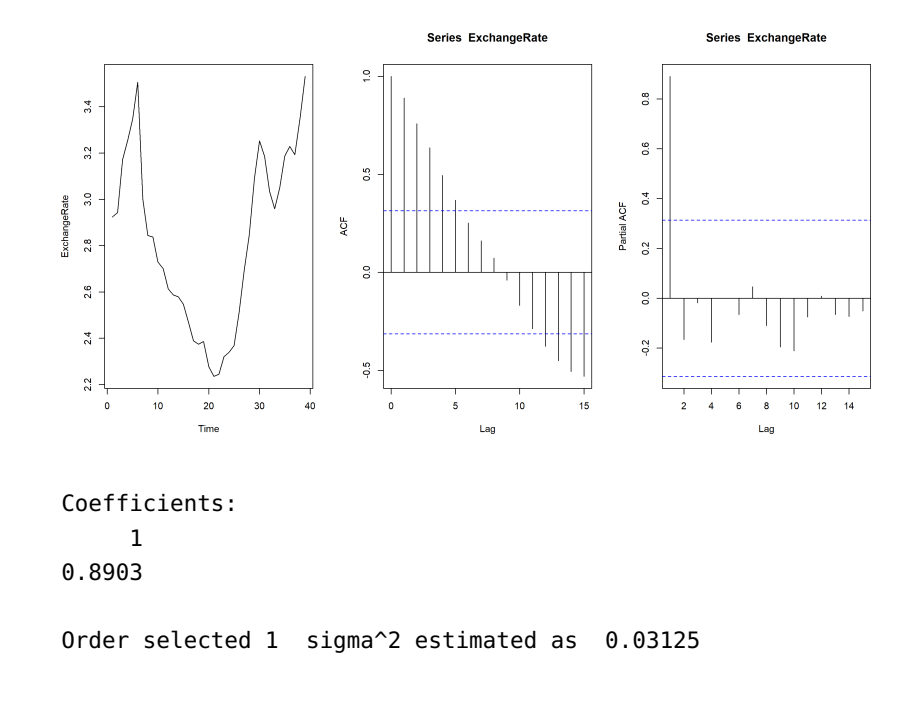

This fit's residuals do not appear to form an i.i.d. sequence.

```
phi = fit.ar$ar
Residuals <- ExchangeRate.centered[2:n] -
    phi*ExchangeRate.centered[1:(n-1)]
par(mfrow=c(1,2))
acf(Residuals)
pacf(Residuals)
```
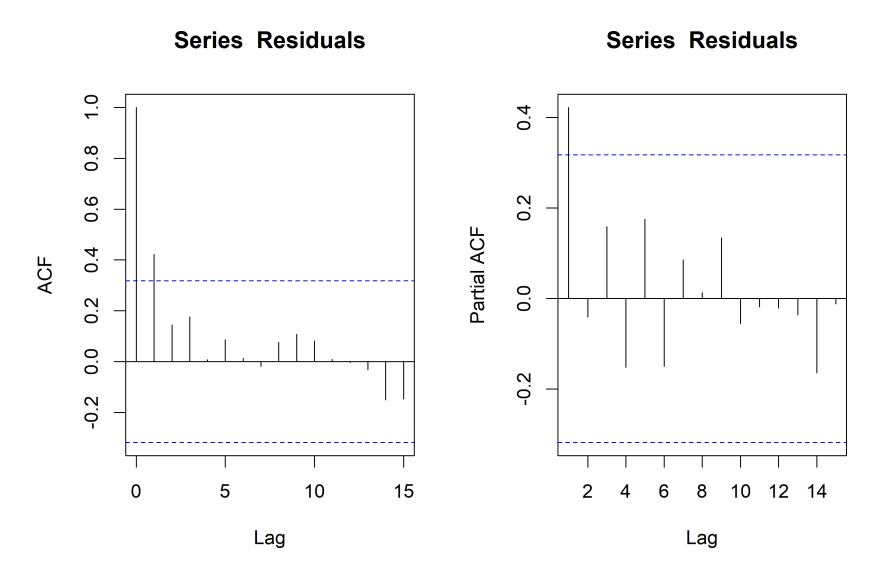

Note, in particular, the large value of  $\hat{\rho}_X(1) \approx 0.5$ . The fitted AR(1) model is the best of the AR models for the data, but it is unlikely to be correct. Nothing is stopping us from predicting new values on the (false) assumption that it was correct, unfortunately.

```
prediction <- mean*(1-phi) + phi*ExchangeRate
prediction <- c(ExchangeRate[1],prediction[1:n-1])
Prediction.Exchange.Rate.Wrong <- prediction[1:n]
par(mfrow=c(1,1))
plot.ts(ExchangeRate)
points(ExchangeRate.smoothed,type="l",col="blue")
points(Prediction.Exchange.Rate.Wrong,type="p",col="red")
(Squared.Error.Wrong =
    sum((Prediction.Exchange.Rate.Wrong-ExchangeRate)^2))
```
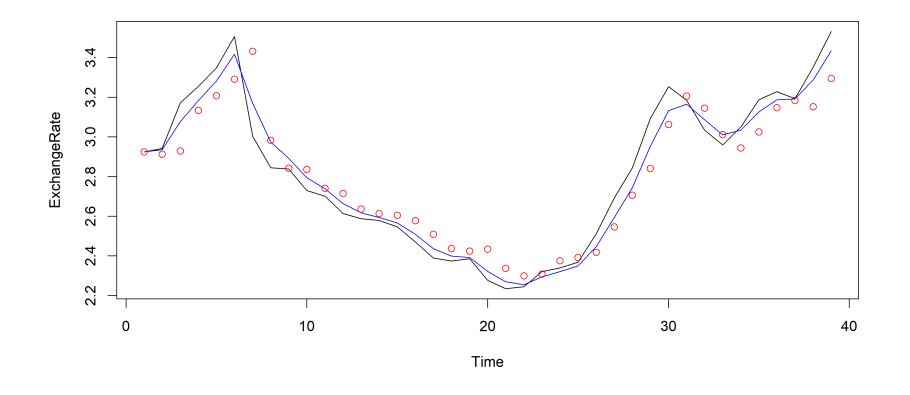

[1] 0.7490375

The predictions are clearly not as accurate as they were in our first attempt at analyzing the data – the squared error is seven times larger now than it was then. $43$  43: This example highlights the impor-

# **9.5 Estimation of ARMA Models**

Let's assume that we have observations  $\{X_1, \ldots, X_n\}$  from a time series and that we have also identified that a model  $ARMA(p, q)$  from which they could conceivably arise. How can we best estimate the parameters  $\phi_1, \ldots, \phi_p$  and/or  $\theta_1, \ldots, \theta_q$ ?

# **9.5.1 Mean: I.I.D. Case**

Assume first that  $X_1, \ldots, X_n$  are i.i.d. In practice, the mean of such a sequence is not typically 0. We estimate  $\mu \equiv E[X_t]$  by the **method of moments**, using the sample mean  $X$ :

$$
E[\overline{X}] = E\left[\frac{1}{n}\sum_{i=1}^{n}X_i\right] = \frac{1}{n}E\left[\sum_{i=1}^{n}X_i\right] = \frac{1}{n}n\mu = \mu.
$$

Using the **independence** of the  $X_t$ , we have:

$$
\text{Var}(\overline{X}) = \text{Var}\left(\frac{1}{n}\sum_{i=1}^{n}X_i\right) = \frac{1}{n^2}\text{Var}\left(\sum_{i=1}^{n}X_i\right) = \frac{\gamma_X(0)}{n}.
$$

tance of **understanding** the process; it is not sufficient to know how to produce new predictions from a time series data – we also need to know not to apply the procedure when the time series is not stationary, or when the model is a poor fit to the data. This computation leads to the **Central Limit Theorem**.

**Lemma:** assume that  $X_1, \ldots, X_n$  are i.i.d. with mean  $\mu$  and variance  $\gamma$ <sub>X</sub>(0). Then

$$
\sqrt{n}\left\{\frac{\overline{X} - \mu}{\sqrt{\gamma_X(0)}}\right\} \stackrel{\text{d}}{\rightarrow} \mathcal{N}(0, 1),
$$

that is

$$
\lim_{n \to \infty} P\left(\sqrt{n} \left\{\frac{\overline{X} - \mu}{\sqrt{\gamma_X(0)}}\right\} \le x\right) = \Phi(x),
$$

where Φ is the standard normal **cumulative distribution function**.

This allows us to construct a 95% confidence interval for the mean  $\mu$ :

$$
\text{C.I.}(\mu; 0.95) \equiv \left(\overline{X} - 1.96 \frac{\sqrt{\gamma_X(0)}}{\sqrt{n}}, \overline{X} + 1.96 \frac{\sqrt{\gamma_X(0)}}{\sqrt{n}}\right).
$$

This confidence interval involves the unknown  $\gamma_X(0)$ , which can be estimated with the sample variance.

## **9.5.2 Mean: Time Series**

When the time series  $\{X_1, \ldots, X_n\}$  does not consist of i.i.d. random variables but arises from a stationary time series, the estimate for  $\mu$ remains valid, but the variance computation has to be modified.

Instead, we have

$$
\begin{split} &\text{Var}(\overline{X}) = \text{Cov}\left(\overline{X}, \overline{X}\right) = \text{Cov}\left(\frac{X_1 + \dots + X_n}{n}, \frac{X_1 + \dots + X_n}{n}\right) \\ &= \frac{1}{n^2} \sum_{i=1}^n \sum_{j=1}^n \text{Cov}(X_i, X_j) = \frac{1}{n^2} \sum_{i=1}^n \sum_{j=1}^n \gamma_X(i - j) \\ &= \frac{1}{n^2} \sum_{h=-n+1}^{n-1} (n - |h|) \gamma_X(h) = \frac{1}{n^2} \sum_{h=-n}^n (n - |h|) \gamma_X(h) \\ &= \frac{1}{n} \sum_{h=-n}^n \left(1 - \frac{|h|}{n}\right) \gamma_X(|h|). \end{split}
$$

As an illustration, assume that  $n = 3$ . Then

$$
\sum_{i=1}^{n} \sum_{j=1}^{n} \gamma_X(i-j) = 3\gamma_X(0) + 2\gamma_X(1) + 2\gamma_X(-1) + \gamma_X(2) + \gamma_X(-2)
$$

$$
= \sum_{h=-2}^{2} (3 - |h|) \gamma_X(h).
$$

Assume now that  $\gamma_X(|h|) \to 0$  as  $|h| \to \infty$ . Then

$$
\lim_{n \to \infty} \frac{1}{n} \sum_{h=-n}^{n} \left(1 - \frac{|h|}{n}\right) \gamma_X(|h|) = \lim_{n \to \infty} \frac{1}{n} \sum_{h=-n}^{n} \gamma_X(|h|) = 0,
$$

and

$$
\lim_{n \to \infty} n \text{Var}(\overline{X}) = \lim_{n \to \infty} n \frac{1}{n} \sum_{h=-n}^{n} \left( 1 - \frac{|h|}{n} \right) \gamma_X(|h|)
$$

$$
= \lim_{n \to \infty} \sum_{h=-n}^{n} \gamma_X(|h|) = \sum_{h=-\infty}^{\infty} \gamma_X(|h|) = \gamma_X(0) + 2 \sum_{h=1}^{\infty} \gamma_X(h)
$$

as long as  $\{X_t\}$  is **short-range dependent**  $(\sum_{-\infty}^{\infty} |\gamma_X(|h|)| < \infty)$ .

This computation is one of the main steps to establish the Central Limit Theorem in the general case.

**Lemma:** assume that  $X_1, \ldots, X_n$  is a stationary short-range dependent time series with mean  $\mu$ , variance  $\gamma$ <sub>X</sub>(0), and covariance function  $\gamma$ <sub>X</sub>(h). Then

$$
\sqrt{n}\left\{\frac{\overline{X} - \mu}{\nu}\right\} \stackrel{d}{\rightarrow} N(0, 1),
$$

that is

$$
\lim_{n \to \infty} P\left(\sqrt{n} \left\{\frac{\overline{X} - \mu}{\nu}\right\} \le x\right) = \Phi(x),
$$

where Φ is as above, and

$$
v^2 = \gamma_X(0) + 2 \sum_{h=1}^{\infty} \gamma_X(h).
$$

This allows us to construct a 95% confidence interval for the mean  $\mu$ :

$$
\text{C.I.}(\mu; 0.95) \equiv \left(\overline{X} - 1.96 \frac{\nu}{\sqrt{n}}, \overline{X} + 1.96 \frac{\nu}{\sqrt{n}}\right).
$$

This confidence interval involves the unknown  $\nu$ .

**Example** Recall that the AR(1) model is  $X_t = \phi X_{t-1} + Z_t$ , with the usual assumptions on  $Z_t$ .<sup>44</sup> Then  $\gamma_X(h) = \sigma_Z^2$  $\frac{\phi^n}{1-\phi^2}$ , and so 44: In order to obtain the linear represen-

$$
\nu^2 = \gamma_X(0) + 2\sum_{h=1}^{\infty} \gamma_X(h) = \sigma_Z^2 \frac{1}{1 - \phi^2} + 2\sigma_Z^2 \frac{1}{1 - \phi^2} \frac{\phi}{1 - \phi} = \sigma_Z^2 \frac{1}{(1 - \phi)^2}.
$$

#### <span id="page-54-0"></span>**9.5.3 Yule-Walker Estimators**

The method we present now has similarities with Yule-Walker forecasting; it works quite well for  $AR(p)$  models.

Assume a stationary and causal AR(1) model:  $X_t = \phi X_{t-1} + Z_t$ , where  $|\phi| < 1$ ,  $E[Z_t] \equiv 0$ , and  $Var(Z_t) \equiv \sigma_Z^2$ . Multiply both sides of the equation, once by  $X_{t-1}$  and another time by  $\overline{X}_t$ , to get

$$
X_t X_{t-1} = \phi X_{t-1} X_{t-1} + Z_t X_{t-1},
$$
  

$$
X_t^2 = \phi X_t X_{t-1} + X_t Z_t.
$$

tation of the model, we need to have  $\mu = 0$ . If the data is not centered ( $\mu \neq 0$ ), consider instead the shifted model

$$
X_t - \mu = \phi(X_{t-1} - \mu) + Z_t.
$$

The stationary solution will then be

$$
X_t = \mu + \sum_{j=0}^{\infty} \phi^j Z_{t-j}.
$$

We apply the expectation operator on both of these new equations (recall that  $E[X_t] = 0$  and that  $X_{t-1}$  is independent of  $Z_t$  because the time series is causal) to obtain:

$$
\gamma_X(1) = \phi \gamma_X(0) + 0,
$$
  

$$
\gamma_X(0) = \phi \gamma_X(1) + E[X_t Z_t].
$$

That last term evaluates to

$$
E[X_t Z_t] = E[(\phi X_{t-1} + Z_t)Z_t] = \phi E[X_{t-1} Z_t] + E[Z_t^2] = \sigma_Z^2.
$$

Hence, the system reduces to:

$$
\gamma_X(0)\phi = \gamma_X(1)
$$
  

$$
\sigma_Z^2 = \gamma_X(0) - \phi \gamma_X(1).
$$

Now, consider  $p = 2$ :  $X_t = \phi_1 X_{t-1} + \phi_2 X_{t-2} + Z_t$ . Multiply both sides of that equation, once each by by  $X_{t-2}$ ,  $X_{t-1}$ , and  $X_t$ , to obtain:

$$
X_t X_{t-2} - \phi_1 X_{t-1} X_{t-2} - \phi_2 X_{t-2}^2 = Z_t X_{t-2},
$$
  
\n
$$
X_t X_{t-1} - \phi_1 X_{t-1}^2 - \phi_2 X_{t-2} X_{t-1} = Z_t X_{t-1},
$$
  
\n
$$
X_t^2 - \phi_1 X_{t-1} X_t - \phi_2 X_{t-1} X_t = X_t Z_t.
$$

We once again apply the expectation operator on each of these new equations to obtain:

$$
\gamma_X(1) - \phi_1 \gamma_X(1) - \phi_2 \gamma_X(0) = 0
$$
  
\n
$$
\gamma_X(1) - \phi_1 \gamma_X(0) - \phi_2 \gamma_X(1) = 0
$$
  
\n
$$
\gamma_X(0) - \phi_1 \gamma_X(1) - \phi_2 \gamma_X(2) = \sigma_Z^2.
$$

As in section [9.4.1](#page-39-0) we consider the variance-covariance matrix

$$
\Gamma_p = \left[\gamma_X(i-j)\right]_{i,j=1}^p,
$$

and the vectors

$$
\boldsymbol{\phi}_p = (\phi_1, \dots, \phi_p)^\top
$$
 and  $\boldsymbol{\gamma}(p; 1) = (\gamma_X(1), \dots, \gamma_X(p))^\top$ .

For  $p = 1$ ,  $\Gamma_1 = \gamma_X(0)$ ; for  $p = 2$ ,

$$
\Gamma_2 = \begin{pmatrix} \gamma_X(0) & \gamma_X(1) \\ \gamma_X(-1) & \gamma_X(0) \end{pmatrix} = \begin{pmatrix} \gamma_X(0) & \gamma_X(1) \\ \gamma_X(1) & \gamma_X(0) \end{pmatrix}.
$$

We can thus re-write the  $AR(1)$  and  $AR(2)$  systems above as:

$$
\Gamma_p \phi_p = \gamma(p;1), \qquad \sigma_Z^2 = \gamma_X(0) - \phi_p^\top \gamma(p;1).
$$

Equivalently, we obtain the **Yule-Walker equations**

$$
\phi_p = \Gamma_p^{-1} \gamma(p; 1), \qquad \sigma_Z^2 = \gamma_X(0) - \phi_p^{\top} \gamma(p; 1),
$$

45: Note that they do involve unknown which are very similar to the Yule-Walker forecast equations.<sup>45</sup> It is not autocovariances. hard to see that the equations hold for a general  $AR(p)$ .

We can combine them with the method of moments,  $46$  to obtain the 46: We simply replace the mean with the **Yule-Walker estimators**:

$$
\widehat{\phi}_p = \widehat{\Gamma}_p^{-1} \widehat{\gamma}(p;1), \qquad \widehat{\sigma}_Z^2 = \widehat{\gamma}_X(0) - \widehat{\phi}_p^{\top} \widehat{\gamma}(p;1),
$$

where  $\widehat{\Gamma}_p$  and  $\widehat{\gamma}(p; 1)$  are obtained by substituting  $\gamma_X$  by  $\widehat{\gamma}_X$ .

**Theorem:** for a large-enough sample size  $n$ , the Yule-Walker estimators are approximately normal, with

$$
\widehat{\boldsymbol{\phi}}_p \sim \mathcal{N}\left(\boldsymbol{\phi}_p, \frac{1}{n}\sigma_Z^2\Gamma_p^{-1}\right).
$$

In particular, for  $p = 1$ ,

$$
\widehat{\phi} \sim \mathcal{N}\left(\phi, \frac{1}{n}\sigma_Z^2 \gamma_X^{-1}(0)\right).
$$

That is, Var( $\widehat{\phi}$ ) ~  $\frac{1}{n} \sigma_Z^2 \gamma_X^{-1}(0)$ .

**Confidence interval for AR(**1**)** The **theoretical** confidence interval for the parameter  $\phi$  of AR(1) is

$$
C.I._{\alpha}(\phi) \equiv \widehat{\phi} \pm z_{\alpha/2} \frac{1}{\sqrt{n}} \sigma_Z \sqrt{\gamma_X^{-1}(0)},
$$

where  $z_{\alpha/2}$  is the standard normal quantile. Since  $\sigma_Z^2$  and  $\gamma_X(0)$  are<br>unknown we replace them with estimators to obtain the empirical unknown, we replace them with estimators to obtain the **empirical** (practical) confidence interval

$$
C.I._{\alpha}(\phi) \approx \widehat{\phi} \pm z_{\alpha/2} \frac{1}{\sqrt{n}} \widehat{\sigma}_Z \sqrt{\widehat{\gamma}_X^{-1}(0)},
$$

where

$$
\widehat{\phi} = \frac{\widehat{\gamma}_X(1)}{\widehat{\gamma}_X(0)} \quad \text{and} \quad \widehat{\sigma}_Z^2 = \widehat{\gamma}_X(0) - \widehat{\phi}\widehat{\gamma}_X(1).
$$

**Confidence interval for AR(**2**)** The limiting variance-covariance matrix for the Yule-Walker estimators  $\widehat{\phi}_1$ ,  $\widehat{\phi}_2$  is

$$
\sigma_Z^2 \Gamma_2^{-1} = \begin{bmatrix} 1 - \phi_2^2 & -\phi_1(1 + \phi_2) \\ -\phi_1(1 + \phi_2) & 1 - \phi_2^2 \end{bmatrix}
$$

Indeed, we have

$$
\Gamma_2 = \left[ \begin{array}{cc} \gamma_X(0) & \gamma_X(1) \\ \gamma_X(1) & \gamma_X(0) \end{array} \right] \implies \Gamma_2^{-1} = \frac{1}{\gamma_X^2(0) - \gamma_X^2(1)} \left[ \begin{array}{cc} \gamma_X(0) & -\gamma_X(1) \\ -\gamma_X(1) & \gamma_X(0) \end{array} \right].
$$

Previously, we saw that

$$
\gamma_X(1) = \sigma_Z^2 \frac{\phi_1}{(1 + \phi_2) \{ (1 - \phi_2)^2 - \phi_1^2 \}}
$$
 and  $\gamma_X(0) = \sigma_Z^2 \frac{1 - \phi_2}{(1 + \phi_2) \{ (1 - \phi_2)^2 - \phi_1^2 \}}$ .

Substituting these in the expression for  $\Gamma_2^{-1}$  yields the desired result.

sample mean and the autocovariances with the sample autocovariances.

In particular, Var( $\widehat{\phi}_1$ ) ∼  $\frac{1}{n}$  $(1 - \phi_2^2)$  and Var( $\widehat{\phi}_2$ ) ~  $\frac{1}{n}$  $(1 - \phi_2^2)$ . Consequently,

$$
\text{C.I.}_{\alpha}(\phi_1) \equiv \widehat{\phi}_1 \pm z_{\alpha/2} \frac{1}{\sqrt{n}} \sqrt{1 - \widehat{\phi}_2^2} \quad \text{and} \quad \text{C.I.}_{\alpha}(\phi_2) \equiv \widehat{\phi}_2 \pm z_{\alpha/2} \frac{1}{\sqrt{n}} \sqrt{1 - \widehat{\phi}_2^2}.
$$

where  $\widehat{\phi}_1$  and  $\widehat{\phi}_2$  are obtained from the Yule-Walker estimators.

# **9.5.4 Example**

We illustrate this last concept with a simple example.

**US Unemployment Data** The United States' monthly unemployment rate starting with January 1996 is collected in USunemp.txt [\[3\]](#page-107-0).

```
US.month <- c(5.6,5.5,5.5,5.6,5.6,5.3,5.5,5.1,5.2,5.2,
              5.4,5.4,5.3,5.2,5.2,5.1,4.9,5.0,4.9,4.8,
              4.9,4.7,4.6,4.7,4.6,4.6,4.7,4.3,4.4,4.5,
              4.5,4.5,4.6,4.5,4.4,4.4,4.3,4.4,4.2,4.3,
              4.2,4.3,4.3,4.2,4.2,4.1,4.1,4.0,4.0,4.1,
              4.0,3.8,4.0,4.0,4.0,4.1,3.9,3.9,3.9,3.9,
              4.2,4.2,4.3,4.4,4.3,4.5,4.6,4.9,5.0,5.3,
              5.5,5.7,5.7,5.7,5.7,5.9,5.8,5.8,5.8,5.7,
              5.7,5.7,5.9,6.0,5.8,5.9,5.9,6.0,6.1,6.3,
              6.2,6.1,6.1,6.0,5.9,5.7,5.7,5.6,5.7,5.5,
              5.6,5.6,5.5,5.4,5.4,5.4,5.4,5.4,5.2,5.4,
              5.1,5.1,5.1,5.0,5.0,4.9,5.1,4.9,5.0,4.9,
              4.7,4.8,4.7,4.7,4.6,4.6,4.8,4.7,4.6,4.4)
```
We put the data in a ts object and plot the data.

US.month.ts <- ts(US.month,start=c(1996,1),  $freq=12$ ) plot.ts(US.month.ts)

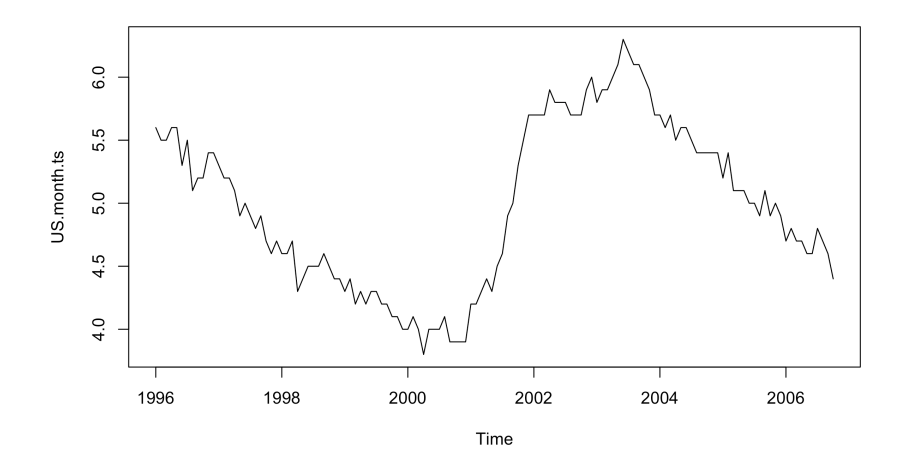

The time series is clearly not stationary, so we decompose it.

```
plot(decompose(US.month.ts))
```
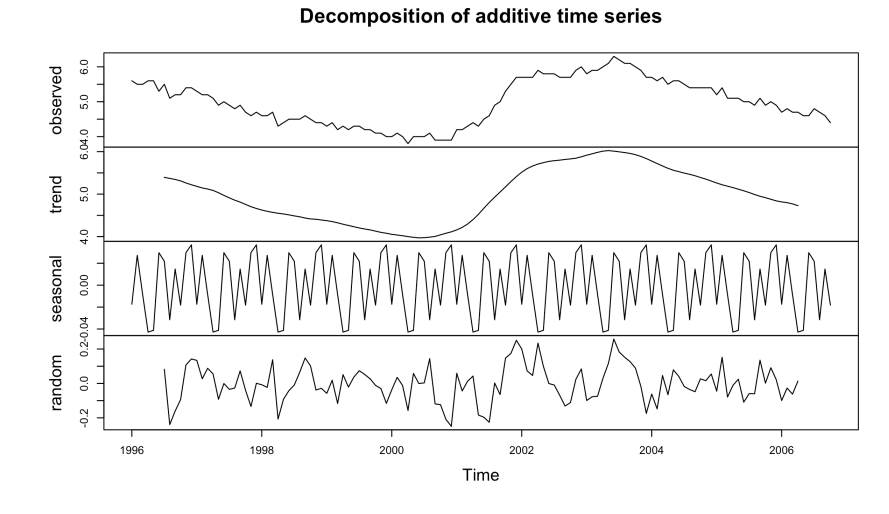

We recover the stationary part from this decomposition and analyse it as below.<sup>47</sup> below.<sup>47</sup> the default smoother for the

```
average. Stationary <- decompose(US.month.ts)$random
MyTimeSeries = Stationary[7:120]
mean = mean(MyTimeSeries);
MyTimeSeries.centered = MyTimeSeries-mean
par(mfrow=c(1,2))
acf(MyTimeSeries.centered)
pacf(MyTimeSeries.centered)
```
decompose() function is a moving

```
Series MyTimeSeries.centered
                                                                                          Series MyTimeSeries.centered
       1.00.40.\overline{8}0.\overline{3}0.60.2Partial ACF
ğ
       0.4\overline{0}0.20.00.0\overline{Q}0.2-0.2\overline{0}\overline{5}1015
                                                               20\overline{5}101520Lag
                                                                                                                  Lag
```
The ACVF/ACF has non-zero values at various lags  $h$  (outside the band); the PACF has all zero values for  $h > 1$  (inside the band); the eye test suggests an AR(1) model.

But a formal test (using the Yule-Walker) method suggests instead that the order of the model is more likely to be  $p = 4$ .

```
n = length(MyTimeSeries)
fit.ar <- ar(MyTimeSeries.centered,method="yule-walker")
fit.ar$order
```
#### [1] 4

The Yule-Walker estimates for the coefficients  $\phi_1$ ,  $\phi_2$ ,  $\phi_3$ ,  $\phi_4$  and for the random component variance  $\sigma^2$  are given by:

```
fit.ar$ar
 fit.ar$var.pred
[1] 0.3576 0.1788 -0.1008 -0.1845
[1] 0.009106
```
We compute the limiting variance covariance matrix  $\sigma_Z^2 \Gamma_4^{-1}$  as follows.

```
rho = acf(MyTimeSeries.centered)$acf
gamma.0 = var(MyTimeSeries.centered)
sigma.2.Z = fit.ar$var.pred
gamma.h = rho * gamma.0Gamma.4 = matrix(c(gamma.h[1],gamma.h[2],gamma.h[3],gamma.h[4],
         gamma.h[2],gamma.h[1],gamma.h[2],gamma.h[3],
         gamma.h[3],gamma.h[2],gamma.h[1],gamma.h[2],
         gamma.h[4],gamma.h[3],gamma.h[2],gamma.h[1]),4,4)
Gamma.4.inv = solve(Gamma.4)
(limit.V_CV = sigma.2.Z*Gamma.4.inv)
```

```
[1,1] [2] [3] [4][1,] 1.0014029 -0.3900340 -0.1511252 0.1729498
[2,] -0.3900340 1.1234465 -0.3050721 -0.1511252
[3,] -0.1511252 -0.3050721 1.1234465 -0.3900340
[4,] 0.1729498 -0.1511252 -0.3900340 1.0014029
```
Note that we can obtain the matrix directly from the fit. ar object.

(n-1)\*fit.ar\$asy.var.coef

Finally, we simply apply the formulas to obtain approximate 95% confidence intervals on the AR(4) coefficients.

rbind(fit.ar\$ar - 1.96/sqrt(n)\*sqrt(diag(limit.V\_CV)), fit.ar\$ar + 1.96/sqrt(n)\*sqrt(diag(limit.V\_CV)))  $[$ ,1]  $[$ ,2]  $[$ ,3]  $[$ ,4] [1,] 0.1739213 -0.01581274 -0.29541378 -0.3682125028 [2,] 0.5413204 0.37333082 0.09372978 -0.0008134319

# <span id="page-60-0"></span>**9.6 Diagnostic Tests**

Assume that an AR(1) model  $X_t = \phi X_{t-1} + Z_t$  is fit to the data, i.e., we estimate  $\phi$  by  $\widehat{\phi}$  and  $\sigma_Z^2$  by  $\widehat{\sigma}_Z^2$ . We can now compute the time series of **residuals**

 $\widehat{Z}_t = X_t - \widehat{\phi} X_{t-1}.$ 

Note that  $\hat{Z}_t \neq Z_t$ , in general, but we would expect them to be near one<br>another if the fit is good. As such the preparties of Z, should be similar another if the fit is good. As such, the properties of  $Z_t$  should be similar to those of  $\widehat{Z}_t$ .

It is important to ensure that the model is an **adequate fit** to the data – in particular, the residuals should not exhibit significant autocorrelations at lags  $|h| \geq 1$ .

If the random variables  $\widehat{Z}_t$  are i.i.d., then the correlations  $\rho_X(|h|) = 0$  at any lag  $h \neq 0$  zero. However, the sample correlations are typically not zero, since there usually are random fluctuations in the data. In general, for large  $n$ , the sample correlation at any lag is normally distributed with mean zero and variance  $1/n$ . This provides a 95% confidence interval for<br>the sample autororrelations:  $\pm 1.96 / \sqrt{n}$ <sup>48</sup> the sample autororrelations:  $\pm 1.96/\sqrt{n}$ .

**White Noise** The 95% threshold for a white noise time series with  $\mu = 0$ and  $\sigma^2 = 1$ , with  $n = 100$  observations is computed below.

 $n = 100$ set.seed(1)  $X = rnorm(n)$  $(threshold = 1.96/sqrt(n))$ 

[1] 0.196

par(mfrow=c(1,2)) acf(X) pacf(X)

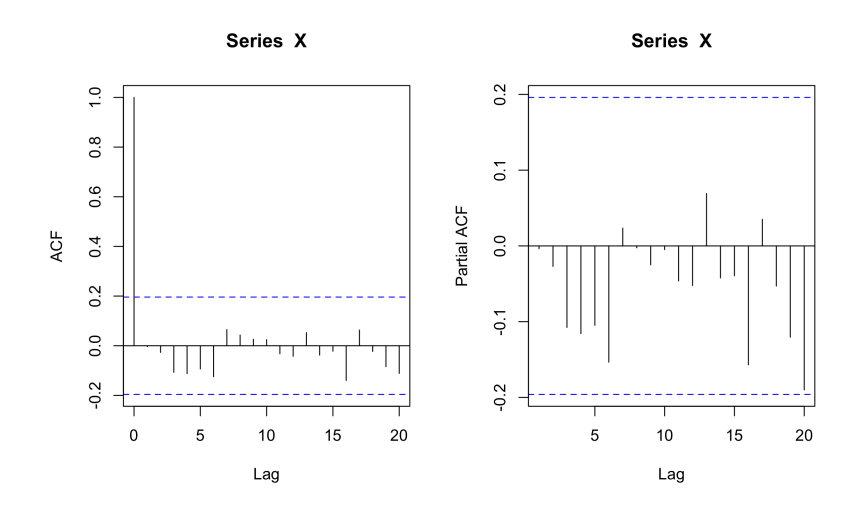

48: This corresponds to the blue lines seen on the ACF plot. Whenever the sample ACF is within the confidence intervals, the rule-of-thumb is to treat the corresponding auto-correlation as zero.

#### **9.6.1 Ljung-Box Test**

That is not the only approach, however. Let  $h$  be a positive integer (the **lag**) and define

$$
Q_h = n \sum_{j=1}^h \frac{\widehat{\gamma}_X(j)}{\widehat{\gamma}_X(0)}
$$

Under the null hypothesis that the residuals are i.i.d., the statistic  $Q_h$ has a  $\chi^2$  distribution with *h* degrees of freedom. A large value of  $Q_h$ <br>suggests that the sample autocorrelations are too large for the data to suggests that the sample autocorrelations are too large for the data to arise from the draw of an i.i.d. sequence. We would therefore reject the i.i.d. hypothesis at confidence level  $\alpha$  if  $Q_h > \chi^2_{1-\alpha}(h)$ .

**White Noise** We can conduct the Ljung-Box test on the white noise time series from the previous section, with  $h = 2$ , say.

```
Box.test(X,type="Ljung",lag=2,fitdf=0)
```
Box-Ljung test

```
data: X
X-squared = 0.077367, df = 2, p-value = 0.9621
```
Thus, we conclude that the data is compatible with  $X$  being i.i.d., at confidence level  $\alpha = 0.05$ 

**AR(**1**) Model** This time, we simulate an auto-regressive model (so the time series not i.i.d.) and repeat the procedure.

```
set.seed(1)
MyTimeSeries = arima.sim(model=list(ar=c(0.8)),
                         n=1000,rand.gen=rnorm)
Box.test(MyTimeSeries,type="Ljung",lag=2,fitdf=0)
```
Box-Ljung test

```
data: MyTimeSeries
X-squared = 904.66, df = 2, p-value < 2.2e-16
```
We see that the i.i.d. assumption is correctly rejected.

The Ljung-Box test is applied to the residuals. The parameter fitdf is the number of the parameters that need to be estimated. In an ARMA( $p$ ,  $q$ ), model, it is  $p + q$ <sup>49</sup>

When we reject the hypothesis that the residuals are i.i.d., we are claiming that the fitted ARMA( $p$ ,  $q$ ) model is incorrect.<sup>50</sup> If the test results are compatible with the null hypothesis, we must also verify that the residuals are normally distributed, however, either by plotting a Q-Q plot or a histogram.

In the first example, the time series  $\{X_t\}$  is normally distributed.

49: Be careful! Here, we are testing whether the sequence MyTimeSeries, which we know to be AR(1), could be white noise (i.i.d.), which is why we use fitdf=0. That is, we are assuming that it is a time series of residuals that arose naturally, not as a result of having fit an  $ARMA(p, q)$  model to the data. The lag parameter represents the positive value  $h$ .

50: We must thus remove  $p + q$  degrees of freedom from  $h$ , since we had to estimate  $p + q$  parameters from the data before obtaining the residual time series.

```
par(mfrow=c(1,2))
qqnorm(X)
hist(X)
```
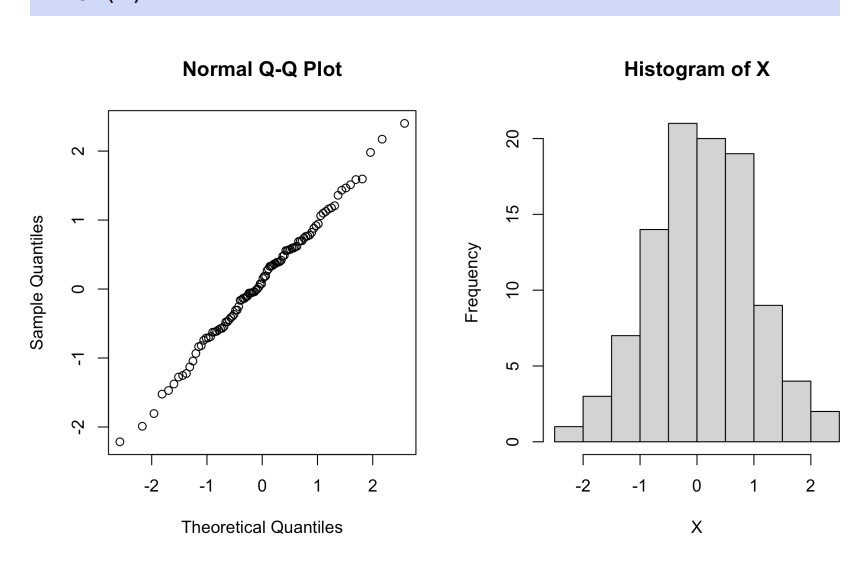

In the second case, the time series  $\{Y_t\}$  is a random walk, and it is not normally distributed.

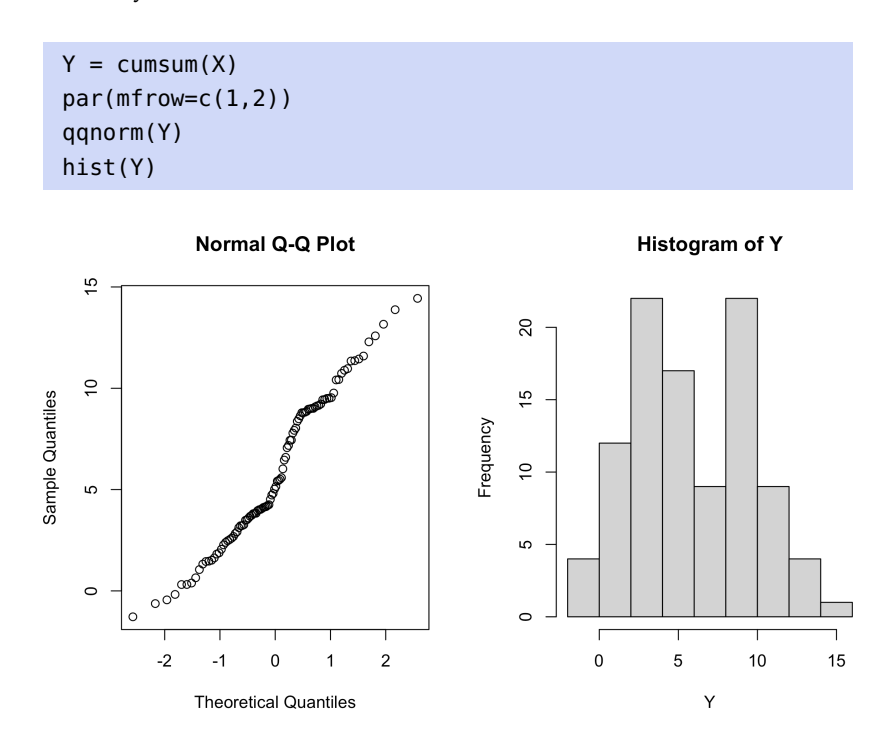

# **9.6.2 Example: Temperature**

We consider the temperature data from page [499;](#page-8-0) it is clearly not stationary, so we conduct exponential smoothing on it, with smoothing parameter <sup>0</sup>.1, yielding the time series MySmoothedTS1, which is then centered.

```
Stationary = Temperature - MySmoothedTS1
plot.ts(Stationary, type="l")
```
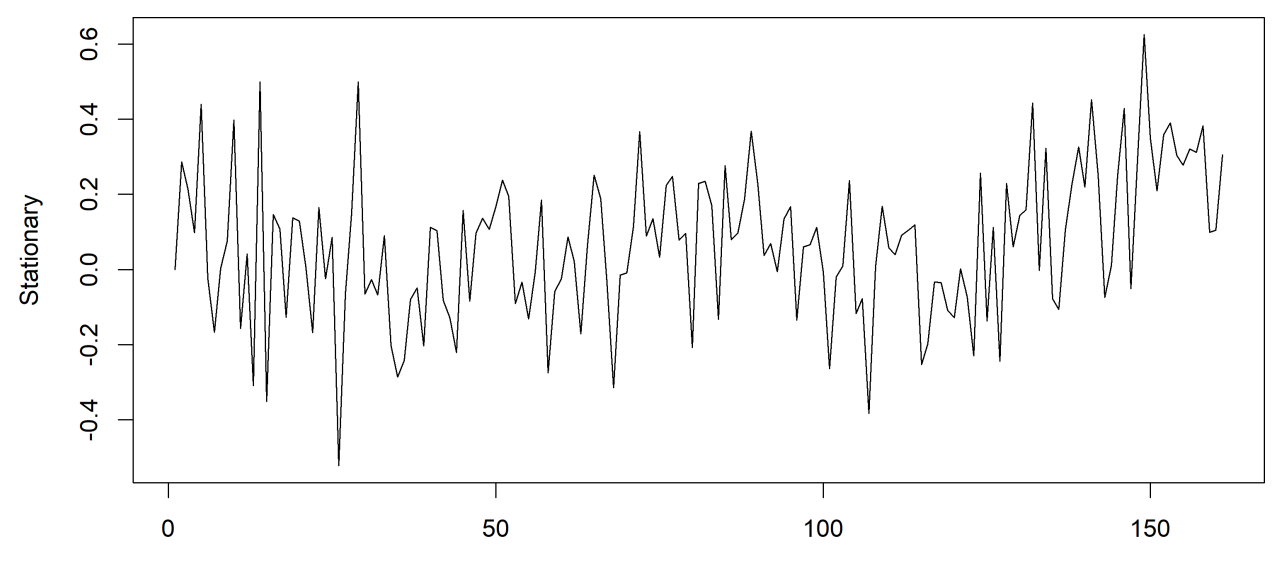

Time

51: Although there is a bit of growth near This time series certainly appears stationary.<sup>51</sup> Could it arise from an the end.  $ARMA(p, q) \text{ model? We plot its ACF and PACF.}$ 

> par(mfrow=c(1,2)) acf(Stationary); pacf(Stationary)

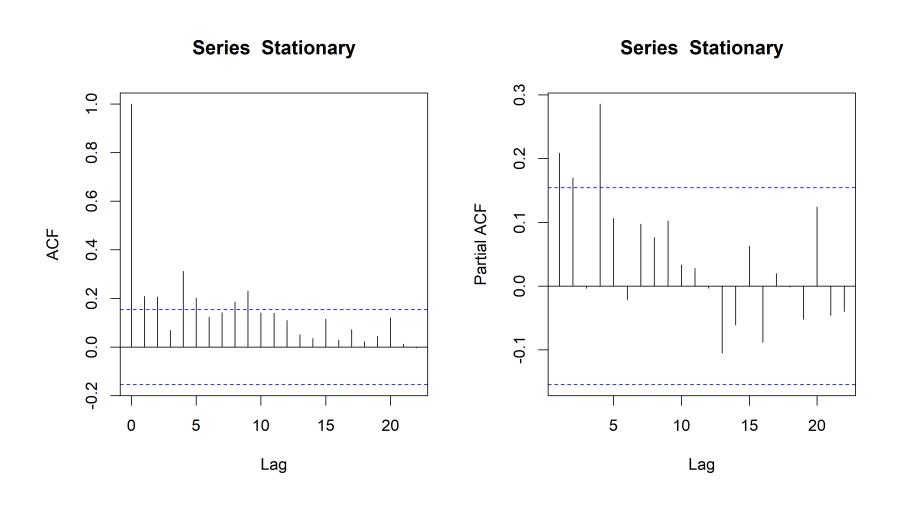

52: Be sure to understand why!  $AR(4)$  seems like a reasonable model;<sup>52</sup> Yule-Walker agrees.

(fit.ar.yw <- ar(Stationary,method="yule-walker"))

Coefficients: 1 2 3 4 0.1745 0.1218 -0.0529 0.2855 Order selected 4 sigma^2 estimated as 0.03412 We compute the residuals for which  $\widehat{Z}_t = \widehat{\phi}(B)X_t$  is defined.

```
phi.yw = fit.ar.yw$ar
n = length(Stationary)
Residuals.yw <- fit.ar.yw$resid
Residuals.yw = na.omit(Residuals.yw)
```
The ACF and PACF of the obtained residuals are as follows.

```
par(mfrow=c(1,2))acf(Residuals.yw)
pacf(Residuals.yw)
```
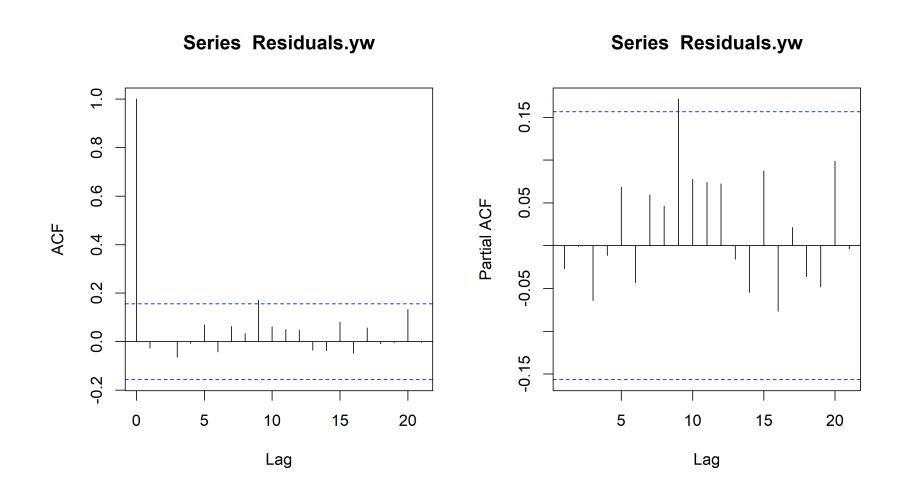

There is no dependence left in the residuals (although you can argue that there is a significant lag at 9); the fit seems appropriate.

We can conduct the Box-Ljung test with  $h = 5 > 4 = p + q$ , say.

```
Box.test(Residuals.yw,type="Ljung",lag=5,fitdf=4)
```
Box-Ljung test

data: Residuals.yw  $X$ -squared = 1.5724, df = 1, p-value = 0.2099

The  $p$ -value is small, but not that small... does the value of  $h$  matter? What if we used  $h = 4$ , instead?

Box.test(Residuals.yw,type="Ljung",lag=4,fitdf=4)

Box-Ljung test

```
data: Residuals.yw
X-squared = 0.79007, df = 0, p-value < 2.2e-16
```
The  $p$ -value is indeed much smaller than 0.05, but it's not clear how the test implementation handles the case where  $h = p + q$ .

Either way, we should study the normality of the residuals visually.

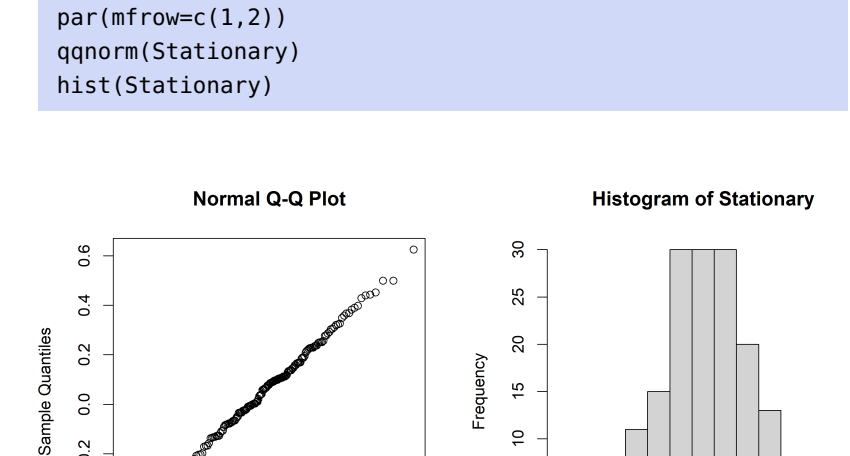

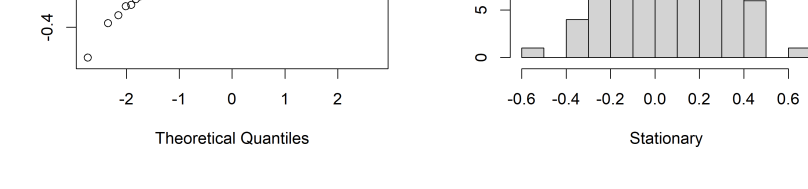

 $\subseteq$ 

So, what do you think? We will return this example in the next section.

One thing to note is that the Box-Ljung test is not unanimously favoured by practitioners: see the [Breusch-Godfrey](https://stats.stackexchange.com/questions/148004/testing-for-autocorrelation-ljung-box-versus-breusch-godfrey)  $C$  test for an alternative.

# **9.7 Maximum Likelihood Estimation**

We start with a brief refresher on the topic.

# **9.7.1 I.I.D. Random Variables**

Assume that the random variables  $X_1, \ldots, X_n$  are i.i.d. with a known probability density function  $f_X(x; \theta)$ . The objective of **maximum likelihood estimation** (MLE) is to find the parameter  $\theta$  that best fits the 53: This does not have to be a univari-<br>observed data, in the MLE sense.<sup>53</sup>

The **likelihood function** is

 $0.2$ 

$$
L(\theta) = L(\theta; X_1, \dots, X_n) = \prod_{i=1}^n f_X(X_i; \theta).
$$

The **log-likelihood function** is  $\ell(\theta) = \log L(\theta) = \ln L(\theta)$ . The maxi**mum likelihood estimator**  $\widehat{\theta}_{MLE}$  is a parameter value (often unique, for commonly-used  $f$ , but it also depends on the observed data) satisfying

$$
\widehat{\theta}_{MLE} = \arg\max_{\theta} L(\theta) = \arg\max_{\theta} \ell(\theta).
$$

ate problem; we might be interested in the parameter vector  $\theta$ , depending on the context. The principle is the same, but we will be working with  $\nabla_{\theta}$  instead of the derivative  $\frac{d}{d\theta}$ .

**Example: Exponential Distribution** Assume that  $X_1, \ldots, X_n$  is a random sample from an exponential distribution. Recall that  $X \sim \text{Exp}(\beta)$ ,  $\theta =$  $\beta > 0$  if

$$
f_X(x;\beta) = \begin{cases} \beta^{-1} \exp(-x/\beta), & x > 0; \\ 0, & x \le 0 \end{cases}
$$

The likelihood function is:

$$
L(\beta) = \beta^{-n} \prod_{i=1}^n \exp(-X_i/\beta) = \beta^{-n} \exp\left(-\beta^{-1} \sum_{i=1}^n X_i\right),
$$

and the log-likelihood is:

$$
\ell(\beta) = -n \log(\beta) - \frac{1}{\beta} \sum_{i=1}^{n} X_i.
$$

To optimize  $\ell$ , we must find its critical points with respect to  $\beta$ . There is only one such point, since

$$
\frac{\partial \ell(\beta)}{\partial \beta} = -\frac{n}{\beta} + \frac{1}{\beta^2} \sum_{i=1}^n X_i = 0 \implies \widehat{\beta}_{MLE} = \frac{1}{n} \sum_{i=1}^n X_i = \overline{X}.
$$

Technically, this only tells us that  $\overline{X}$  is a critical point of  $\ell(\beta)$ , not necessarily that it is a maximizer. But

$$
\left. \frac{\partial^2 \ell(\beta)}{\partial \beta^2} \right|_{\beta=\overline{X}} = -n \overline{X}^2 < 0,
$$

so  $\widehat{\beta}_{MLE} = \overline{X}$  is indeed a global maximizer, according to the second derivative test.

The sample mean is not only the MLE estimator for the Exponential distribution, however.

**Example: Normal Distribution** Assume that  $Z_1, \ldots, Z_n$  is a i.i.d. sample from a normal distribution with mean  $\mu$  and variance  $\sigma^2$ . The likelihood function is

$$
L(\mu, \sigma_Z) = \frac{1}{(\sqrt{2\pi})^n \sigma_Z^n} \exp \left(-\frac{1}{2\sigma_Z^2} \sum_{i=1}^n (Z_i - \mu)^2\right),
$$

and the log-likelihood is:

$$
\ell(\mu, \sigma_Z) = -\frac{n}{2} \log(2\pi) - n \log \sigma_Z - \frac{1}{2\sigma_Z^2} \sum_{i=1}^n (Z_i - \mu)^2.
$$

We proceed as above, differentiating with respect to  $\mu$  to find the critical points:

$$
\frac{\partial \ell(\mu, \sigma_Z)}{\partial \mu} = -\frac{1}{\sigma_Z^2} \sum_{i=1}^n (Z_i - \mu) = 0 \implies \widehat{\mu}_{MLE} = \overline{Z} = \frac{1}{n} \sum_{i=1}^n Z_i.
$$

Substituting  $\widehat{\mu}_{MLE} = \overline{Z}$  in L, differentiating with respect to  $\sigma_Z$ , setting to 0 and solving yields

$$
\widehat{\sigma}_{Z,\text{MLE}}^2 = \frac{1}{n} \sum_{i=1}^n (Z_i - \widehat{\mu}_{\text{MLE}})^2,
$$

demonstrating that the MLE estimators are not always **unbiased**.

### **9.7.2 Time Series Model**

We now assume that  $X_1, \ldots, X_n$  are observation from a stationary time 54: No longer in the product form. series. Let  $f_n(x_1, \ldots, x_n)$  be their joint density.<sup>54</sup> We further assume that the time series is **Gaussian** and **centered**.<sup>55</sup> 55: This is an important assumption – we **the time series is Gaussian** and **centered**.<sup>55</sup>

$$
\mathbf{X}_n = (X_1, \ldots, X_n)^{\top}, \qquad \widehat{\mathbf{X}}_n = (\widehat{X}_1, \ldots, \widehat{X}_n)^{\top}, \qquad \mathbf{U}_n = (U_1, \ldots, U_n)^{\top},
$$

where  $U_i = X_i - \widehat{X}_i$ ,  $i = 1, ..., n$ , are the **innovations**. Recall that  $\Gamma = \mathbb{E}[\mathbf{V}^\top \mathbf{Y}] = [\alpha_{i}, (i - i)]^n$  is the variance covariance matrix of **Y**  $\Gamma_n = \mathbb{E}[\mathbf{X}_n^{\mathsf{T}} \mathbf{X}_n] = [\gamma_X(i-j)]_{i,j=1}^n$  is the **variance-covariance matrix** of  $\mathbf{X}_n$ <br>(see Section 9.4.1) (see Section [9.4.1\)](#page-39-0).

The likelihood (the joint density of  $X_1, \ldots, X_n$ ) is

$$
L = \frac{1}{(2\pi)^{n/2}} \frac{1}{\det(\Gamma_n)^{1/2}} \exp\left(-\frac{1}{2} \mathbf{X}_n^{\mathsf{T}} \Gamma_n^{-1} \mathbf{X}_n\right),
$$

where  $\det(\Gamma_n)$  is the determinant. Note that the ACVF (and hence, also the covariance matrix  $\Gamma_n$ ) depends on model parameters.

For example, if the model is AR(1), then  $\gamma_X(h) = \sigma_Z^2 \phi^h / (1 - \phi^2)$ . Thus, its<br>variance covariance matrix and the log likelihood depend on the model variance-covariance matrix and the log-likelihood depend on the model parameters  $\sigma_Z$ ,  $\phi$ , so that we can write  $L(\sigma_Z, \phi)$ .

In this particular case, the MLE estimators are obtained by maximizing  $L(\sigma_Z, \phi)$  with respect to  $\sigma_Z$ ,  $\phi$ . In the general case, there are no no explicit formulas to do so and everything must be conducted numerically (see Chapter 4).

It turns out that

$$
\mathbf{X}_n^{\mathsf{T}} \Gamma_n^{-1} \mathbf{X}_n = \mathbf{U}_n^{\mathsf{T}} \mathbf{D}^{-1} \mathbf{U}_n,
$$

have

56: See Section [9.9.3](#page-96-0) for more details. where  $\mathbf{D} = \text{diag}(v_0, \dots, v_{n-1})$ , for  $v_i = E\left[\left(X_{i+1} - \widehat{X}_{i+1}\right)^2\right]$ .<sup>56</sup> Thus, we

$$
\mathbf{X}_n^{\mathsf{T}} \Gamma_n^{-1} \mathbf{X}_n = \sum_{i=1}^n (X_i - \widehat{X}_i)^2 / v_{i-1}.
$$

Furthermore,  $\det(\Gamma_n) = v_0 \cdots v_{n-1}$ , and so the likelihood function takes the form

$$
L = \frac{1}{(2\pi)^{n/2}} \frac{1}{\sqrt{v_0 \cdots v_{n-1}}} \exp \left(-\frac{1}{2} \sum_{i=1}^n (X_i - \widehat{X}_i)^2 / v_{i-1}\right).
$$

need to verify that it applies to the data of interest. We introduce the following notation:

The form of *L* above can be used as long as we have formulas for  $\hat{X}_i$ , even if those do not arise from the innovation algorithm if those do not arise from the innovation algorithm.

**Theorem:** the MLE estimator  $\widehat{\theta}_{MLE}$  is **asymptotically normal**, mean  $\theta$  and variance  $n^{-1}V(\theta)$ , where  $V(\dot{\theta})$  is a covariance matrix.

If the data arises from an  $ARMA(p, q)$  process, we would use the innovation algorithm to express  $\hat{X}_i$  in terms of the coefficients  $\theta_1, \ldots, \theta_q$ , and then plug then into the likelihood function then plug them into the likelihood function

$$
L(\boldsymbol{\theta})=L(\phi_1,\ldots,\phi_p,\theta_1,\ldots,\theta_q,\sigma_Z^2),
$$

which can be maximized using the MLE approach, as above.

**AR(1)** Consider the auto-regressive model  $X_t = \phi X_{t-1} + Z_t$ , where  $Z_t$ are i.i.d. normal random variables with mean 0 and variance  $\sigma_Z^2$ , starting with  $t = 1$ . Then  $\widehat{X}_{i+1} = \phi X_i$  and  $v_i = E[(X_{i+1} - \widehat{X}_{i+1})^2] = \sigma_{\widehat{Z}}^2$ for all  $i = 1, \ldots, n - 1$ . The likelihood function is thus:

$$
L = \frac{1}{(2\pi)^{n/2}} \frac{1}{\sigma_Z^n} \exp\left(-\frac{1}{2} \sum_{i=2}^n (X_i - \phi X_{i-1})^2 / \sigma_Z^2\right)
$$

Ignoring the constant term  $\frac{1}{(2\pi)^{n/2}}$ , the log-likelihood is

$$
\ell = -n \log \sigma_Z - \frac{1}{2\sigma_Z^2} \sum_{i=2}^n (X_i - \phi X_{i-1})^2.
$$

Hence,

$$
\widehat{\phi}_{MLE} = \frac{\sum_{i=2}^{n} X_{i-1} X_i}{\sum_{i=2}^{n} X_{i-1}^2}
$$

and

$$
\widehat{\sigma}_{\text{MLE}}^2 = \frac{1}{n} \sum_{i=2}^n (X_i - \widehat{\phi}_{\text{MLE}} X_{i-1})^2.
$$

If  $\sigma_Z$  is known, then we do not need to use the MLE estimator; we have  $\theta = \phi$  and  $V(\theta)$  becomes

$$
V(\theta) = V(\phi) = \sigma_Z^2 (1 - \phi^2).
$$

We note that the MLE estimator of  $\phi$  (as well as its asymptotic variance) are the same as those obtained by the Yule-Walker procedure.

**AR(** $p$ **)** In general, for AR( $p$ ) models, the Yule-Walker estimator and MLE of  $(\phi_1, \ldots, \phi_p)$  also agree; in both cases the asymptotic variance is

$$
V(\phi_1,\ldots,\phi_p)=\sigma_Z^2\Gamma_p^{-1}.
$$

For AR(2) we have seen that

$$
V(\phi_1, \phi_2) = \begin{pmatrix} 1 - \phi_2^2 & -\phi_1(1 + \phi_2) \\ -\phi_1(1 + \phi_2) & 1 - \phi_2^2 \end{pmatrix}.
$$

However, the MLE and Yule-Walker estimators of variance  $\sigma_Z^2$  do not need to agree in general!

57: See Section [9.9.2.](#page-93-0)

**AR() Models (Revisited)** For simplicity's sake, consider the AR(1) model  $X_t = \phi X_{t-1} + Z_t$ , where  $Z_t$  are i.i.d. normal with mean 0 and variance  $\sigma^2$ variance  $\sigma^2$ .

We assume that  $\mu = 0$ ; then,

$$
L = \frac{1}{(\sqrt{2\pi})^n \sigma_Z^n} \exp\left(-\frac{1}{2\sigma_Z^2} \sum_{i=1}^n Z_i^2\right),\,
$$

Since  $Z_t = X_t - \phi X_{t-1}$ , this transforms to

$$
L(\phi, \sigma_Z) = \frac{1}{(\sqrt{2\pi})^n \sigma_Z^n} \exp \left(-\frac{1}{2\sigma_Z^2} \sum_{i=2}^n (X_i - \phi X_{i-1})^2\right).
$$

The likelihood function now depends explicitly on  $\phi$  and  $\sigma_Z$ , and we can continue as we did in the previous section (without having to use innovations).

This approach works for arbitrary  $AR(p)$  models, but not for  $MA(q)$  or general  $ARMA(p, q)$  models.

# **9.7.3 Order Selection**

We have discussed a visual criterion to identify a time series follows a  $AR(p)$  or  $MA(q)$  model, as well as a formal approach (Yule-Walker). Another classical approach to ARMA  $(p, q)$  order selection is provided by the **Akaike information criteria** (AIC) method.

We consider several  $ARMA(p, q)$  models, all depending on parameter vectors  $\phi = (\phi_1, \dots, \phi_p)$  and  $\theta = (\theta_1, \dots, \theta_q)$ . The ar() function in R, for instance, has  $q = 0$  and tries  $p = 1, \ldots, 12$ .

For each model we calculate the following expression:

$$
AIC = 2\log L(\phi, \theta, \sigma_Z) - 2(p+q+1)\frac{n}{n-p-q-2}
$$

When  $q = 0$  (i.e., when we consider AR(p) models), this reduces to:

$$
AIC = 2 \log L(\phi, \sigma_Z) - 2(p+1) \frac{n}{n-p-2}
$$

The AIC method chooses a model with a high likelihood but penalizes 58: Note that maximizing AIC is equiva-<br>lent to minimizing -AIC.<br>Another function  $\pi$ rima() computes AIC as follows: Another function, arima(), computes AIC as follows:

$$
AIC = -2\log L(\phi, \theta, \sigma_Z) + 2(p+q+k+1),
$$

where  $k$  is the number of additional parameters to estimate (in our case,  $k = 1$  since we estimate  $\sigma_Z$  and there is no seasonality); the optimal model is the one that **minimizes** that version of AIC.

#### **9.7.4 Examples**

We consider three examples: an artificial time series, a Lake Huron time series, and a continuation of the Temperature example.

**Example: Artificial Data** This artificial time series appears to be stationary (more or less).

| MyTimeSeries <- c(0.793, 1.270, 3.600, 2.649, 1.767, |                                           |                                           |  |
|------------------------------------------------------|-------------------------------------------|-------------------------------------------|--|
|                                                      |                                           | $1.198, 1.278, 0.347, -0.683, -0.255,$    |  |
|                                                      |                                           | $-0.338$ , 1.316, 0.142, 0.218, 1.118,    |  |
|                                                      | $-1.170, -0.731, 0.609, -0.498, -0.118,$  |                                           |  |
|                                                      | $-0.839, -0.439, -0.537, 0.537, 0.314,$   |                                           |  |
|                                                      | $0.647, 0.470, -0.323, -0.264, 0.670,$    |                                           |  |
|                                                      | $-0.616, 0.092, -2.062, -0.603, 0.958,$   |                                           |  |
|                                                      |                                           | $-0.084, -0.083, -0.156, -0.914, -1.250,$ |  |
|                                                      | $0.634, -0.031, -0.519, 0.383, 0.241,$    |                                           |  |
|                                                      | $-0.903, -1.838, -0.912, -1.422, -0.134,$ |                                           |  |
|                                                      | 1.004, 0.282, 0.766, 0.164, 1.180,        |                                           |  |
|                                                      | $2.030, 0.341, -1.337, -1.452, 0.313,$    |                                           |  |
|                                                      | $-0.212, 0.500, -0.762, -3.239, -3.179,$  |                                           |  |
|                                                      | $-1.094, -1.055, 0.735, 0.582, 1.869,$    |                                           |  |
|                                                      | $1.295, 0.492, 1.272, 2.210, -0.574,$     |                                           |  |
|                                                      | $-1.363, -1.076, -0.809, 0.774, 0.082,$   |                                           |  |
|                                                      | $-1.180, -1.925, -2.463, -0.983, -0.135,$ |                                           |  |
|                                                      | $0.081, -0.071, 1.612, 2.241, 2.884,$     |                                           |  |
|                                                      |                                           | 1.686, 0.811, 2.046, 2.260, 2.142,        |  |
|                                                      |                                           | $1.003, 1.435, -0.039, 1.049, -0.855)$    |  |
|                                                      |                                           |                                           |  |

plot.ts(MyTimeSeries)

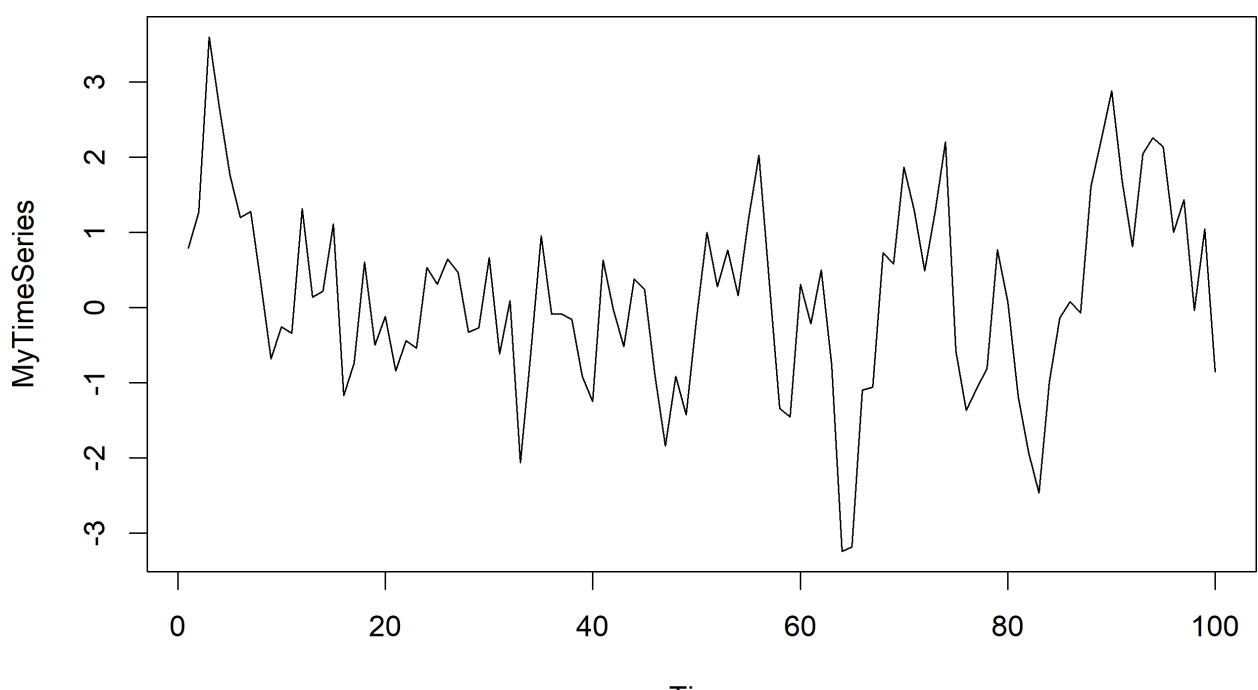

**Time** 

The ACF and PACF displays suggest that the data could arise from an AR(1) process.

 $par(mfrow=c(1,2))$ acf(MyTimeSeries) pacf(MyTimeSeries)

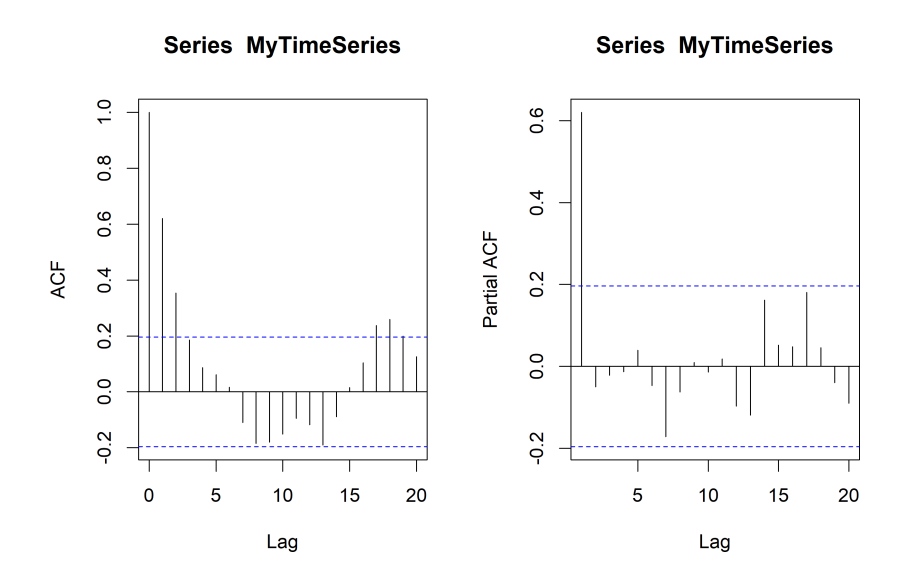

We draw your attention to the structure of the ACF; a continuous stretch of positive values, followed by a continuous stretch of negative values, followed by a continuous stretch of positive values (and so on?). This could be indicative of a seasonality effect in the data (see Section [9.9.1\)](#page-90-0). Are the values of the time series normally distributed?

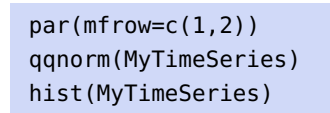

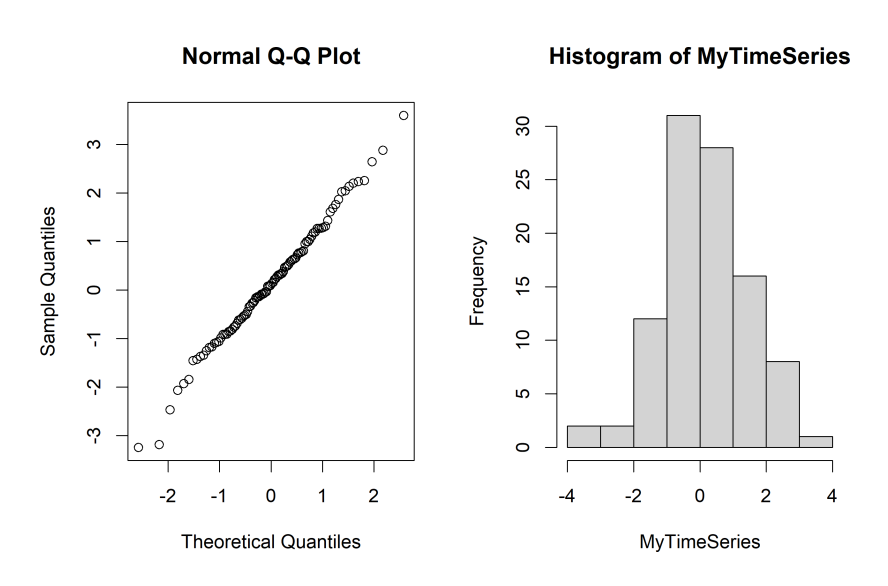

59: We do not need normality for the former, but we do need it for the latter, which is why we took the time to verify that the time series values *could* be normally distributed.

We perform model estimation using two approaches: Yule-Walker and  $MLE.59$
(fit.ar.yw <- ar(MyTimeSeries,method="yule-walker"))

```
Coefficients:
     1
0.6201
Order selected 1 sigma^2 estimated as 0.9707
 (fit.ar.mle <- ar(MyTimeSeries,method="mle"))
Coefficients:
     1
```
0.6197

Order selected 1 sigma^2 estimated as 0.9458

In both cases, the selected model is AR(1), but the estimated parameters are slightly different. However, the estimates of the autoregressive parameter  $\phi$  should be be the same, regardless of the method used. What is going on?

The difference comes from the fact that the R implementation of the MLE approach uses a fairly complicated optimization algorithm, leading to numerical discrepancies – the differences are not significant, to be honest, which is comforting.

Note, however, that the estimates for  $\sigma_Z^2$  are different, as they should be, since one is unbiased (Yule-Walker), whereas the other is biased (MLE).

The order and the coefficient value can be extracted using the following code – the displays are suppressed as they can be read above.

```
fit.ar.yw$order
fit.ar.mle$order
fit.ar.yw$ar
fit.ar.mle$ar
```
In order to assess the fit, we can take a look at the residuals.

```
par(mfrow=c(3,2))
plot.ts(fit.ar.yw$resid)
plot.ts(fit.ar.mle$resid)
acf(na.omit(fit.ar.yw$resid))
acf(na.omit(fit.ar.mle$resid))
pacf(na.omit(fit.ar.yw$resid))
pacf(na.omit(fit.ar.mle$resid))
```
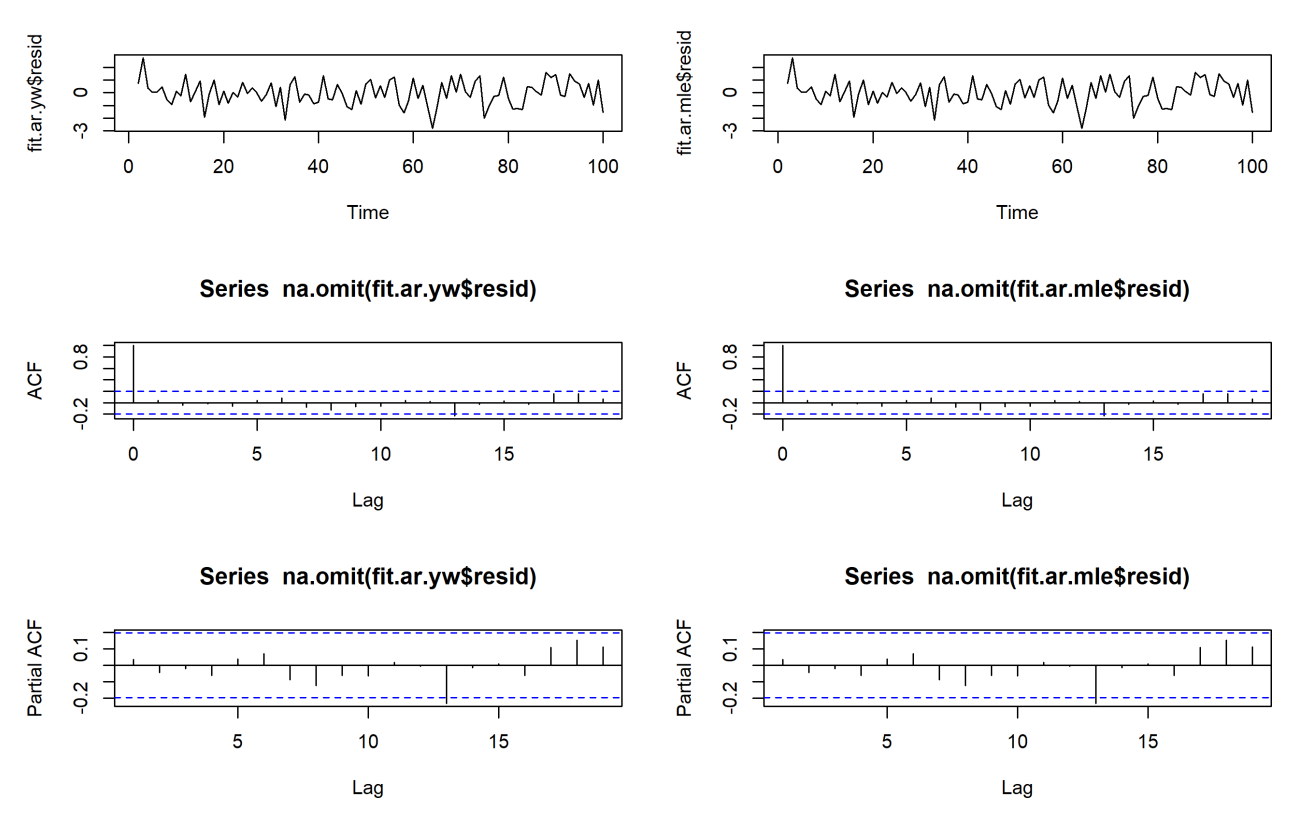

In both cases, the residuals certainly look like they could arise from i.i.d. processes.

What would the prediction for the next value of the time series be, in both cases?

predict(fit.ar.yw)

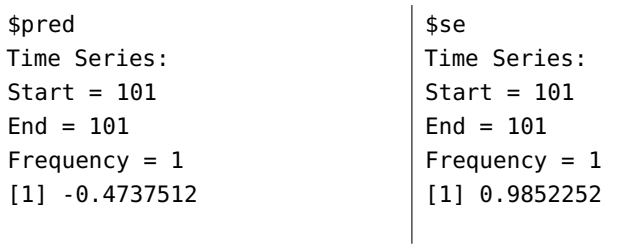

predict(fit.ar.mle)

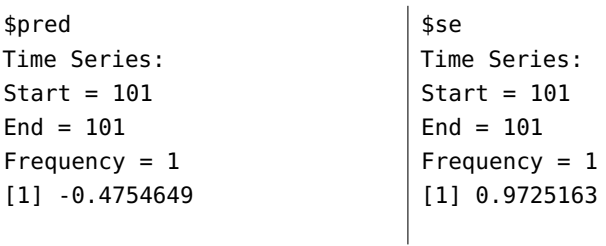

The different predictions values stem from the fact that  $\phi_{YW}$  is slightly different from  $\phi_{MLE}$ .

Both models seem appropriate – which one should we choose? We select the MLE model, for no particular reason. We forecast the next 30 iterations of the model; the **confidence bands** with confidence bands obtained as

prediction <sup>±</sup> standard error of prediction.

```
predict.mle <- predict(fit.ar.mle,n.ahead=30)
par(mfrow=c(1,1))y.max = max(predict.mle$pred+predict.mle$se)
y.min = min(predict.mle$pred-predict.mle$se)
plot.ts(predict.mle$pred,ylim=c(y.min,y.max))
lines(predict.mle$pred-predict.mle$se,col="red")
lines(predict.mle$pred+predict.mle$se,col="red")
```
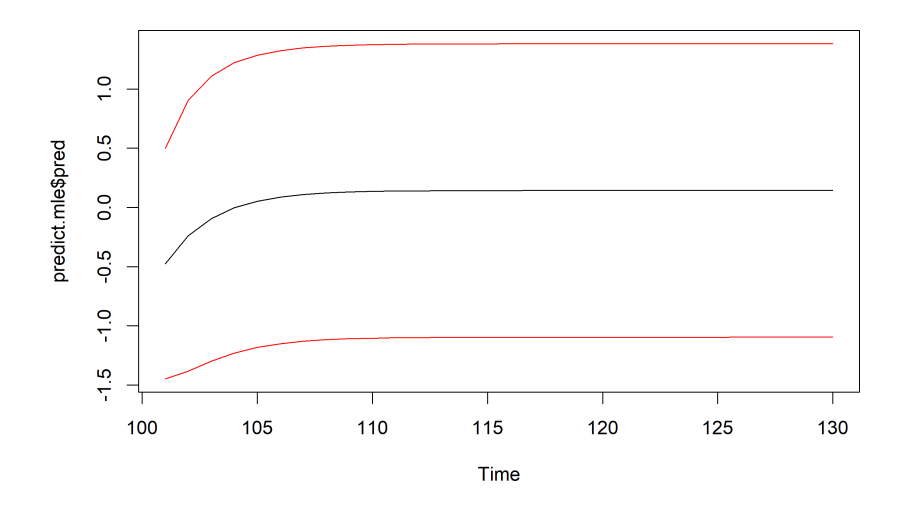

Note that these prediction bounds are quite **wide** – the moral of this story is that **long-term forecasts are a fool's errand**, more often than not. Tread with care.

In both estimation methods, the order of the AR model is selected according to AIC (with the maximal order controlled by order.max).

### fit.ar.mle\$aic

0 1 2 3 4 5 46.636914 0.000000 1.621425 3.598935 5.537506 7.360361 6 7 8 9 10 11 8.973913 7.460411 8.709559 10.705111 12.469661 14.417006 12 14.506713

Sure enough, the lowest value (AIC minus a constant) is for  $AR(1).<sup>60</sup>$  60: How this value is computed depends

We can also use the more general arima() function (but we need to specify the order).

on the implementation.

```
(fit.arma <- arima(MyTimeSeries, order=c(1,0,0)))
Coefficients:
         ar1 intercept
      0.6197 0.1430
s.e. 0.0777 0.2517
sigma\textdegree2 estimated as 0.9458: log likelihood = -139.35, aic = 284.7
```
The results are readily seen to be identical to those of MLE (suggesting a reason to select MLE over YW, perhaps).

**Example: Lake Huron** We now conduct a similar analysis with the built-in Lake Huron dataset. We start by loading and plotting the data.

MyTimeSeries = LakeHuron plot.ts(MyTimeSeries)

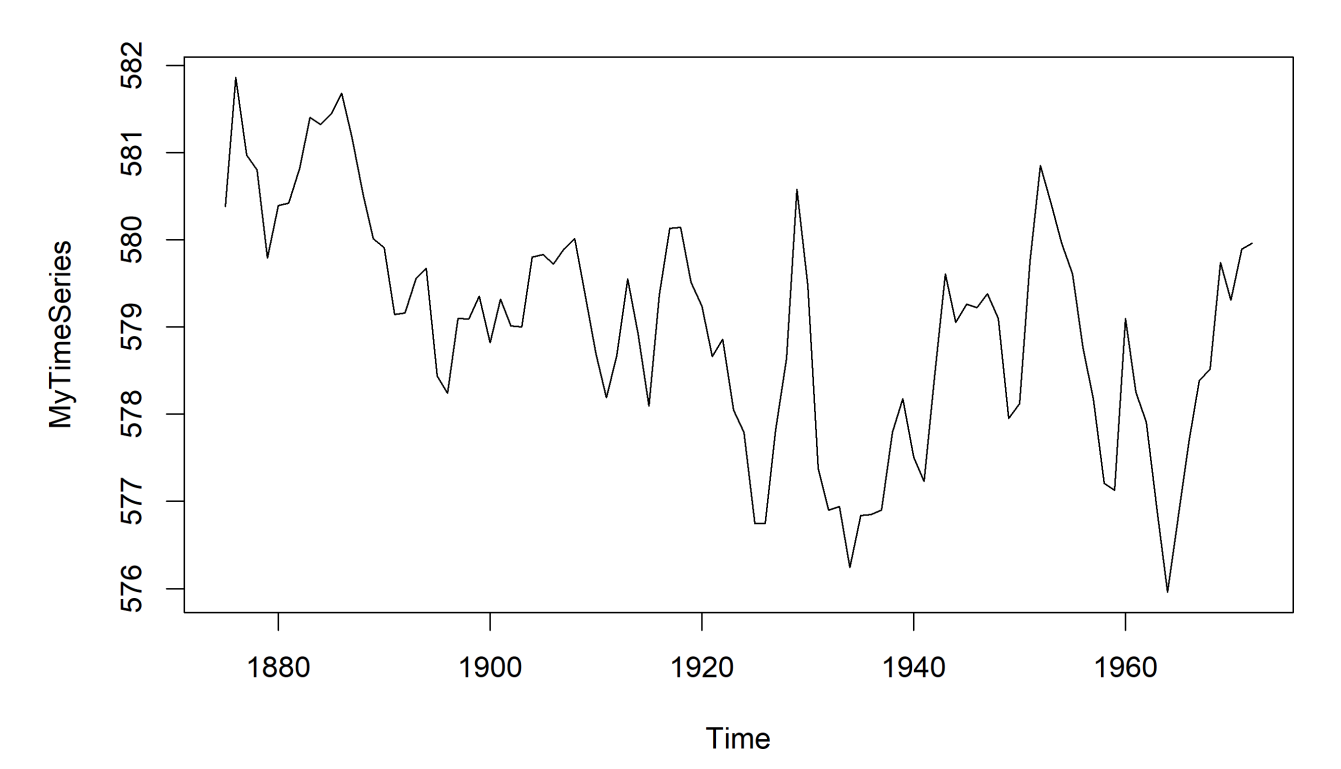

There is a downward trend in the first half of the data (from 1875 to 1925), but it seems almost accidental – if a few of these points were lower, the trend would probably appear to be horizontal. We will treat the time series as stationary, with the caveat that it might make sense to analyze the de-trended time series instead.

We can achieve a first pass at the order by looking at the ACF and PACF graphs.

 $par(mfrow=c(1,2))$ acf(MyTimeSeries) pacf(MyTimeSeries)

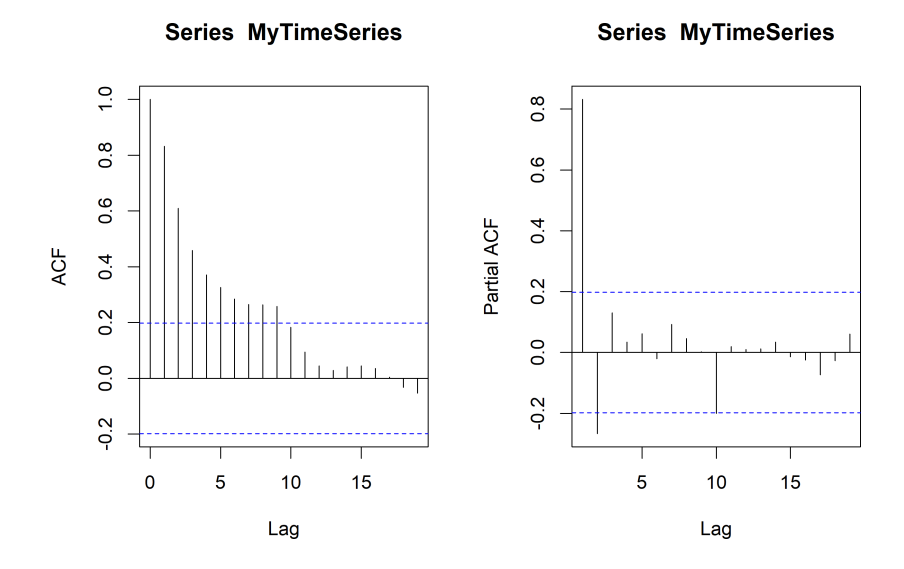

These plots suggest an AR(2) model, or potentially an ARMA(1, 1) model.<sup>61</sup>

The time series appears to take on normally distributed values, as can be seen below.

61: The ACF and PACF of an ARMA model both converge to 0, but the order  $(p, q)$  is not usually obvious... there is a lot of guessand-check involved in the process.

```
par(mfrow=c(1,2))
qqnorm(MyTimeSeries)
hist(MyTimeSeries)
```
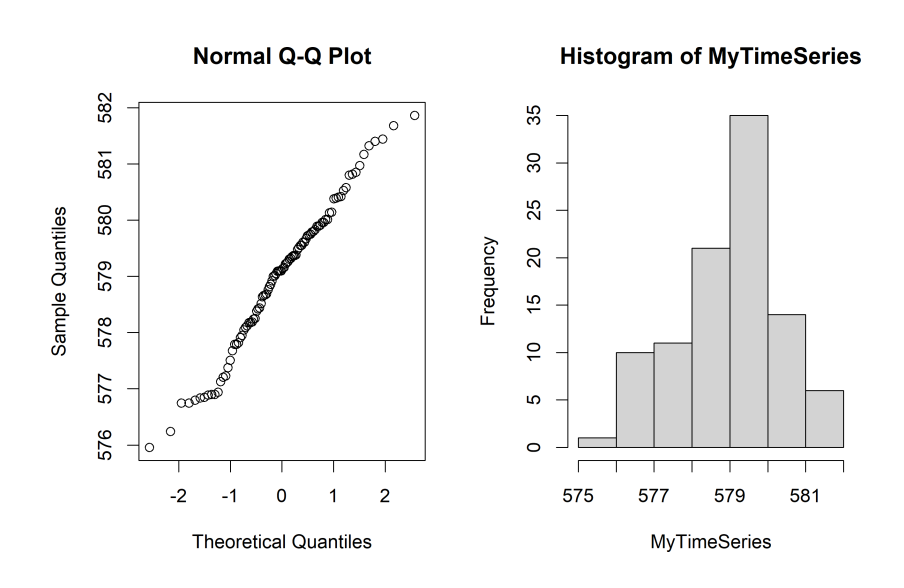

We start by assuming that the data is best fit by an auto-regressive model; what would its order and coefficient estimates be?

Using the Yule-Walker approach, we get the following.

(fit.ar.yw <- ar(MyTimeSeries,method="yule-walker"))

```
Coefficients:
      1 2
 1.0538 -0.2668
Order selected 2 sigma^2 estimated as 0.5075
The MLE approach instead yields the following.
 (fit.ar.mle <- ar(MyTimeSeries,method="mle"))
```
Coefficients: 1 2 1.0437 -0.2496 Order selected 2 sigma^2 estimated as 0.4788

Both of them suggest an AR(2) model, which agrees with our visual 62: The  $\phi_i$  should be identical in both ap-<br>determination of the order.<sup>62</sup>

Are either of the fits good? We take a look at the residuals.

proaches, but we have already discussed that the discrepancies are due to the choice of numerical algorithms in the implementations.

```
par(mfrow=c(3,2))
plot.ts(fit.ar.yw$resid); plot.ts(fit.ar.mle$resid)
n=length(fit.ar.yw$resid); m=length(fit.ar.mle$resid)
acf(fit.ar.yw$resid[3:n]); acf(fit.ar.mle$resid[3:m])
pacf(fit.ar.yw$resid[3:n]); pacf(fit.ar.mle$resid[3:m])
```
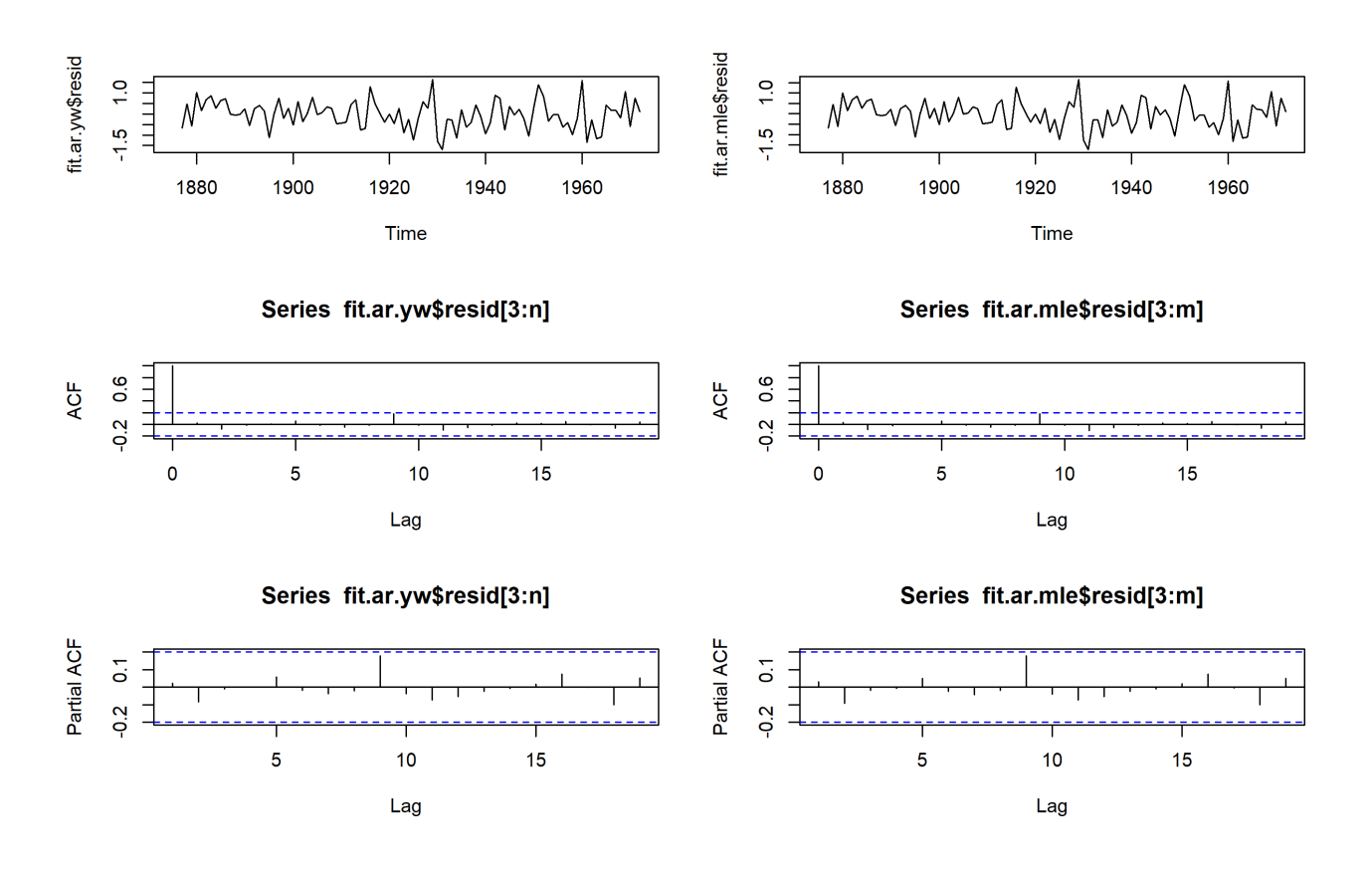

The residual plots look as we would expect if the data arose from either of the two AR(2) processes (i.e., there does not appear to be dependences in the residuals). So which model should be chosen? We could pick the one with smallest AIC, or selecting the model that best "predicts" past values of the data (as done in Section [9.4.4](#page-44-0) with the currency exchange rate data). We select the MLE model for the purpose of illustration.

In order to investigate ARMA(1, 1) as a model for the data, we use the arima() function. We will re-fit the MLE AR(2) model in this framework, to gain access to the same set of attributes for both models.

```
(fit.arma.1 <- arima(MyTimeSeries, order=c(2,0,0)))
```

```
Coefficients:
        ar1 ar2 intercept
     1.0436 -0.2495 579.0473
s.e. 0.0983 0.1008 0.3319
sigma\textdegree2 estimated as 0.4788: log likelihood = -103.63, aic = 215.27
 (fit.arma.2 <- arima(MyTimeSeries, order=c(1,0,1)))
Coefficients:
        ar1 ma1 intercept
     0.7449 0.3206 579.0555
s.e. 0.0777 0.1135 0.3501
sigma^2 estimated as 0.4749: log likelihood = -103.25, aic = 214.49
```
The intercept term represents the expectation  $\mu = E[X_t]$  of the time series. An important take-away is that there is no obvious relationship between the  $\phi_1$  of the AR(2) model and the  $\phi_1$  of the ARMA(1, 1) model.

What do the residuals look like?

```
par(mfrow=c(3,2))
plot.ts(fit.arma.1$residuals)
plot.ts(fit.arma.2$residuals)
n = length(fit.arma.1$residuals)
m = length(fit.arma.2$residuals)
acf(fit.arma.1$residuals[3:n])
acf(fit.arma.2$residuals[3:n])
pacf(fit.arma.1$residuals[3:n])
pacf(fit.arma.2$residuals[3:n])
```
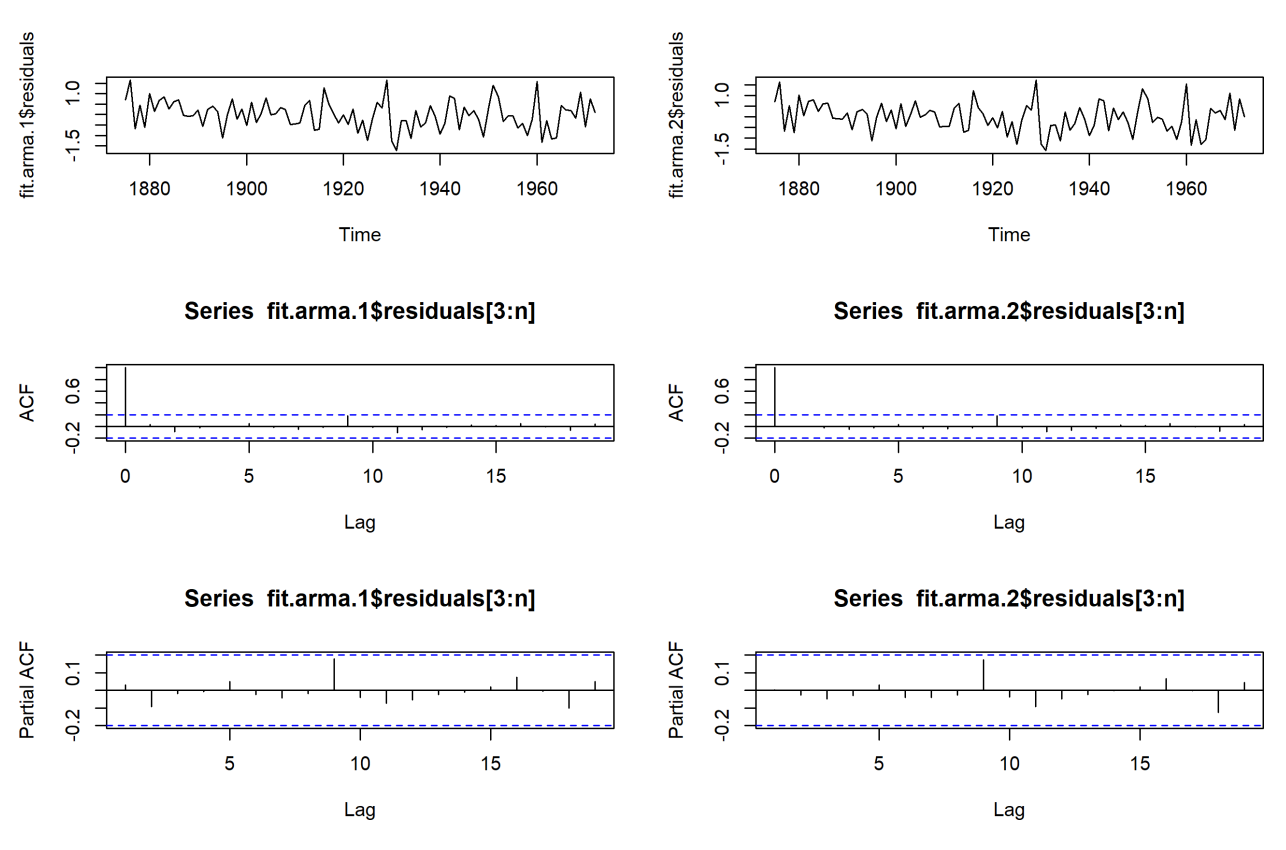

puts above, but they can also be extracted directly with fit.arma.1\$aic and fit.arma.2\$aic. par (mfrow=c(1,1))

Both AR(2) and ARMA(1, 1) are acceptable; we select the latter since it 63: The AIC can be read off of the out-<br>has the smallest AIC.<sup>63</sup> We can predict the next 20 time steps.

```
predict.mle <- predict(fit.arma.2,n.ahead=20)
y.max = max(predict.mle$pred+predict.mle$se)
y.min = min(predict.mle$pred-predict.mle$se)
plot.ts(predict.mle$pred,ylim=c(y.min,y.max))
lines(predict.mle$pred-predict.mle$se,col="red")
lines(predict.mle$pred+predict.mle$se,col="red")
```
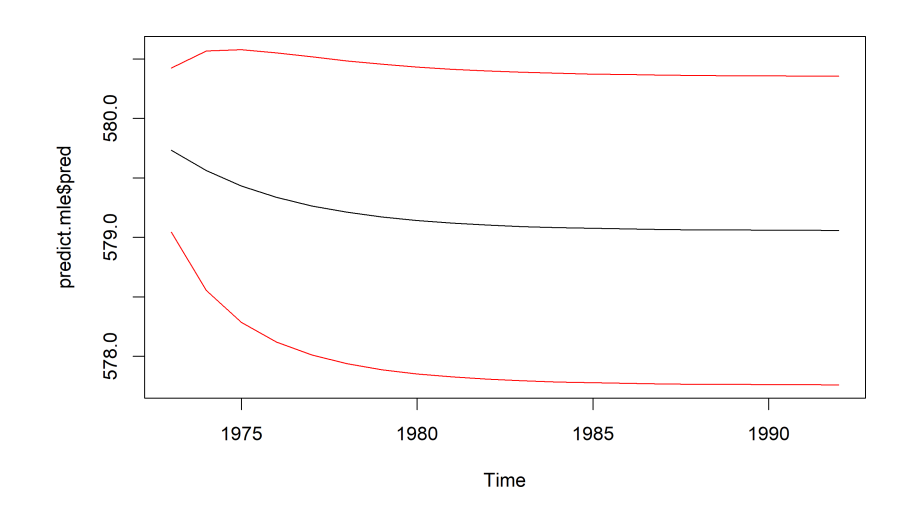

64: When seasonality is taken into account, we might expect to see some upand-down motion in the predictions.

Note that the predictions are not as "jagged" as the original time series.<sup>64</sup>

**Example: Temperature (cont.)** We consider the temperature data from pages [499](#page-8-0) and [553;](#page-62-0) using the Yule-Walker procedure, we found that the centered stationary part of the exponentially smoothed time series (Stationary) was decently approximated by an AR(4) process.

We now approach the same time series via the MLE procedure. The chart on page [556](#page-63-0) indicates that the normality assumption is reasonable. We can thus safely apply the procedure.

```
(fit.ar.mle <- ar(Stationary,method="mle"))
```
Coefficients: 1 2 3 4 5 0.1427 0.1290 -0.0682 0.2716 0.1187 Order selected 5 sigma^2 estimated as 0.03241

The MLE procedure selected a different order – but there is nothing wrong with that! Note that we could recover this model with the arima function (which also displays the standard errors for the AR coefficients).

arima(Stationary,order=c(5,0,0),method="ML")

Coefficients:

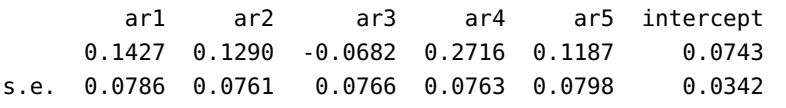

sigma^2 estimated as  $0.03241$ : log likelihood = 47.34, aic = -80.69

Is the MLE fit appropriate? Do the residuals appear to be white noise?

```
Residuals.mle = fit.ar.mle$resid
Residuals.mle = na.omit(Residuals.mle)
par(mfrow=c(1,2))acf(Residuals.mle)
pacf(Residuals.mle)
```
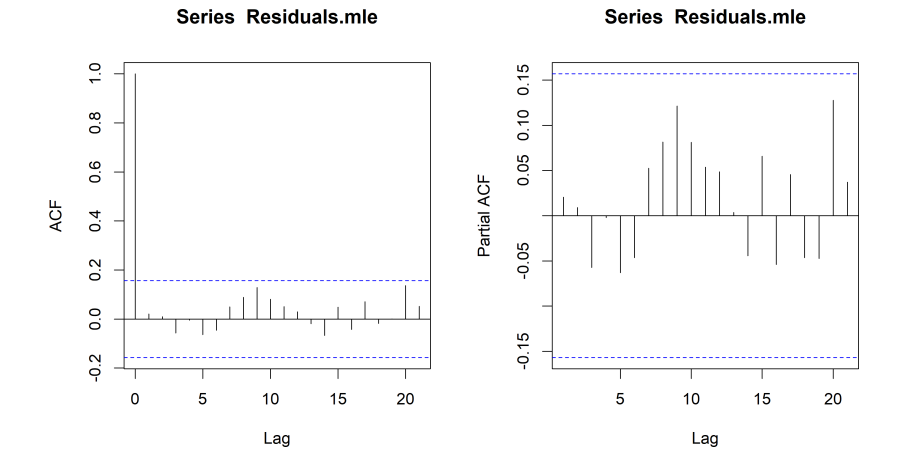

Yes-ish. Close enough is good enough, certainly. We accept the fit. But now we have two competing models. Which one should we choose? We can check the quality of the prediction, for instance.

(Squared.Error.yw = mean((Residuals.yw)^2))

[1] 0.0332902

(Squared.Error.mle = mean((Residuals.mle)^2))

[1] 0.03214238

The MLE approach yields a lower total error, so we might as well select the MLE model.

But why was AR(5) selected by the MLE procedure? We can compare with the AR(4) MLE model and calculate the respective AIC.

(fit.mle.4 <- arima(Stationary,order=c(4,0,0),method="ML"))

### Coefficients:

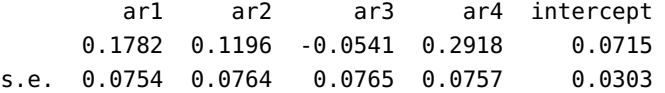

sigma^2 estimated as  $0.03287$ : log likelihood = 46.25, aic = -80.49

(fit.mle.5 <- arima(Stationary,order=c(5,0,0),method="ML"))

Coefficients: ar1 ar2 ar3 ar4 ar5 intercept 0.1427 0.1290 -0.0682 0.2716 0.1187 0.0743 s.e. 0.0786 0.0761 0.0766 0.0763 0.0798 0.0342 sigma $\textdegree$ 2 estimated as 0.03241: log likelihood = 47.34, aic = -80.69

65: It would be important to make sure Note the values of log-likelihod and AIC.<sup>65</sup>

We can use the MLE model to predict the next 20 observations

```
k = 20prediction = predict(fit.ar.mle,n.ahead=k)$pred
error = predict(fit.ar.mle,n.ahead=k)$se
```
In order to transform these Stationary predictions into values in the original time series, we have to add them to the Temperature data. In the next code chunk, we will ignore the trend in the original data.

that you can recover the AIC values from the log-likelihood values, with the formula.

```
n=length(Temperature)
k = 20prediction.1 = prediction+Temperature[n]prediction.1.upper = prediction.1 + error
prediction.1.lower = prediction.1 - error
dummy.ts = c(rep(NA, k))NewTemperature = c(Tm)erature, dummy.ts)
dummy.pred=c(rep(NA,n))
PredictedStationary = c(dummy.pred,prediction.1)
PredictionUpperLimit = c(dummy.pred,prediction.1.upper)
PredictionLowerLimit = c(dummy.pred,prediction.1.lower)
par(mfrow=c(1,1))
plot.ts(NewTemperature,ylim=c(-1,2),main="Ignoring Trend")
points(PredictedStationary,col="red",type="p")
points(PredictionUpperLimit,col="green",type="l")
points(PredictionLowerLimit,col="green",type="l")
```
**Ignoring Trend** 

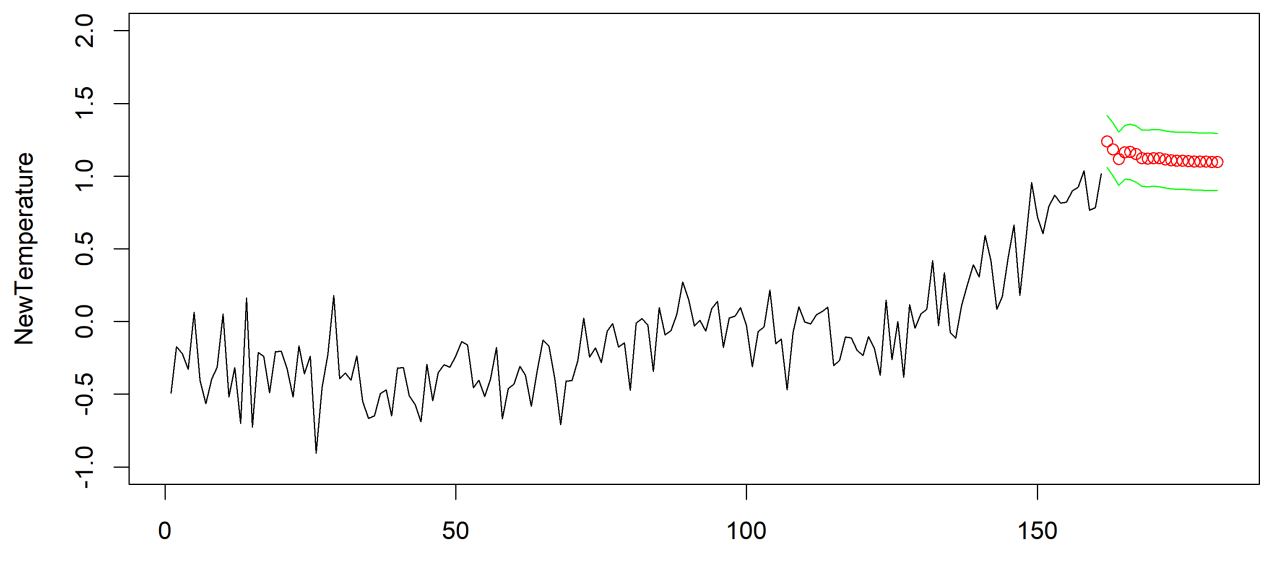

Time

Something about this is definitely not right. The problem is that we ignored the trend in the original data, but starting in year 120 (or thereabouts), the time series follows a linear trend (more or less). We fit a linear trend to this part of the data.

```
n = length(Temperature)
Time = seq(1, n, by=1)lin.reg = lm(Temperature[120:n]~Time[120:n])
Lin.Trend = lin.reg[[1]][1] + lin.reg[[1]][2]*Time
plot.ts(Temperature)
points(Lin.Trend,col="blue",type="l")
```
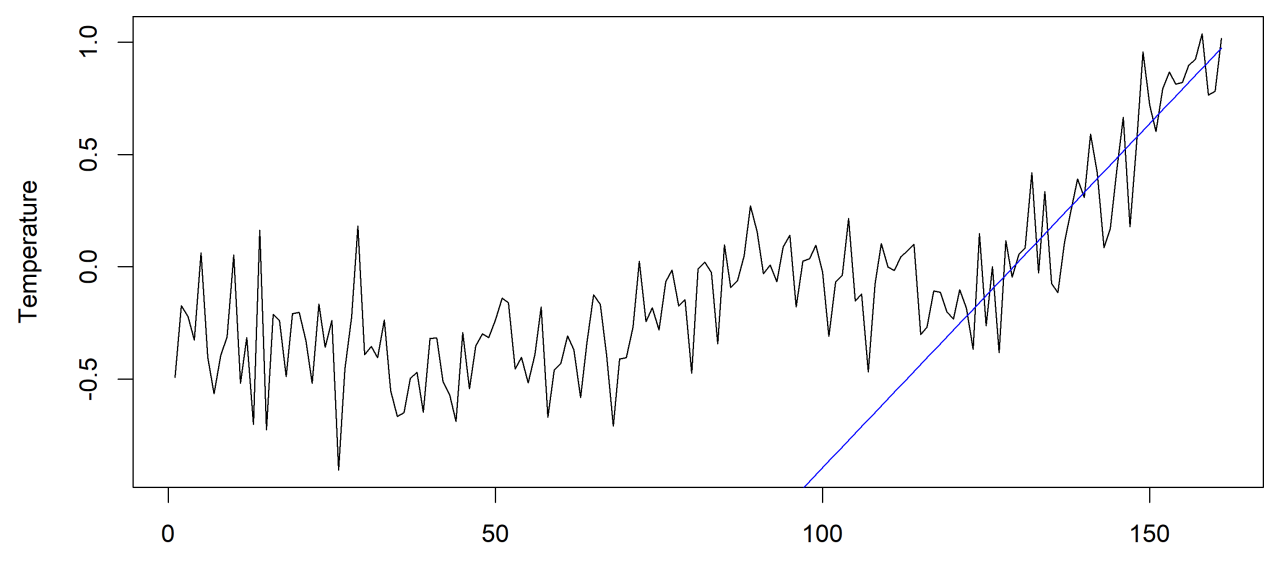

Time

not included – how could they be produced?

66: The code for the prediction limits is The next step is to extend the linear trend and the predictions.<sup>66</sup>

### $k = 20$

dummy.ts =  $c(rep(NA,k))$ NewTemperature =  $c$ (Temperature, dummy.ts) dummy.trend =  $c$ (rep(NA,n)); Time =  $seq(1, n+k, by=1)$ Extended.Trend = lin.reg[[1]][1] + lin.reg[[1]][2]\*Time Trend = c(dummy.trend,Extended.Trend[(n+1):(n+k)]) y.max = 2; y.min = min(Temperature)

### par(mfrow=c(1,2))

plot.ts(Temperature,xlim=c(1,n+k),ylim=c(y.min,y.max)) points(Lin.Trend,col="blue",type="l") plot.ts(NewTemperature,xlim=c(1,n+k),ylim=c(y.min,y.max)) points(Trend,col="blue",type="l") Prediction.stationary = c(dummy.trend,prediction) PredictedStationary = Trend+Prediction.stationary points(PredictedStationary,col="red",type="p")

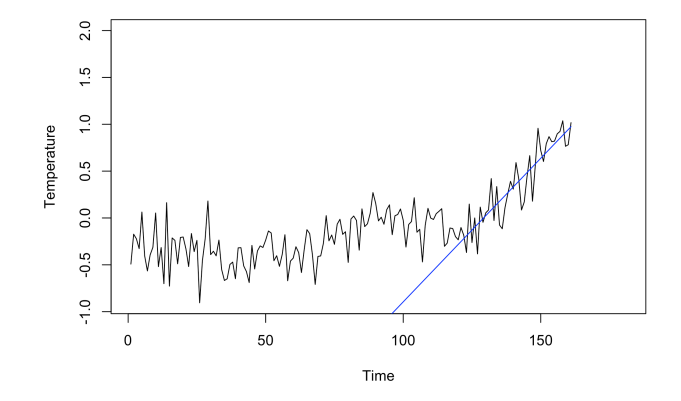

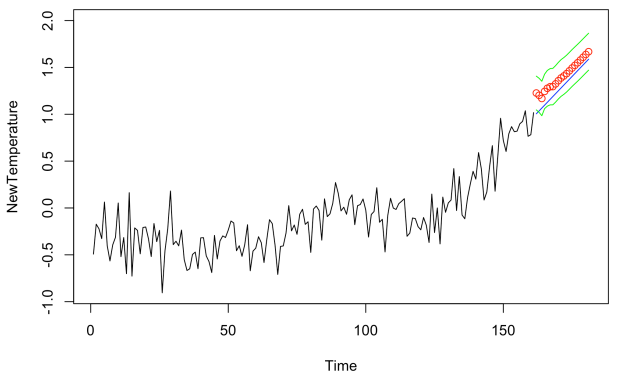

# **9.8 Nonlinear Time Series**

The log-returns of financial data typically have the following properties:

- they are **uncorrelated**;
- their **squares** are correlated;
- they are **not normally distributed**.

Such features cannot be modelled by ARMA models.

## **9.8.1 ARCH model**

A time series  $\{X_t | t = 1, ..., n\}$  is **autoregressive conditionally het-**<br>**arguments** of order *n*, denoted  $\Delta PCH(n)$  if **eroscedastic of order**  $p$ , denoted ARCH $(p)$  if

$$
X_t = \sigma_t Z_t, \quad \sigma_t^2 = \alpha_0 + \sum_{i=1}^p \alpha_i X_{t-i}^2,
$$

where  $Z_t$  are i.i.d. with mean 0 and variance 1,  $\alpha_0 > 0$ ,  $\alpha_i \geq 0$  for all *i*. We note explicitly that the values of  $\sigma_t$  depend on the past values of the sequence  $\{X_t\}: X_{t-1}, X_{t-2}, \ldots$ 

If  $p = 1$ , then

$$
X_t^2 = \sigma_t^2 Z_t^2 = (\alpha_0 + \alpha_1 X_{t-1}^2) Z_t^2 = (\alpha_0 + \alpha_1 \sigma_{t-1}^2 Z_{t-1}^2) Z_t^2
$$
  
=  $\alpha_0 Z_t^2 + \alpha_1 Z_t^2 Z_{t-1}^2 \sigma_{t-1}^2$ .

We can continue on this way by replacing  $\sigma_{t-1}^2$  by its formulation, and so we can continue on this way by replacing  $o_{t-1}$  by its formulation, and<br>on. Consequently, we see that  $X_t^2$  depends only on  $Z_t$ ,  $Z_{t-1}$ ,  $Z_{t-2}$ , ....<br>This is valid for all APCH models, not only APCH(1) This is valid for all ARCH models, not only ARCH(1). This is valid for all ARCH models, not only ARCH(1).

67: As a further consequence,  $Z_t$  and  $X_{t-1}$  are independent.

For a general  $p$ , we have

$$
E[X_t | X_{t-1},...,X_{t-p}] = E[\sigma_t Z_t | X_{t-1},...,X_{t-p}] = \sigma_t E[Z_t | X_{t-1},...,X_{t-p}] = 0
$$

and

$$
\text{Var}(X_t | X_{t-1}, \dots, X_{t-p}) = \text{E}[X_t^2 | X_{t-1}, \dots, X_{t-p}] = \text{E}[\sigma_t^2 Z_t^2 | X_{t-1}, \dots, X_{t-p}]
$$
  
=  $\sigma_t^2 \text{E}[Z_t^2 | X_{t-1}, \dots, X_{t-p}] = \sigma_t^2 \text{E}[Z_t^2] = \sigma_t^2$ .

The "conditionally heteroscedastic" in ARCH refers to this last equation.

The series  $\{\sigma_t^2 \mid t \ge 1\}$  is the **volatility** of the time series; ARCH(*p*) is an oxymple of a stochastic volatility **process** example of a **stochastic volatility process**.

**Proposition:** the ARCH(1) process is stationary if and only if  $\alpha_1 < 1$ . A stationary solution is given by

$$
X_t^2 = \alpha_0 \sum_{i=0}^{\infty} \alpha_1^i \prod_{j=0}^i Z_{t-j}^2.
$$

In an ARCH(1) model, we have

$$
X_t = \sigma_t Z_t, \quad \sigma_t^2 = \alpha_0 + \alpha_1 X_{t-1}^2.
$$

We can estimate the model parameters using the maximum likelihood principle. Consider the joint density

$$
f_{(X_0,...,X_n)}(x_0,...,x_n) = f_{X_0}(x_0) \prod_{i=1}^n f_{X_i|X_{t-1}}(x_i \mid x_{t-1})
$$

where

$$
f_{X_t|X_{t-1}}(x_t | x_{t-1}) = \frac{1}{\sigma_t} g(x_t / \sigma_t)
$$
,

with  $\sigma_t^2 = \alpha_0 + \alpha_1 x_{t-1}^2$  and *g* is the density of  $Z_0$  (which is typically a normal or Student *T* distribution) normal or Student  $\overline{T}$  distribution).

Let

$$
F_{X_t|X_{t-1}}(x_t | x_{t-1}) = P(X_t \le x_t | X_{t-1} = x_{t-1})
$$
  
=  $P(\sigma_t Z_t \le x_t | X_{t-1} = x_{t-1})$   
=  $P(Z_t \le x_t/\sigma_t | X_{t-1} = x_{t-1})$   
=  $P(Z_t \le x_t/\sigma_t) = G(x_t/\sigma_t)$ ,

where *G* is the cumulative distribution function of *Z*:  $G(z) = P(Z \le z)$ .

We can show that

$$
f_{X_t|X_{t-1}}(x_t | x_{t-1}) = \frac{d}{dx_t} F_{X_t|X_{t-1}}(x_t | x_{t-1}) = \frac{1}{\sigma_t} g(x_t / \sigma_t).
$$

Indeed, we start with the conditional distribution:

$$
F_{X_t|X_{t-1}}(x_t | x_{t-1}) = P(X_t \le x_t | X_{t-1} = x_{t-1}) = P(\sigma_t Z_t \le x_t | X_{t-1} = x_{t-1})
$$
  
=  $P(Z_t \le x_t/\sigma_t | X_{t-1} = x_{t-1})$   
=  $P(Z_t \le x_t/\sqrt{\alpha_0 + \alpha_1 x_{t-1}^2} | X_{t-1} = x_{t-1})$   
=  $F_Z(Z_t \le x_t/\sqrt{\alpha_0 + \alpha_1 x_{t-1}^2}) = F_Z(x_t/\sigma_t)$ 

and the density is

$$
\frac{d}{dx_t}F_Z(x_t/\sigma_t) = \frac{1}{\sigma_t}f_Z(x/\sigma_t) = \frac{1}{\sigma_t}g(x/\sigma_t),
$$

keeping in mind that  $\sigma_t^2 = \alpha_0 + \alpha_1 x_{t-1}^2$ .

Thus, the likelihood function has the form

$$
L(\alpha_0, \alpha_1) = \prod_{t=1}^n \frac{1}{\sigma_t} g(X_t / \sigma_t)
$$

and

$$
(\alpha_0, \alpha_1) = \arg \max_{\alpha_0 > 0, 0 < \alpha_1 < 1} L(\alpha_0, \alpha_1),
$$

where the optimization problem is solved numerically (see Section 4).

## **9.8.2 GARCH Model**

A time series  $\{X_t | t = 1, ..., n\}$  is a **generalized autoregressive conditionally heterogeodestic model of order**  $(n, a)$  denoted  $C$  APCH(n, a) if **tionally heteroscedastic** model of **order**  $(p, q)$ , denoted GARCH $(p, q)$  if the variance  $\sigma_t^2$  is modeled using past squared observations  $X_{t-i}^2$  **and**<br>past variances  $\sigma_t^2$ : past variances  $\sigma_{t-j}^2$ :

$$
X_t = \sigma_t Z_t
$$
,  $Var(X_t | X_{t-1},..., X_{t-p}) = \sigma_t^2 = \alpha_0 + \sum_{i=1}^p \alpha_i X_{t-i}^2 + \sum_{j=1}^q \beta_j \sigma_{t-j}^2$ 

where  $Z_t$  are i.i.d. with mean 0 and variance 1,  $\alpha_0 > 0$ ,  $\alpha_i \geq 0$ ,  $\beta_i \geq 0$  for all  $i, j$ .

On the topic of identifying an ARCH/GARCH model in practice, [\[5\]](#page-107-0) has this to say:

The best identification tool may be a time series plot of the series. It's usually easy to spot periods of increased variation sprinkled through the series. It can be fruitful to look at the ACF and PACF of both  $X_t$  and  $X_t^2$ . For instance, if  $X_t$ <br>appears to be white poise and  $X_t^2$  appears to be AP(1), then appears to be white noise and  $X_t^2$  appears to be AR(1), then<br>an APCH(1) model for the variance is suggested. If the PACE an ARCH(1) model for the variance is suggested. If the PACF of  $X_t^2$  suggests  $AR(p)$ , then  $ARCH(p)$  may work. GARCH models may be suggested by an ARMA-type look to the ACF and PACF of  $X_t^2$ . [...] You might have to experiment with various ARCH and GARCH structures after spotting the need in the time series plot of the series.

### **9.8.3 Example: Stock Returns**

library(tseries)

We consider the daily closing price of Germany's DAX stock index, from 1991 to 1998;<sup>68</sup> the dataset is pre-built in R. 68: The observations are recorded on busi-

ness days, and are also available for 3 other indices: SMI, CAC, UK FTSE.

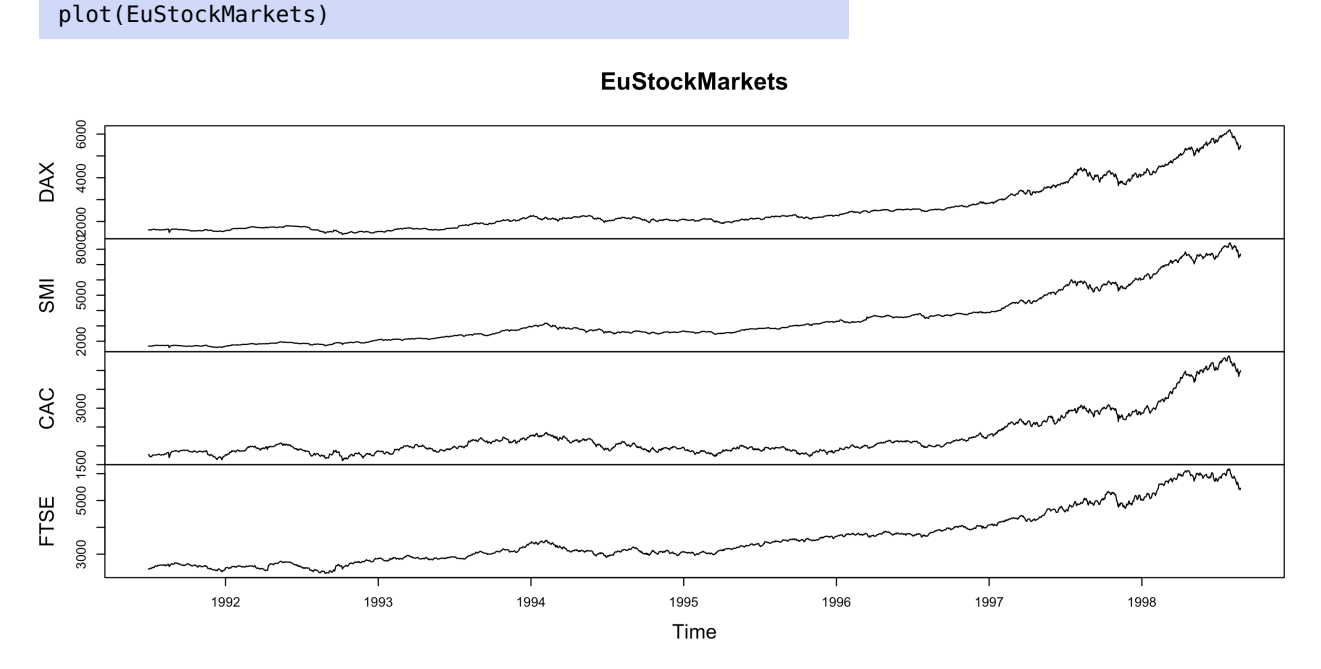

We differentiate the log-returns of the DAX index to obtain a time series which appears to be stationary, but which is not normally distributed. We display the ACF of the data, as well as the ACF and PACF of the square of the data.

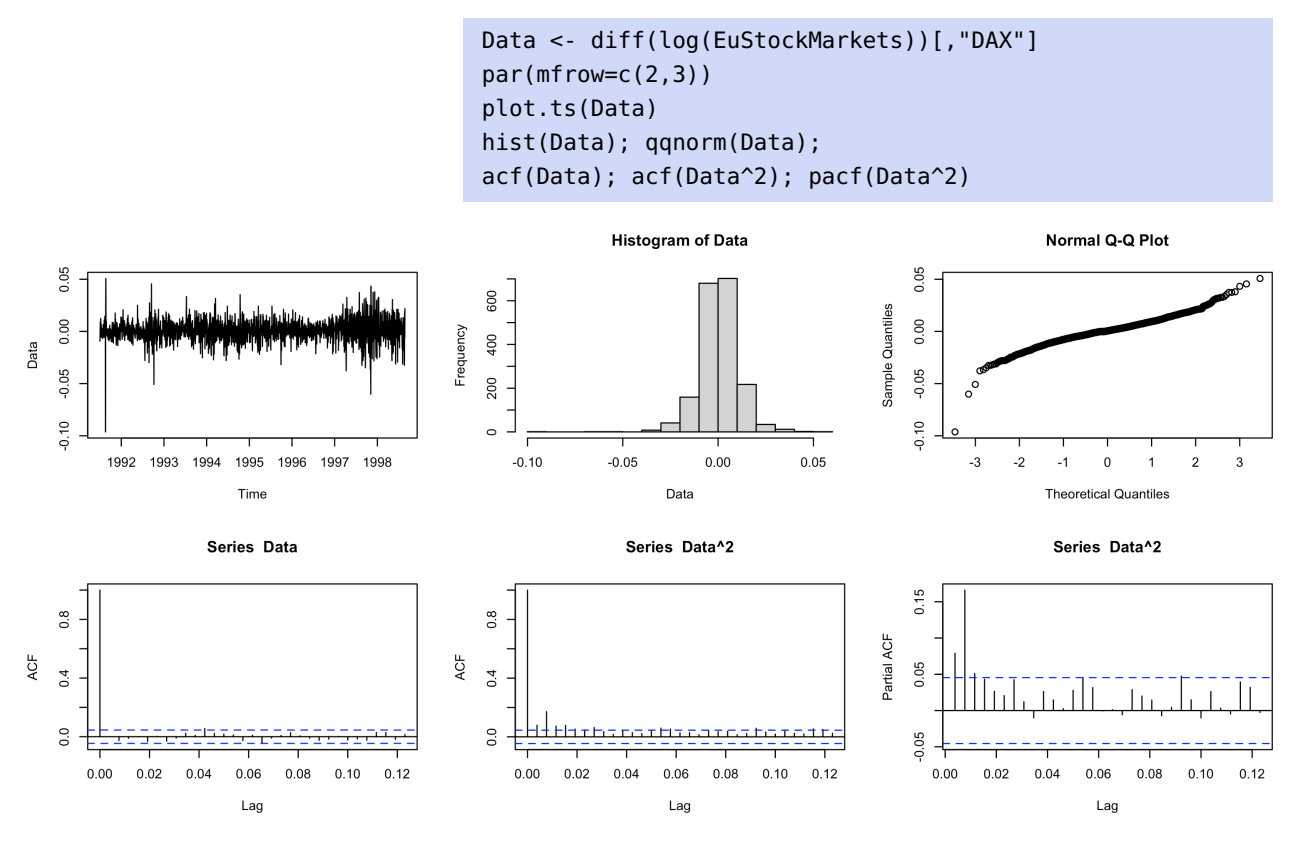

It is reasonable to fit to model the data as an ARCH(1) process.

fit.ARCH1 <- garch(Data,order=c(0,1))

\*\*\*\*\* ESTIMATION WITH ANALYTICAL GRADIENT \*\*\*\*\*

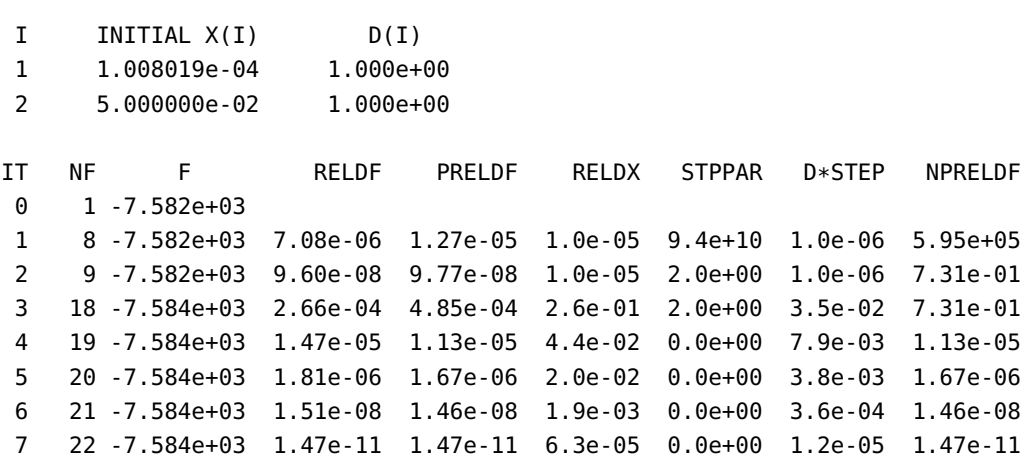

\*\*\*\*\* RELATIVE FUNCTION CONVERGENCE \*\*\*\*\*

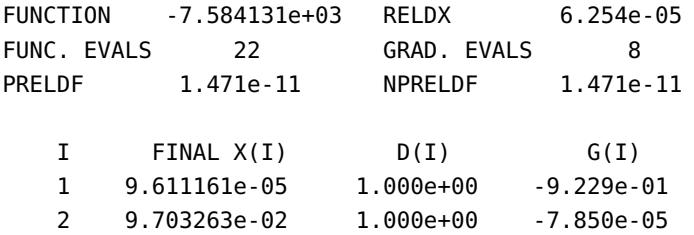

The resulting GARCH object has the following attributes.

```
attributes(fit.ARCH1)
$names
[1] "order" "coef" "n.likeli" "n.used"
[5] "residuals" "fitted.values" "series" "frequency"
[9] "call" "vcov"
$class
[1] "garch"
```
The estimated coefficient values of  $\alpha_0$  and  $\alpha_1$  are obtained as below.

```
(Coefficients <- fit.ARCH1$coef)
alpha0=Coefficients[1]; alpha1=Coefficients[2]
```
a0 a1 9.611161e-05 9.703263e-02

We can view the fitted values as past prediction of  $\sigma_t$ , the first 10 of which are as below.

```
past.prediction = fit.ARCH1$fitted.values
past.prediction[1:10]
```
[1] NA 0.010225064 0.009899957 0.010196954 0.009819289 0.009911300 [7] 0.010540232 0.009966482 0.009844322 0.010001275

We can plot the time series  $\{\sigma_t^2\}$ :

```
n = length(Data)
sigmat = past.prediction[2:n]
par(mfrow=c(1,1))
plot.ts(sigmat^2)
```
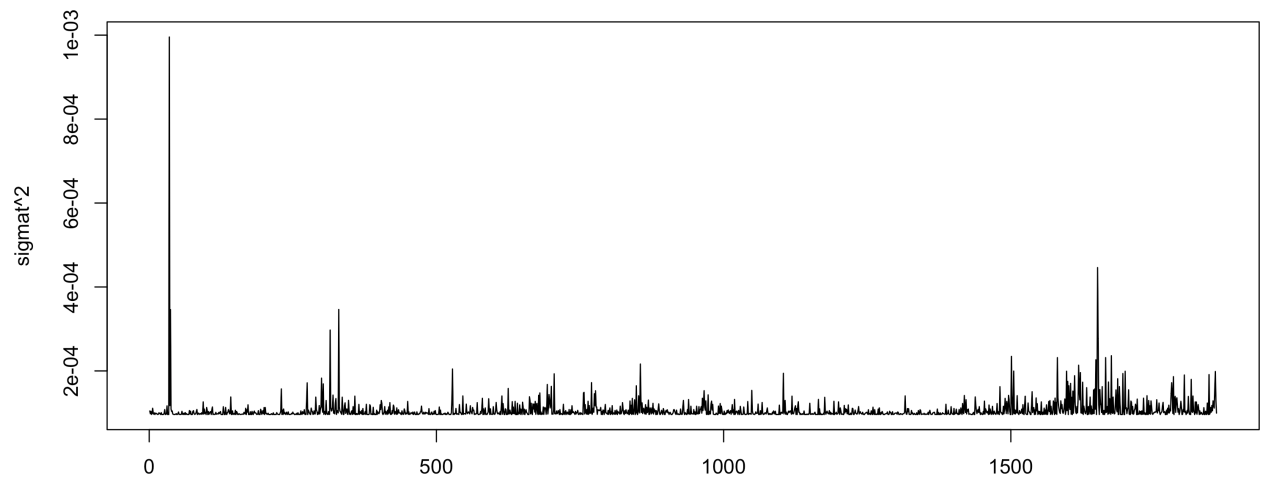

The prediction of the next observation in the sequence can be obtained directly.

```
nl = length(sigmat)sqrt(alpha0+alpha1*sigmat[n1]^2)
```
a0 0.01028445

It is easy to extract the residuals, the first 10 of which are:

```
residuals <- fit.ARCH1$residuals
residuals[1:10]
```
[1] NA -0.4324838 0.9094782 -0.1743871 [5] -0.4762781 1.2538257 0.5464646 [8] -0.2879321 0.6451482 0.1183917

uals  $(Z_t)$  is not the same as normality of the data  $(X_t)$ .

69: Remember that normality of the resid-<br>We can see that the residuals are normally distributed, roughly.<sup>69</sup>

residuals = residuals[2:n] qqnorm(residuals)

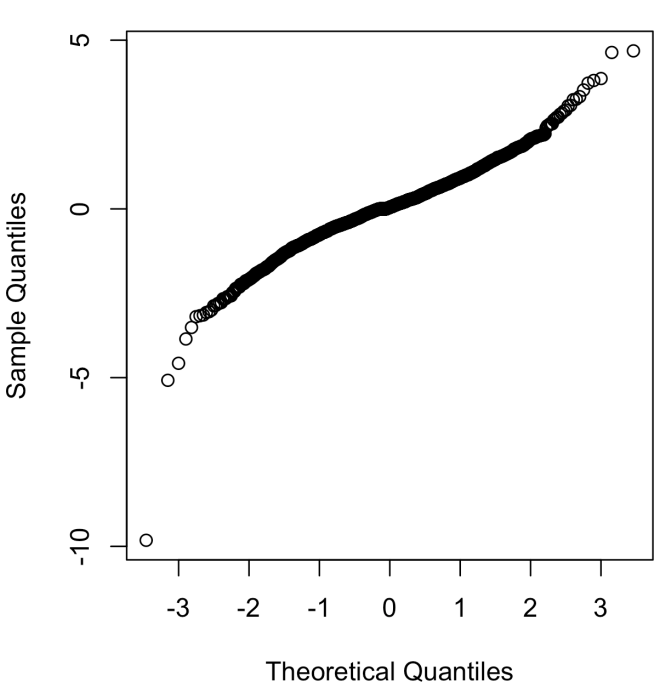

# **Normal Q-Q Plot**

# **9.9 Miscellenous Topics**

We will finish this chapter by briefly discussing three additional topics: **seasonality**, **asymptotic normality**, and **innovations**.

### **9.9.1 Seasonality**

In the study of time series data, **seasonality** – a repeating pattern that occurs at regular intervals – is an important concept. For instance, we might expect a time series of the average monthly temperature in a specific location to show regularity from one year to the next. Or, assuming that an employee's salary is deposited twice monthly directly into their bank account and that expenses come out on a monthly basis form the same account, we would expect the time series of end-of-day balances in the account to follow a regular monthly pattern.

**Differencing** is a simple way to correct for a seasonal component: if we have identified such a component with a period of  $T$  time steps,<sup>70</sup> then  $70:$  By searching for regularities in the we can remove it on  $X_t$  by subtracting from it the value  $X_{t-T}$ , yielding a time series

$$
Y_t = \nabla_T X_t = X_t - X_{t-T}, t > T.
$$

We have seen some examples of seasonal decomposition when we were using the decompose() function to de-trend the data and obtain the stationary (random) component for analysis (see page [504,](#page-12-0) for instance).

**Example: Accidental Deaths** The monthly accidental deaths figures (USAccDeaths) in the US from January 1973  $(t = 1)$  to December 1978  $(t = 72)$  are plotted below.

ACVF, through a Fourier analysis of the data, or using domain expertise.

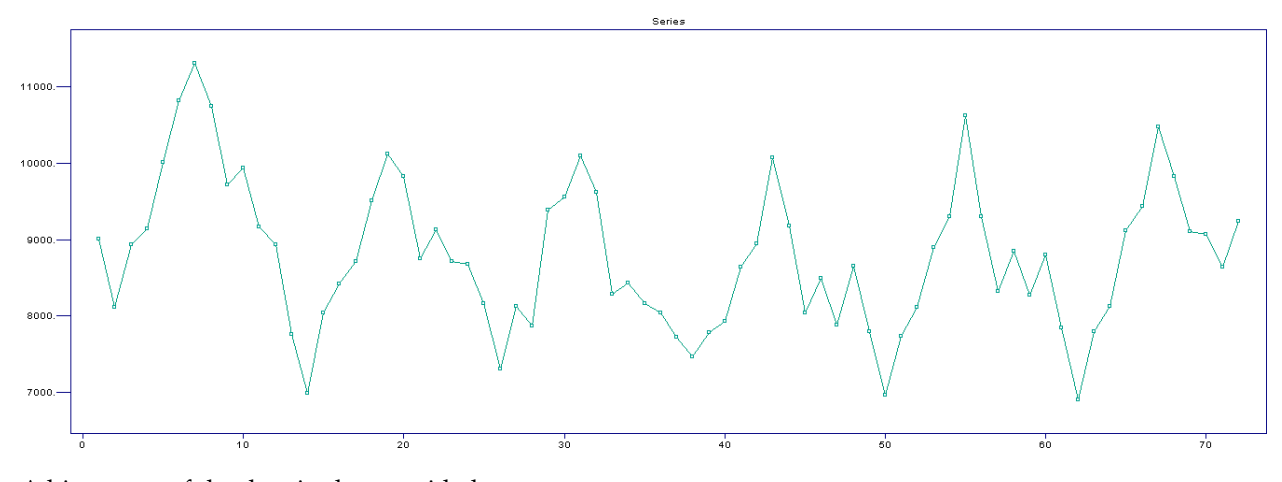

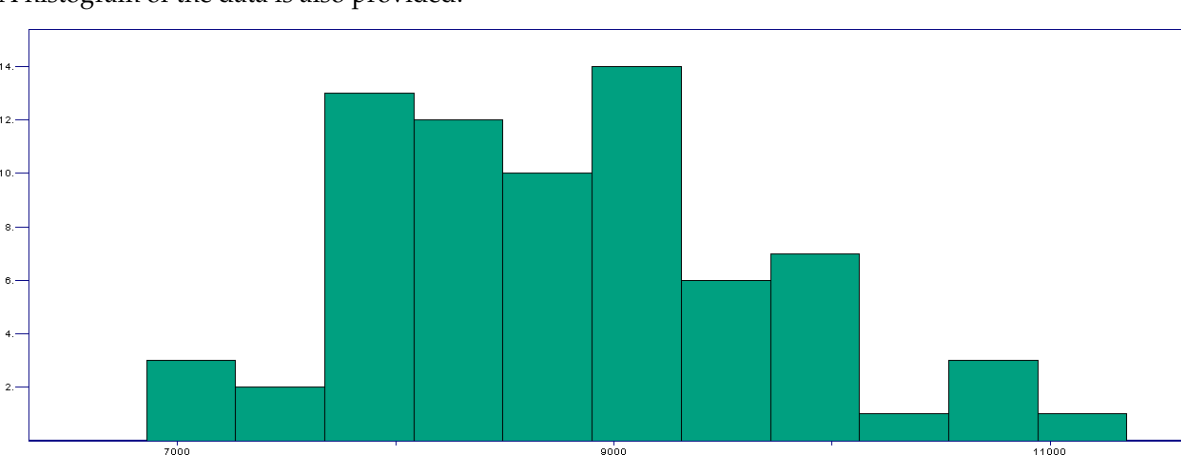

A histogram of the data is also provided.

 $\mathbf{A}$ 

 $12<sup>12</sup>$ 

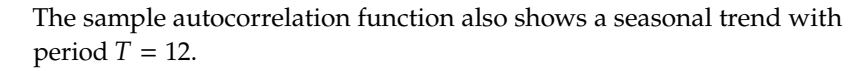

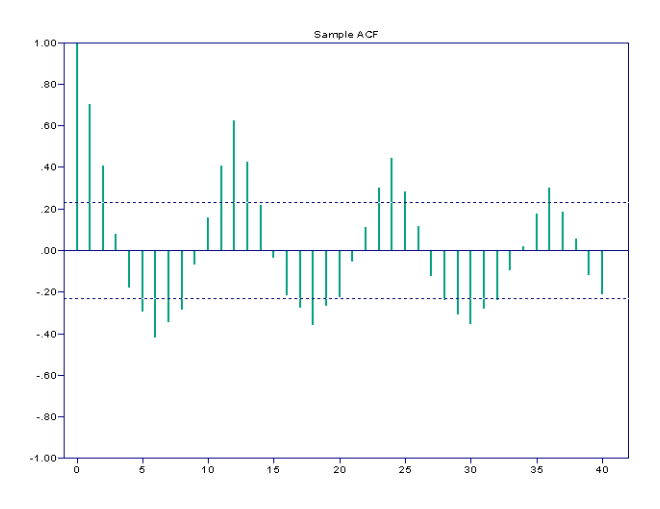

The deseasonalized deaths data is shown below.

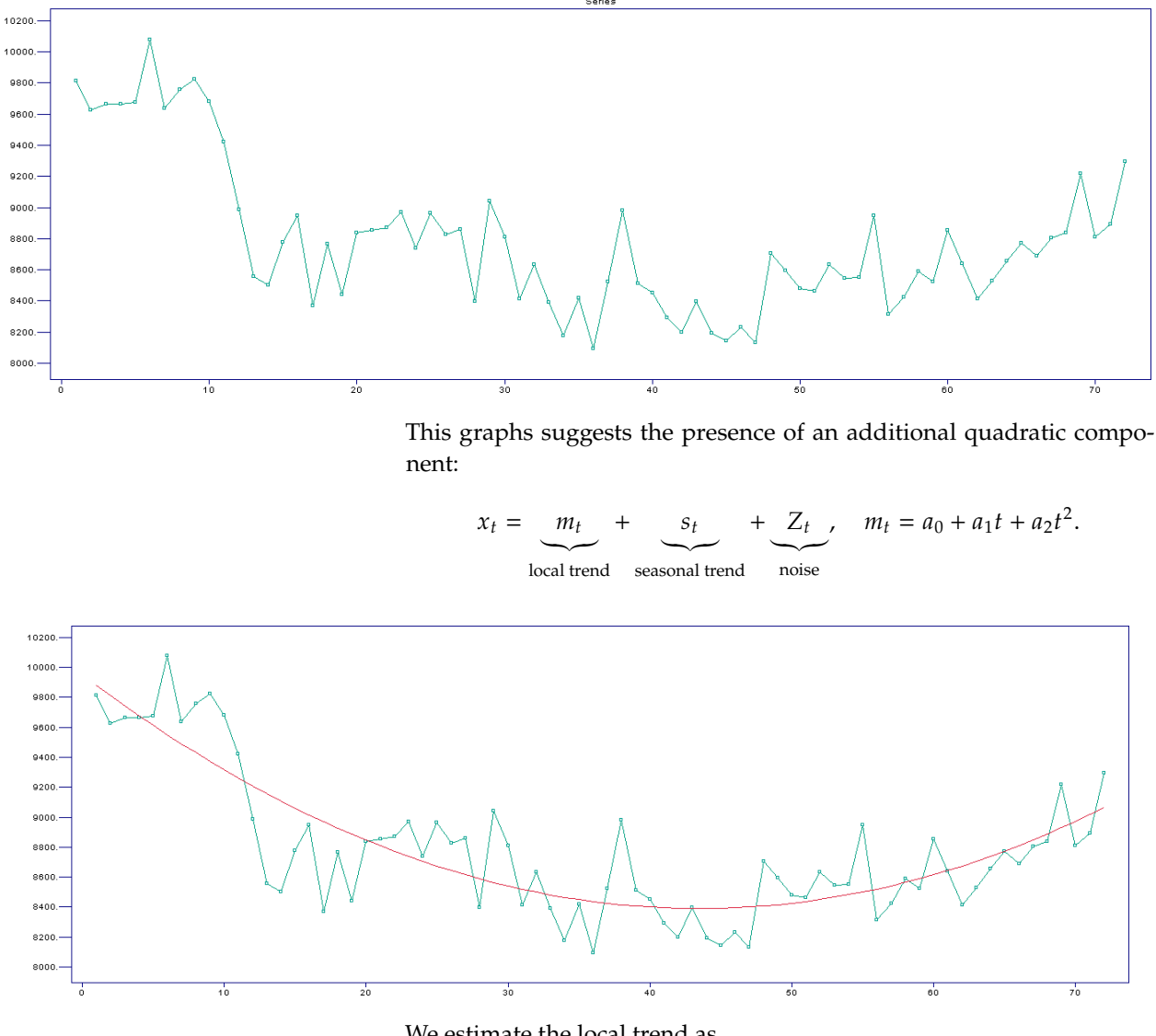

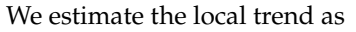

 $\hat{m}_t = 9951.822 - 71.817t + 0.826t^2, \quad 1 \le t \le 72.$ 

The estimated residuals (the stationary signal)

$$
\hat{Y}_t = x_t - \hat{m}_t - \hat{s}_t, \quad 1 \le t \le 72
$$

is shown below.

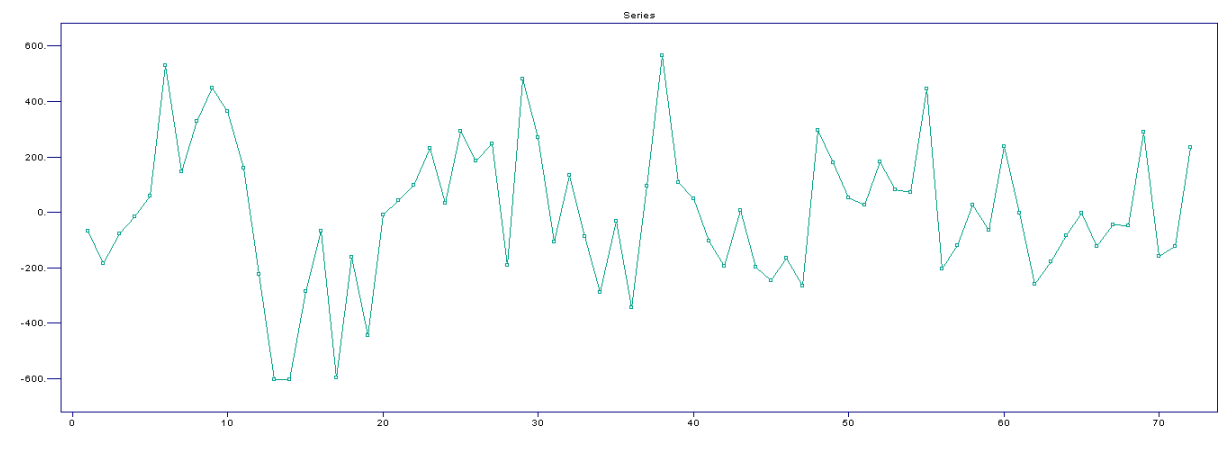

The residuals do appear to be dependent, as there are long stretches of residuals with the same sign. Furthermore, 10% of the autocorrelations are outside the bounds  $\pm 1.96/\sqrt{72}$ , which is also an indication that we should reject the i.i.d. by pothesis should reject the i.i.d. hypothesis.

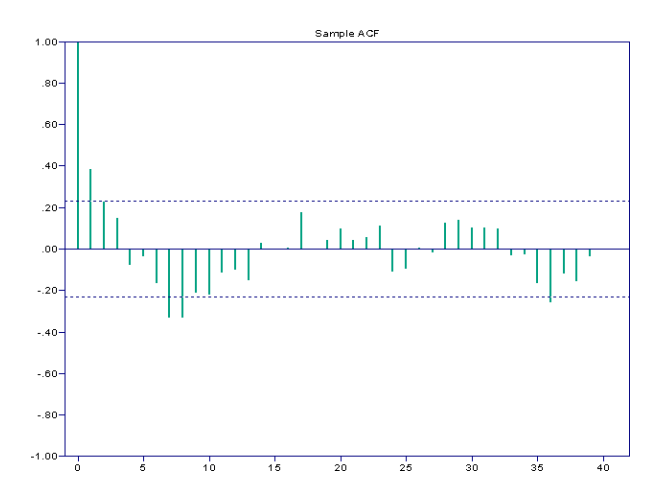

The results of the randomness tests for residuals are:

Ljung - Box statistic = 55.384 Chi-Square ( $20$ ), p-value = .00004 Order of Min AICC YW Model for Residuals = 1

The sample value of the Ljung-Box statistic  $Q_{LB}$  with lag  $h = 20$  is 51.84. Since the corresponding  $p$ -value is 0.00004 < 0.05 we reject the i.i.d. hypothesis at a level of <sup>0</sup>.05. The minimum-AICC Yule-Walker auto-regressive model for the data is of order  $1 (\neq 0)$ , which supports the evidence provided by the sample ACF and the Ljung-Box statistic against the i.i.d. hypothesis.

We forecast data for the years 1979 and 1980 (using an ARMA model) and display the prediction in red below.<sup>71</sup>  $\qquad \qquad$  71: The order is not provided.

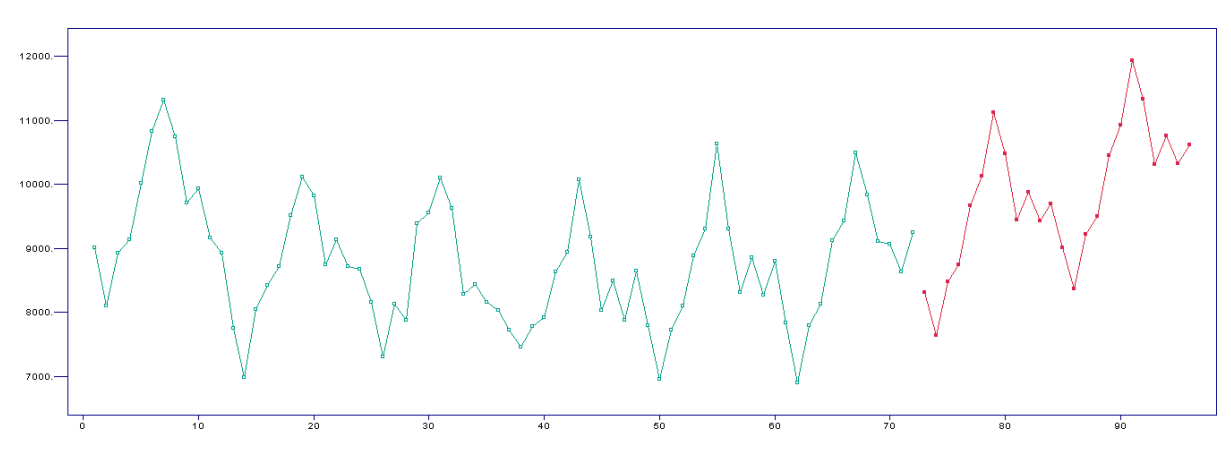

Note the "jaggedness" of the predictions.

## **9.9.2 Asymptotic Normality**

Asymptotic normality is an important concept in time series analysis for several reasons, some of which are outlined below.

- **Statistical Inference:** Asymptotic normality allows for the application of standard statistical tests (like  $t$  –tests and  $z$  –tests) for hypothesis testing and confidence interval construction. This simplifies the analysis by using familiar and well-understood techniques.
- **Large Sample Approximation:** Time series data often involve a large number of observations. The Central Limit Theorem suggests that the sampling distribution of many statistics will be approximately normal in large samples, making the results generalizable.
- **Parameter Estimation:** In many time series models, parameter estimates are often obtained through methods like Maximum Likelihood Estimation (MLE) or Ordinary Least Squares (OLS). Asymptotic normality of these estimators provides a basis for conducting inference about the parameters.
- **Model Validation:** When fitting models to time series data, it is Ī. important to know under what conditions the model will produce reliable forecasts. Knowing that a model's estimators are asymptotically normal helps in understanding its long-term behaviour.
- I. **Comparison of Models:** Asymptotic normality provides a common ground for comparing different models. This is especially useful in model selection criteria, like Akaike Information Criterion (AIC) or Bayesian Information Criterion (BIC), where the likelihood function plays a crucial role.
- **Robustness:** Models that possess asymptotically normal properties are often more robust to minor deviations from assumptions, like non-normality of errors in small samples.
- **Simplicity and Computation:** When the statistics of interest are asymptotically normal, it simplifies both the theoretical and computational aspects of the analysis. This allows for easier interpretation and faster computation, which is crucial in real-world applications where time and computational resources may be limited.

The **score function** of a probability density  $f(x; \theta)$  is:

$$
s(x; \theta) = \frac{\partial \log f(x; \theta)}{\partial \theta} = \frac{1}{f(x; \theta)} \frac{\partial f(x; \theta)}{\partial \theta}.
$$

The **Fisher information** of the time series  $\{X_t | t = 1, ..., n\}$  is:

$$
I_n(\theta) = \text{Var}\left(\sum_{i=1}^n s(X_i; \theta)\right).
$$

If the random variables are i.i.d., then the Fisher information collapses to

$$
I_n(\theta) = n \text{Var}(s(X_1; \theta)) = n I_1(\theta) = n I(\theta).
$$

**Lemma:** the score function satisfies  $E[s(X; \theta)] = 0$ .

**Proof:** we used the definition of the expectation to obtain:

$$
E[s(X; \theta)] = \int s(X; \theta) f(x; \theta) dx = \int \frac{\partial \log f(x; \theta)}{\partial \theta} f(x; \theta) dx
$$

$$
= \int \frac{1}{f(x; \theta)} \frac{\partial f(x; \theta)}{\partial \theta} f(x; \theta) dx = \int \frac{\partial f(x; \theta)}{\partial \theta} dx
$$

$$
= \frac{\partial}{\partial \theta} \int f(x; \theta) dx = \frac{\partial}{\partial \theta} [1] = 0.
$$

In the proof, we assumed that we could interchange integration and differentiation.<sup>72</sup> Using the above lemma, we then find:  $\frac{72}{100}$  72: This holds for most reasonable density

$$
I(\theta) = \text{Var}(s(X; \theta)) = \mathbb{E}[s^2(X; \theta)].
$$

72: This holds for most reasonable density functions  $f(x; \theta)$ .

**Lemma:** we have

$$
I(\theta) = \mathrm{E}[s^2(X; \theta)] = -\mathrm{E}\left[\frac{\partial s(X; \theta)}{\partial \theta}\right] = -\mathrm{E}\left[\frac{\partial^2 \log f(X; \theta)}{\partial \theta^2}\right]
$$

**Proof**: first, we note that:

$$
\mathbb{E}\left[s^2(X;\theta)\right] = \int \left(\frac{\partial \log f(x;\theta)}{\partial \theta}\right)^2 f(x;\theta) dx = \int \frac{1}{f^2(x;\theta)} \left(\frac{\partial f(x;\theta)}{\partial \theta}\right)^2 f(x;\theta) dx = \int \frac{1}{f(x;\theta)} \left(\frac{\partial f(x;\theta)}{\partial \theta}\right)^2 dx.
$$

Next, we see that:

$$
-E\left[\frac{\partial s(X;\theta)}{\partial \theta}\right] = -\int \frac{\partial s(X;\theta)}{\partial \theta} f(x;\theta) dx = -\int \frac{1}{f^2(x;\theta)} \left(\frac{\partial^2 f(x;\theta)}{\partial \theta^2} f(x;\theta) - \left(\frac{\partial f(x;\theta)}{\partial \theta}\right)^2\right) f(x;\theta) dx
$$

$$
= -\int \left(\frac{\partial^2 f(x;\theta)}{\partial \theta^2}\right) dx + \int \frac{1}{f(x;\theta)} \left(\frac{\partial f(x;\theta)}{\partial \theta}\right)^2 dx = -\frac{\partial^2}{\partial \theta^2} \underbrace{\int f(x;\theta) dx}_{=1} + E[s^2(X;\theta)] = E[s^2(X;\theta)].
$$

Finally, we have:

$$
\mathcal{E}\left[\frac{\partial^2 \log f(x;\theta)}{\partial \theta^2}\right] = \int \frac{\partial^2 \log f(x;\theta)}{\partial \theta^2} f(x;\theta) dx = \int \frac{\partial}{\partial \theta} \left(\frac{\partial \log f(x;\theta)}{\partial \theta}\right) f(x;\theta) dx
$$

$$
= \int \frac{\partial}{\partial \theta} \left(\frac{1}{f(x;\theta)}\frac{\partial f(x;\theta)}{\partial \theta}\right) f(x;\theta) dx = \int \frac{\partial s(x;\theta)}{\partial \theta} f(x;\theta) dx = \mathcal{E}\left[\frac{\partial s(X;\theta)}{\partial \theta}\right].
$$

**Example** Consider  $X \sim Exp(\beta)$ . The density function of X is

$$
f(x;\beta) = \frac{1}{\beta}e^{-x/\beta},
$$

with  $E[X] = \beta$ , so that  $\log f(x;\beta) = -\log(\beta) - x\beta$ . The score function of  $X$  is thus

$$
s(x; \beta) = -\frac{1}{\beta} + \frac{1}{\beta^2}x
$$

and its derivative (w.r.t.  $\beta$ ) is

$$
-\frac{\partial s(x;\beta)}{\partial \beta} = -\frac{1}{\beta^2} + \frac{2}{\beta^3}x.
$$

Hence,

$$
I(\beta) = \mathcal{E}\left[-\frac{\partial s(x;\beta)}{\partial \beta}\right] = -\frac{1}{\beta^2} + \frac{2}{\beta^3} \mathcal{E}[X] = -\frac{1}{\beta^2} + \frac{2}{\beta^3} \beta = \frac{1}{\beta^2}.
$$

Thus,

$$
I_n(\beta) = \frac{n}{\beta^2}.
$$

Note that for  $\overline{X}_n = (X_1 + \ldots + X_n)/n$ , we have

$$
\text{Var}(\overline{X}_n) = \frac{\text{Var}(X)}{n} = \frac{\beta^2}{n},
$$

so that  $\text{Var}(\overline{X}_n) = I_n^{-1}(\beta)$ .

This can be generalized to other distributions.

**Theorem:** under appropriate regularity conditions, we have

$$
\frac{\widehat{\theta}_{\text{MLE}} - \theta}{\text{Var}\left(\sqrt{\widehat{\theta}_{\text{MLE}}}\right)} \xrightarrow{d} \mathcal{N}(0, 1),
$$

where

$$
\text{Var}\left(\sqrt{\widehat{\theta}_{\text{MLE}}}\right) = I_n^{-1}(\theta).
$$

**Proof:** the MLE estimator,  $\widehat{\theta}_{MLE}$ , solves

$$
\frac{\partial}{\partial \theta} \ell(\widehat{\theta}_{MLE}) = 0,
$$

where  $\ell$  is the log-likelihood. We apply Taylor's theorem to  $\ell$  around  $\theta = \widehat{\theta}_{MLE}$  to obtain

$$
\ell(\theta)+\left(\widehat{\theta}_\textnormal{MLE}-\theta\right)\frac{\partial^2}{\partial\theta^2}\ell(\theta)\approx 0.
$$

Rearranging the terms, we get:

$$
\sqrt{n}\left(\widehat{\theta}_{MLE} - \theta\right) = \frac{\frac{1}{\sqrt{n}}\frac{\partial}{\partial \theta}\ell(\theta)}{-\frac{1}{n}\frac{\partial^2}{\partial \theta^2}\ell(\theta)}.
$$

Next, we show that the numerator converges to a normal distribution, whereas the denominator converges in probability to a constant.

Recall that

$$
\ell(\theta) = \log f(X_1; \theta) + \cdots + \log f(X_n)(\theta)
$$

and so

$$
\frac{\partial}{\partial \theta} \ell(\theta) = \sum_{i=1}^n \frac{\partial}{\partial \theta} \log f(X_i; \theta) = \sum_{i=1}^n s(X_i; \theta).
$$

We have already shown that  $E[s(X_i; \theta)] = 0$ . Hence, the numerator can be written as

$$
\frac{1}{\sqrt{n}}\sum_{i=1}^n Y_i,
$$

where  $Y_i = s(X_i; \theta)$  are i.i.d. with mean 0 and variance

$$
Var(s(X_i; \theta)) = E[s^2(X_i, \theta)] = I(\theta).
$$

Thus, we have

$$
\frac{1}{\sqrt{n}} \frac{\partial}{\partial \theta} \ell(\theta) = \frac{1}{\sqrt{n}} \sum_{i=1}^{n} Y_i \stackrel{d}{\rightarrow} \mathcal{N} \left(0, \mathbb{E}[s^2(X_1, \theta)]\right) = \mathcal{N} \left(0, I(\theta)\right).
$$

Similarly, the numerator can be written as

$$
\frac{1}{n}\sum_{i=1}^n U_i,
$$

where

$$
U_i = \frac{\partial^2}{\partial \theta^2} \log f(X_i; \theta), \qquad i = 1, \dots, n
$$

are i.i.d. random variables. From the previous Lemma, we can write

$$
E[U_i] = E\left[\frac{\partial^2}{\partial \theta^2} \log f(X_i; \theta)\right] = -I(\theta).
$$

The **Law of Large Numbers**<sup>73</sup> then yields 73: To wit: if the  $X_i$  are i.i.d. with finite

$$
-\frac{1}{n}\sum_{i=1}^n U_i \to I(\theta),
$$

from which we conclude the result.

**Example: Exponential Distribution (continued)** Applying the theorem on the , we have

$$
\sqrt{n}(\overline{X}_n - \beta) \stackrel{d}{\rightarrow} \mathcal{N}(0, \beta^2).
$$

### **9.9.3 Innovations**

We now provide some of the details that allowed us to use innovations in Section [9.7.2.](#page-67-0) The goal is to try to determine a "good" prediction for the  $n + 1$ th observation in the time series, which we denote by  $P_n X_{n+1}$ .

A by-product of the **innovation algorithm** is that we will also "predict"  $X_1, \ldots, X_n$ .<sup>74</sup>

mean  $\mu$ , then

$$
\lim_{n \to \infty} \frac{1}{n} \sum_{i=1}^{n} X_i = \mu.
$$

There are two versions of this, the **weak law** and the **strong law**, depending on the type of convergence, but that falls outside the scope of these course notes, as does **convergence in distribution**, which basically states that the corresponding cumulative distribution functions  $F_n$  converge pointwise to a cumulative distribution function  $F$ .

74: Of course, we do not need to predict these values since they have already been observed in practice, but we can use the **innovations**, i.e., the differences between the observed values  $X_i$  and the "predicted" values  $\widehat{X}_i$  for model choice and estimation purposes.

As in Section [9.7.2,](#page-67-0) we define

$$
\widehat{X}_{i+1} = P_i X_{i+1} = a_{i1} X_i + \dots + a_{ii} X_1, \qquad i = 0, \dots, n;
$$

which is to say that  $\widehat{X}_{n+1}$  is the **predicted value** for  $X_{n+1}$ , whereas  $\widehat{X}_1, \ldots, \widehat{X}_n$  are the **"predicted" values** for  $X_1, \ldots, X_n$ .

We also define the column vectors

$$
\mathbf{X}_n = (X_1, \dots, X_n)^{\mathsf{T}}, \qquad \widehat{\mathbf{X}}_n = (\widehat{X}_1, \dots, \widehat{X}_n)^{\mathsf{T}}, \qquad \mathbf{U}_n = (U_1, \dots, U_n)^{\mathsf{T}},
$$

where  $U_i = X_i - \widehat{X}_i$ ,  $i = 1, ..., n$ , are the *innovations* of the time series; a<br>"good" prodiction is such that these errors are small. As we have no data "good" prediction is such that these errors are small. As we have no data before  $n = 1$  on which to base the prediction, we opt for  $\widehat{X}_1 = E[X_1] = 0.^{75}$ 

Omitting  $\widehat{X}_{n+1}$ , we re-write the predictions, individually, as

*i* = 0: 
$$
\widehat{X}_1 = 0
$$
,  
\n*i* = 1:  $\widehat{X}_2 = a_{1,1}X_1$ ,  
\n*i* = 2:  $\widehat{X}_3 = a_{2,1}X_2 + a_{2,2}X_1$ ,  
\n*i* = 3:  $\widehat{X}_4 = a_{3,1}X_3 + a_{3,2}X_2 + a_{3,1}X_1$ ,  
\n $\vdots$   
\n*i* = *n* - 2:  $\widehat{X}_n = a_{n-1,1}X_{n-1} + \cdots + a_{n-1,n-1}X_1$ ,

or, simultaneously, as

$$
\widehat{\mathbf{X}}_n = \mathbf{A}^* \mathbf{X}_n,
$$

where

$$
\mathbf{A}^* = \begin{pmatrix} 0 & 0 & 0 & \cdots & 0 \\ a_{1,1} & 0 & 0 & \cdots & 0 \\ a_{2,2} & a_{2,1} & 0 & \cdots & 0 \\ \vdots & \vdots & \vdots & \ddots & \vdots \\ a_{n-1,n-1} & a_{n-1,n-2} & \cdots & a_{n-1,1} & 0 \end{pmatrix}
$$

 $\ddot{\phantom{0}}$ 

« Note that the matrix is lower diagonal.

We write

$$
\mathbf{U}_n = \mathbf{X}_n - \widehat{\mathbf{X}}_n = \mathbf{X}_n - \mathbf{A}^* \mathbf{X}_n = \mathbf{A} \mathbf{X}_n,
$$

where  $\mathbf{A} = \mathbf{I}_n - \mathbf{A}^*$ . This matrix is invertible since  $det(\mathbf{A}) = 1 \neq 0$ .

Let  $C = A^{-1}$  and  $B = C - I_n$ ; then we can write

$$
\mathbf{X}_n = \mathbf{C}\mathbf{U}_n, \quad \text{and} \quad \widehat{\mathbf{X}}_n = (\mathbf{C} - \mathbf{I}_n) \mathbf{U}_n = \mathbf{B}\mathbf{U}_n,
$$

representing the "predicted" values in terms of the innovations  $U_n$  and the lower diagonal matrix **<sup>B</sup>** (indeed, **<sup>C</sup>** must be lower diagonal, as is **<sup>I</sup>**, so that **B** = **C** − **I**<sub>n</sub> is also lower diagonal).

75: Remember, we are assuming that  $\{X_t\}$ is a stationary time series.

We can write the second of these equations as

$$
\widehat{\mathbf{X}}_{n} = (\mathbf{C} - \mathbf{I}_{n}) \mathbf{U}_{n} = \begin{pmatrix} \widehat{X}_{1} \\ \widehat{X}_{2} \\ \widehat{X}_{3} \\ \vdots \\ \widehat{X}_{n} \end{pmatrix} = \begin{pmatrix} 0 & 0 & 0 & \cdots & 0 \\ \theta_{1,1} & 0 & 0 & \cdots & 0 \\ \theta_{2,2} & \theta_{2,1} & 0 & \cdots & 0 \\ \vdots & \vdots & \vdots & \ddots & \vdots \\ \theta_{n-1,n-1} & \theta_{n-1,n-2} & \theta_{n-1,n-3} & \cdots & 0 \end{pmatrix} \begin{pmatrix} U_{1} \\ U_{2} \\ U_{3} \\ \vdots \\ U_{n} \end{pmatrix},
$$

and the first as

$$
\mathbf{X}_n = \mathbf{CU}_n = \begin{pmatrix} X_1 \\ X_2 \\ X_3 \\ \vdots \\ X_n \end{pmatrix} = \begin{pmatrix} 1 & 0 & 0 & \cdots & 0 \\ \theta_{1,1} & 1 & 0 & \cdots & 0 \\ \theta_{2,2} & \theta_{2,1} & 1 & \cdots & 0 \\ \vdots & \vdots & \vdots & \ddots & \vdots \\ \theta_{n-1,n-1} & \theta_{n-1,n-2} & \theta_{n-1,n-3} & \cdots & 1 \end{pmatrix} \begin{pmatrix} U_1 \\ U_2 \\ U_3 \\ \vdots \\ U_n \end{pmatrix}.
$$

Note that the coefficients  $\theta_{k,j}$  have nothing to do with the Durbin-Levinson algorithm (see Section [9.4.2\)](#page-42-0).

From the above matrix equation, we have, for instance,

$$
\widehat{X}_1 = 0,\n\widehat{X}_2 = \theta_{1,1}(X_1 - \widehat{X}_1),\n\widehat{X}_3 = \theta_{2,1}(X_2 - \widehat{X}_2) + \theta_{2,2}(X_1 - \widehat{X}_1).
$$

The prediction of  $X_3$  is then based on the first and the second innovations  $X_1 - \widehat{X}_1$  and  $X_2 - \widehat{X}_2$ .

In general, for a  $MA(q)$  model, we can write

$$
\widehat{X}_{i+1} = \begin{cases} 0 & i = 0\\ \sum_{j=1}^{i} \theta_{i,j} (X_{i+1-j} - \widehat{X}_{i+1-j}) & i \ge 1 \end{cases}
$$

For an  $ARMA(p, q)$  model, we have instead

$$
\widehat{X}_{i+1} = \begin{cases}\n0 & i = 0 \\
\phi_1 X_i + \dots + \phi_p X_{i+1-p} + \sum_{j=1}^i \theta_{i,j} (X_{i+1-j} - \widehat{X}_{i+1-j}) & i \ge 1\n\end{cases}
$$

The only thing left is to determine how to evaluate the coefficients  $\theta_{i,j}$ ; this is the subject of the next theorem.

**Innovation Algorithm:** assume that  $\{X_t\}$  is a stationary time series with mean 0. Let  $v_i = E[(X_{i+1} - \widehat{X}_{i+1})^2], i \ge 0$ , and  $v_0 = E[X_1^2] = \gamma_X(0)$ .

Then

$$
\theta_{n,n-i} = v_i^{-1} \left( \gamma_X(n-i) - \sum_{j=0}^{i-1} \theta_{i,i-j} \theta_{n,n-j} v_j \right), \qquad 0 \le i < n,
$$
  

$$
v_n = \gamma_X(n-1) - \sum_{j=0}^{n-1} \theta_{n,n-j}^2 v_j.
$$

**Example** Consider the MA(1) model  $X_t = Z_t + \theta Z_{t-1}$ , where  $E[Z_t] = 0$ and  $\text{Var}(Z_t) = \sigma_Z^2$ . Recall that  $\gamma_X(0) = \sigma_Z^2(1 + \theta^2)$ ,  $\gamma_X(1) = \theta \sigma_Z^2$  and  $\gamma_X(h) = 0$ ,  $h > 1$ .  $\gamma_X(h) = 0, h > 1.$ 

We have:

 $\blacksquare$   $n=1$  $-i = 0$ :  $v_0 = \gamma_X(0) = \sigma_Z^2(1 + \theta^2)$ ,  $\theta_{1,1} = v_0^{-1}\gamma_X(1) = \rho_X(1)$  and  $v_1 = \gamma_X(0) - \theta_{1,1}^2 v_0$  $n = 2$  $-i = 0: \theta_{2,2} = v_0^{-1} \gamma_X(2) = 0$ <br>  $i = 1: \theta_{2,1} = v_0^{-1} \gamma_X(1)$  and  $- i = 1: \theta_{2,1} = v_1^{-1} \gamma_X(1)$  and  $v_2 = v_n = [1 + \theta^2 - v_1^{-1} \theta^2 \sigma_Z^2] \sigma_Z^2$ **general**  $n$  $- i = 0, \ldots, n - 2: \theta_{n,j} = 0, 2 \le j \le n,$ <br>  $i = n - 1: \theta_{n,j} = \pi^{-1} 2! \ldots (1)$  and  $\pi_{n,j}$  $- i = n - 1$ :  $\theta_{n,1} = v_{n-1}^{-1} \gamma_X(1)$  and  $v_n = [1 + \theta^2 - v_{n-1}^{-1} \theta^2 \sigma_Z^2] \sigma_Z^2$ 

**Important Property** The innovations  $U_1, \ldots, U_n$  are **uncorrelated**: we 76: This is not trivial to show. have  $Cov(U_i, U_j) = 0$  for  $i \neq j^{76}$  Remembering that the sequence is contened we have: centered, we have:

$$
\Gamma_n = \mathrm{E}\left[\mathbf{X}_n \mathbf{X}_n^{\mathsf{T}}\right] = \mathrm{E}[\mathbf{C} \mathbf{U}_n \mathbf{U}_n^{\mathsf{T}} \mathbf{C}^{\mathsf{T}}] = \mathbf{C} \mathrm{E}[\mathbf{U}_n \mathbf{U}_n^{\mathsf{T}}] \mathbf{C}^{\mathsf{T}} = \mathbf{C} \mathbf{D} \mathbf{C}^{\mathsf{T}}
$$

where **D** is the diagonal matrix with entries  $v_0, \ldots, v_{n-1}$ , where the values  $v_i = E[U_i^2] = E[(X_i - \widehat{X}_i^2)]$  are the same quantities as those in the innovation algorithm innovation algorithm.

## **9.10 Exercises**

- 1. Show that the set  $\mathcal{T}_n$  of stationary time series of length  $n$  is a vector subspace (over  $\mathbb R$ ) of the set of all time series.
- 2. Let  $\{Z_t\}$  be independent normalrandom variables with mean 0 and variance  $\sigma^2$ . Let a, b, c be constants. Which of the following processes are stationary? Evaluate the mean and the autocovariance functions.
	- a)  $X_t = Z_t \cos(at) + Z_{t-1} \sin(at)$ .
	- b)  $X_t = a + bZ_t + cZ_{t-2}$ .
	- c)  $X_t = Z_t Z_{t-2}$ .
- 3. Let  $\{Z_t\}$  be a sequence of independent normal random variables with mean 0 and variance  $\sigma^2$  = 1. Consider the sequence

$$
X_t = Z_t + (Z_{t-1}^2 - 1), t = 1, 2, \dots
$$

- a) Show that  $E[X_t] = 0$ .
- b) Show that  $E[X_t X_{t+h}] = 0$  for  $h \neq 0$ .
- 4. Let  $\{Z_t\}$  be independent random variables with mean 0 and variance  $\sigma_Z^2$ . Let  $\{Y_t\}$  be a stationary sequence with a covari-<br>ance function  $y_t(h)$ . Assume that the sequences  $\{Z_t\}$  and  $\{Y_t\}$ . ance function  $\gamma_Y(h)$ . Assume that the sequences  $\{Z_t\}$  and  $\{Y_t\}$ <br>are independent from each other Define  $X_t = YZ$ . Verify that are independent from each other. Define  $X_t = Y_t Z_t$ . Verify that  $Cov(X_t, X_{t+h}) = 0$  for  $h \ge 1$ .

5. Show that the PACF between  $X_1$  and  $X_3$  when removing the effect of  $X_2$  is:

$$
\rho_{1,3;2} = \frac{\text{Corr}(X_1, X_3) - \text{Corr}(X_1, X_2) \cdot \text{Corr}(X_2, X_3)}{\sqrt{(1 - \text{Corr}^2(X_1, X_2)) (1 - \text{Corr}^2(X_2, X_3))}}.
$$

- 6. Let  $\{Z_t\}$  be independent random variables with mean 0 and variance  $\sigma_Z^2$ . Consider the model  $X_t = Z_t + Z_{t-1}$ .<br>Evaluate  $\alpha(1)$  and  $\alpha(2)$ Evaluate  $\alpha(1)$  and  $\alpha(2)$ .
- 7. Let  $\{Z_t\}$  be independent random variables with mean 0 and variance  $\sigma_Z^2$ . Determine if the following processes are stationary and causal.
	- a)  $X_t + 0.2X_{t-1} + 0.48X_{t-2} = Z_t.$ <br>
	b)  $X_{t-1} 16X_{t-2} = Z_{t-1} 0.42Z_{t-1}$
	- b)  $X_t + 1.6X_{t-1} = Z_t 0.42Z_{t-1} + 0.04Z_{t-2}$ .
- 8. Derive a linear representation of the general ARMA(1, <sup>2</sup>) model.
- 9. Derive a linear representation of the general  $ARMA(1, q)$  model.
- 10. Derive a linear representation of the AR(2) model  $X_t = \phi X_{t-2} + Z_t$ .<br>11. He the linear representation of ABMA(1, 1) to compute its covariant
- 11. Use the linear representation of  $ARMA(1, 1)$  to compute its covariance function.
- 12. Use the recursive method to compute the covariance function of the general AR(2) model.
- 13. This is an exercise about simulating time series.
	- a) Generate ARMA( $p$ ,  $q$ ) sequence  $X_t$ . You have to choose  $p$ ,  $q$  as well as the required parameters. Make sure that the chosen parameters imply existence of a stationary solution.
	- b) Identify the model using ACF and PACF. Include graphs of ACF and PACF (2 graphs).
	- c) Add a linear or a polynomial trend  $m_t$ . The new sequence is  $Y_t = m_t + X_t$ .
	- d) Estimate  $m_t$  using all three methods:
		- parametric method;
		- exponential smoothing;
		- $\blacksquare$  moving average smoothing with your chosen Q.
	- e) For each of the three methods, plot  $Y_t$  and the estimated trend  $\hat{m}_t$  on the same graphs (3 graphs).
	- f) For each of the three methods, compute  $\widehat{X}_t = Y_t \widehat{m}_t$ . Plot residuals (that is  $\widehat{X}_t$ ) (3 graphs).
	- g) Analyze  $\widehat{X}_t$  using ACF and PACF. Graph ACF and PACF for all three methods (6 graphs). Identify the most likely ARMA model for the data. Compare with your identification in b).
- 14. Download a data set from [this page](https://mysite.science.uottawa.ca/rkulik/mat3379/mat3379.html)  $\mathbb{C}$  or use your own data set.
	- a) Remove the trend using any of the methods, if needed, to obtain a stationary time series. State the chosen  $\widehat{m}_t$ .<br>Plot the orient
	- b) Plot the original sequence together with the estimated trend.
	- c) Plot the stationary part, then its ACF and PACF. Comment on the results when it comes to the choice of a model.
- 15. Assume that  $Z_t$  are i.i.d random variables with mean 0 and variance  $\sigma_Z^2$ .
	- a) Apply the Yule-Walker procedure to obtain  $P_n X_{n+2}$  (two step prediction) for AR(1) model  $X_t = \Delta X_{n+1} Z_n |\Delta| \le 1$  Compute the corresponding MSPF (2) Can you guess a general formula for  $\phi X_{t-1} + Z_t$ ,  $|\phi| < 1$ . Compute the corresponding MSPE<sub>n</sub>(2). Can you guess a general formula for  $\phi X_{t-1}$ , 2  $P_n X_{n+k}$ ?
	- b) Apply the Yule-Walker procedure to obtain  $P_n X_{n+1}$  for AR(2) model  $X_t = \phi_1 X_{t-1} + \phi_2 X_{t-2} + Z_t$ .<br>Compute the corresponding MSPF (1) Compute the corresponding  $\text{MSPE}_n(1)$ .
- 16. Consider the ARMA(1, 1) model  $X_t \phi X_{t-1} = Z_t + \theta Z_{t-1}$ ,  $|\phi| < 1$ ,  $\theta \in \mathbb{R}$ , where  $Z_t$  are i.i.d. random variables with mean 0 and variance  $\sigma_Z^2$ . The goal is to find the best linear predictor  $P_n X_{n+1}$  of  $X_{n+1}$  based on  $X_1, \ldots, X_n$ .
	- a) Let  $n = 1$ . Use the formula  $\Gamma_n \mathbf{a}_n = \gamma(n; 1)$  to obtain  $a_1$  in  $P_1 X_2 = a_1 X_1$ .
	- b) Let  $n = 2$ . Use the formula  $\Gamma_n \mathbf{a}_n = \gamma(n; 1)$  to obtain coefficients  $a_1, a_2$  in  $P_2 X_3 = a_1 X_2 + a_2 X_1$ .

Hint: We have the following formulas for the covariance function:

$$
\gamma_X(0)=\sigma_Z^2\left[1+\frac{(\phi+\theta)^2}{1-\phi^2}\right],\quad X(1)=\sigma_Z^2\left[(\phi+\theta)+\frac{(\phi+\theta)^2\phi}{1-\phi^2}\right],\quad \gamma_X(h)=\phi^{h-1}\gamma_X(1),\qquad h\geq 2.
$$

17. Consider the MA(1) model  $X_t = Z_t + \theta Z_{t-1}$ ,  $\theta \in \mathbb{R}$ , where  $Z_t$  are i.i.d. random variables with mean 0 and variance  $\sigma_Z^2$ . The goal is to find the best linear predictor  $P_n X_{n+1}$  of  $X_{n+1}$  based on  $X_1, \ldots, X_n$ .

a) Let  $n = 1$ . Use the formula  $\Gamma_n \mathbf{a}_n = \gamma(n; 1)$  to conclude that

$$
P_1 X_2 = \frac{\gamma_X(1)}{\gamma_X(0)} X_1 = \frac{\theta}{1 + \theta^2} X_1.
$$

b) Let  $n = 2$ . Use the formula  $\Gamma_n a_n = \gamma(n; 1)$  to obtain coefficients  $a_1, a_2$  in  $P_2 X_3 = a_1 X_2 + a_2 X_1$ .

c) Let  $n = 2$ . Apply the Durbin-Levinson algorithm to get  $P_2X_3 = \phi_{2,1}X_2 + \phi_{2,2}X_1$ .

18. Consider a stationary ARMA(1, <sup>1</sup>) model

$$
(X_t - \mu) = \phi(X_{t-1} - \mu) + Z_t + \theta Z_{t-1}.
$$

Evaluate  $\sum_{h=-\infty}^{\infty} \gamma_X(h)$ .<br>Assume that Z, are i.i.

- 19. Assume that  $Z_t$  are i.i.d random variables with mean 0 and variance  $\sigma_Z^2$ . Consider the AR(2) model  $X = \phi_1 X_{t-1} + \phi_2 X_{t-1} + Z_t$  $X_t = \phi_1 X_{t-1} + \phi_2 X_{t-2} + Z_t.$ 
	- a) Derive confidence intervals for  $\widehat{\phi}_1$  and  $\widehat{\phi}_2$ .
	- b) Assume that  $n = 100$ ,  $\hat{\gamma}_X(0) = 3$ ,  $\hat{\gamma}_X(1) = 1.5$ ,  $\hat{\gamma}_X(2) = 0.5$ . Use a) to get the confidence intervals.
- 20. In this question we develop Yule-Walker estimators for the  $AR(1)$  and  $ARMA(1, 1)$  models and study their numerical performance. Recall that the Yule-Walker estimator for the AR(1) model is

$$
\widehat{\phi} = \frac{\widehat{\gamma}_X(1)}{\widehat{\gamma}_X(0)} = \widehat{\rho}_X(1), \quad \widehat{\sigma}_Z^2 = \widehat{\gamma}_X(0) - \widehat{\phi}\widehat{\gamma}_X(1) = \widehat{\gamma}_X(0) - \widehat{\rho}_X(1)^2 \widehat{\gamma}_X(0).
$$

- a) Numerical experiment for AR(1):
	- i. Load the file Data-AR.txt into R. This is a data set generated from a AR(1) model with  $\phi = 0.8$ .
	- ii. Type var(Data) to obtain  $\widehat{\gamma}_{X}(0)$ .
	- iii. Type ACF<-acf(Data). Then type ACF. You will get  $\widehat{\rho}_X(h)$ , the estimators of  $\rho_X(h)$ . The second entry is  $\widehat{\rho}_X(1) = \phi$ .
	- iv. Write the final values for  $\hat{\phi}$  and  $\hat{\sigma}_Z^2$ .
	- v. Compare the estimated  $\widehat{\phi}$  with the true  $\phi$ .
- b) Consider the ARMA(1, 1) model  $X_t = \phi X_{t-1} + Z_t + \theta Z_{t-1}$ ,  $|\phi| < 1$ ; the sequence  $X_t$  is causal. Apply the Yule Weller proceedure to obtain the estimators for  $\phi$ ,  $\theta$  and  $\sigma^2 = \text{Var}(Z)$ . the Yule-Walker procedure to obtain the estimators for  $\phi$ ,  $\theta$  and  $\sigma_Z^2 = \text{Var}(Z_t)$ .<br>Numerical experiment for ABMA(1, 1).
- c) Numerical experiment for  $ARMA(1, 1)$ :
	- i. Load the file Data-ARMA.txt into R. This is a data set generated from a  $ARMA(1, 1)$  model with  $\phi = 0.8$  and  $\theta = 1$ .
	- ii. Identify the values of  $\widehat{\phi}$ ,  $\widehat{\theta}$ , and  $\widehat{\sigma}_Z^2$ .
	- iii. Compare the estimated  $\hat{\phi}$  with the true  $\phi$ . Which estimate is more accurate: ARMA(1, 1) or  $\Delta P(1)$ ?  $AR(1)$ ?
- 21. a) One hundred observations from  $AR(1)$  yield the following sample statistics:

$$
\bar{x} = 0
$$
,  $\hat{\gamma}_X(0) = 1.1$ ,  $\hat{\rho}_X(1) = 0.42$ .

- i. Find the Yule-Walker estimators of  $\phi$  and  $\sigma_Z^2$ .
- ii. Write the confidence interval for  $\phi$ .
- iii. If  $X_{100} = 1.5$ , what is the predicted value of  $X_{101}$ ? What is the squared error of this prediction?
- b) Two hundred observation from  $AR(2)$  yields the following sample statistics:

$$
\overline{x} = 3.82
$$
,  $\widehat{\gamma}_X(0) = 1.15$ ,  $\widehat{\rho}_X(1) = 0.427$ ,  $\widehat{\rho}_2 = 0.475$ .

- i. Find the Yule-Walker estimators of  $\phi_1$ ,  $\phi_2$  and  $\sigma^2$ .
- ii. Is the estimated model causal?.
- iii. If  $X_{100} = 3.84$  and  $X_{99} = 3.26$ , what is the predicted value of  $X_{101}$ ?
- 22. Consider the general AR(1) model. Derive the MLE for  $\phi$  and  $\sigma^2$ .
- 23. We have already fitted an AR(4) model to US unemployment data, and estimated the parameters using the Yule-Walker procedure.
	- a) Calculate the residuals, and plot their ACF and PACF. Is the chosen AR(4) model appropriate?
	- b) Predict the next observation in the time series.
	- c) Backcast the past observations and verify the quality of the "prediction" by plotting the original values and the "predicted" values on the same graph. Compute the squared error of that prediction.
	- d) Now, pretend that the model is AR(1). Estimate the model's parameters. Repeat b)-d). State conclusions.
- 24. Use the Lake Huron data for this question (an in-built dataset in R).
	- a) Type the following code at the prompt.

```
My.TS <- LakeHuron
help(LakeHuron)
mean = mean(My.TS)My.Centered.TS <- My.TS - mean(My.TS)
```
b) Fit an AR(2) model to the data using the Yule-Walker estimator. Obtain  $\widehat{\phi}_1$ ,  $\widehat{\phi}_2$ ,  $\widehat{\sigma}_Z^2$ .

```
fit.ar <- ar(My.Centered.TS, method="yule-walker")
```
- c) Verify that the command ar() leads to the correct Yule-Walker estimator.
	- i. At the prompt, type the following code.

```
ACF <- acf(LakeHuron)
var(LakeHuron)
```
- Read off  $\widehat{\rho}_X(1)$  and  $\widehat{\rho}_X(2)$  and  $\widehat{\gamma}_X(0)$ . Using theis information, compute  $\widehat{\gamma}_X(1)$ ,  $\widehat{\gamma}_X(2)$ .
- ii. Create a vector  $(\widehat{\gamma}_X(1), \widehat{\gamma}_X(2))$  and call it gamma.vector.
- iii. Create a matrix  $\Gamma_2$  and call it Gamma.matrix.
- iv. Compute  $\hat{\Gamma}_2^{-1} * \gamma_{X,2}$  by typing in

solve(Gamma.matrix)%\*%gamma.vector

Compare the results with those of part b).

- 25. When  $p \ge 2$ , it can be rather difficult to identify the right p from the data. Start by loading BadData.txt into the R variable X.
	- a) Based on the ACF and PACF of the data, argue that an AR(3) model can be reasonably chosen.
	- b) Type the following code at the prompt.

(fit.ar <- ar(X,method="mle"))

What order does ar() select? Denote this order by p.

c) Using p from the step above, type the following code at the prompt.

```
(fit.\text{arima} < -\arima(X,order=c(3,0,0)))(fit.\text{arimal} < -\arctan(X,\text{order}=c(p,0,0)))
```
Why did MLE select p and not 3?

26. Derive the formulas for the spectral density of MA(1) and ARMA(1, <sup>1</sup>).

27. Assume that  $(X_1, X_2)$  is a vector of dependent normal random variables with mean 0 and variance  $\sigma^2$ each. Assume that the covariance matrix is given by

$$
\Sigma = \left[ \begin{array}{cc} \sigma^2 & \rho \sigma^2 \\ \rho \sigma^2 & \sigma^2 \end{array} \right].
$$

In other words,  $\rho$  is the correlation between  $X_1$  and  $X_2$ . Assuming that  $\sigma$  is known, find the maximum likelihood estimator of  $\rho$ .

28. Let  $\{Z_t\}$  be an i.i.d. sequence of normal random variables with mean 0 and variance  $\sigma_Z^2 = 1$ . Define

$$
X_t = \begin{cases} Z_t, & t \text{ even,} \\ (Z_{t-1}^2 - 1)/\sqrt{2}, & t \text{ odd.} \end{cases}
$$

Find E[ $X_t$ ],  $\gamma_X(t, t + 1)$  and  $\gamma_X(t, t + 2)$ .

29. Consider the sequence

$$
X_t = Z_t Z_{t-1} + 0.5 Z_{t-1},
$$

where  $Z_t$  are i.i.d random variables with mean 0 and variance  $\sigma_Z^2$ .

- a) Show that  $E[X_t] = 0$  for all t.
- b) Compute  $\gamma_X(t, t + h) = E[X_t X_{t+h}]$  for  $h = 0, 1, 2$ .
- c) Is the sequence  $X_t$  stationary? Why?
- 30. Assume that *A* and *B* are random variables with mean 0 and variance  $\sigma^2$ . Assume also that Cov(*A*, *B*) = 0. Let  $\omega \in \mathbb{R}$  and define

$$
X_t = A\cos(at) + B\sin(bt), \ \ a, b \neq 0.
$$

Is  $\{X_t\}$  stationary?

31. Consider the ARMA(2, <sup>1</sup>) model given by

$$
X_t - 0.75X_{t-1} + 0.5625X_{t-2} = Z_t + 2.25Z_{t-1}.
$$

Is this process causal? Is this process stationary?

32. Consider the linear process given by

$$
X_t = \sum_{j=0}^{\infty} (\phi^j + \phi^{j+1}) Z_{t-j},
$$

where  $|\phi| < 1$  and  $Z_t$  is an i.i.d sequence with mean 0 and variance  $\sigma_Z^2$ . Write the formula for  $\gamma_X(h)$ ,  $h \ge 0$ . 33. Consider the ARMA(1, <sup>2</sup>) model

$$
X_t - \phi X_{t-1} = Z_t + \theta_1 Z_{t-1} + \theta_2 Z_{t-2},
$$

where  $|\phi| < 1$ ,  $\theta_1$ ,  $\theta_2 \in \mathbb{R}$ , and  $Z_t$  is an i.i.d sequence with mean 0 and variance  $\sigma_Z^2$ . Derive the linear representation for  $Y_t$ , i.e. find the coefficients their  $Y_t = \sum_{k=1}^{\infty} d_k Z_t$ . representation for  $X_t$ , i.e. find the coefficients  $\psi_j$  in  $X_t = \sum_{j=0}^{\infty} \psi_j Z_{t-j}$ .<br>Consider a stationary AR(3) model  $X_t = \phi_1 X_{t-1} + \phi_2 X_{t-2} + \phi_3 X_{t-2}$ .

34. Consider a stationary AR(3) model  $X_t = \phi_1 X_{t-1} + \phi_2 X_{t-2} + \phi_3 X_{t-3} = Z_t$ . Use the recursive method to conclude conclude

$$
\gamma_X(h) = \phi_1 \gamma_X(h-1) + \phi_1 \gamma_X(h-2) + \phi_1 \gamma_X(h-3), \ \ h \ge 3.
$$

- 35. Derive the linear representation of a stationary AR(2) model  $X_t = \phi_1 X_{t-1} + \phi_2 X_{t-2} + Z_t$ .<br>26. Write the non-quired linear representation of an AP(1)  $X_t = \phi X_{t-1} + Z_t$  with  $\phi > 1$ .
- 36. Write the non-causal linear representation of an AR(1)  $X_t = \phi X_{t-1} + Z_t$  with  $\phi > 1$ .
- 37. Obtain the coefficients  $\phi_{1,1}$ ,  $\phi_{2,2}$ ,  $\phi_{3,3}$  for the AR(1) model. Compare with the Yule-Walker procedure.
- 38. Obtain the coefficients  $\phi_{1,1}$ ,  $\phi_{2,2}$ ,  $\phi_{2,1}$  for the AR(2) model.
- 39. If  $\{X_t\}$  and  $\{Y_t\}$  are two uncorrelated stationary processes, show that  $\{X_t + Y_t\}$  is a stationary process. What is its ACVF?

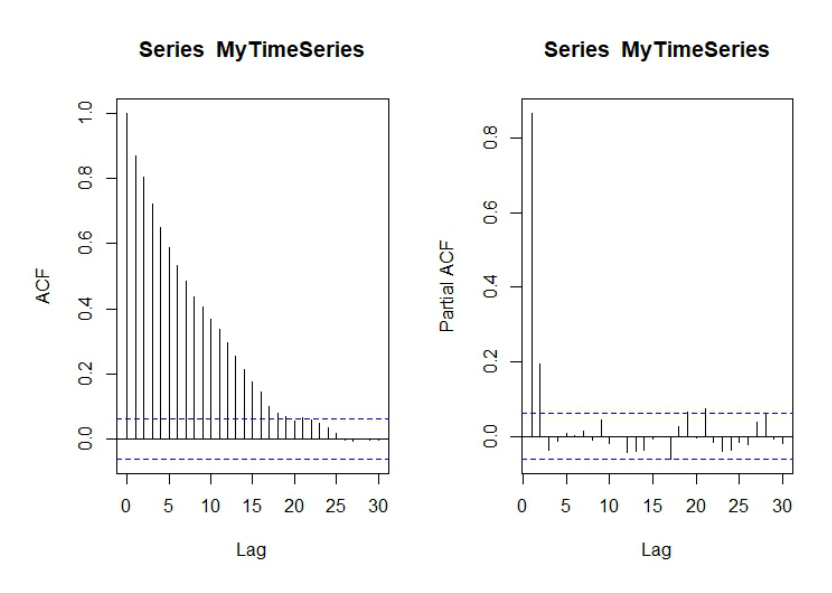

40. Identify the ARMA model based on the ACF and PACF below.

41. Identify the ARMA model based on the ACF and PACF below.

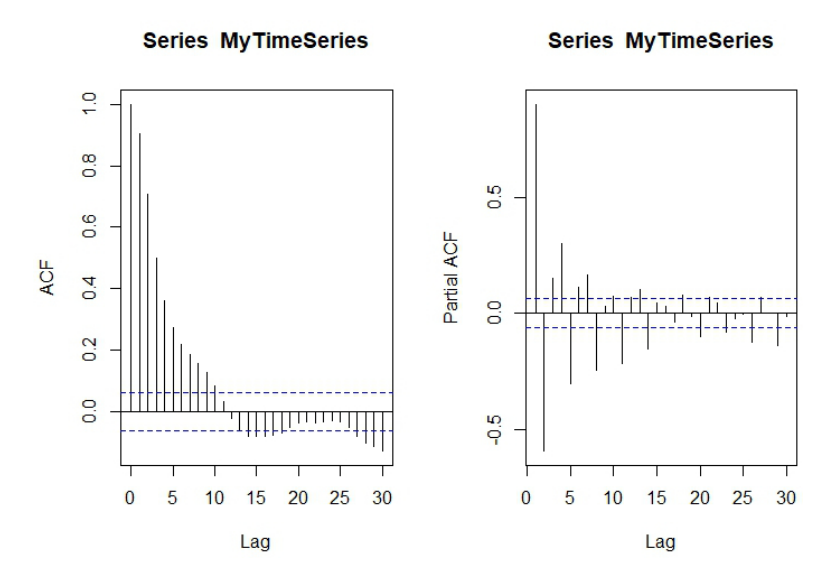

- 42. Consider the AR(1) model  $X_t = \phi X_{t-1} + Z_t$ , where  $|\phi| < 1$  and the random variables  $Z_t$  are i.i.d. with mean  $\phi$  and variance  $\sigma^2$ . Prove that  $\phi = 0$  for all  $n > 2$  (recall that  $\phi =$  partial autocovariance at lag 0 and variance  $\sigma_Z^2$ . Prove that  $\phi_{n,n} = 0$  for all  $n \ge 2$  (recall that  $\phi_{n,n} =$  partial autocovariance at lag *n*).
- 43. a) Let X and  $\tilde{Y}$  be random variables with  $E[Y^2] < \infty$ . Show that  $E[Y | X]$  minimizes

$$
MSE = E([Y - g(X)]^2)
$$

over all functions *g* such that  $E\left(\frac{g(X)}{g(X)}\right)^2 < \infty$ .

b) Generalize to  $X_1, \ldots, X_n$  to show that  $E[X_{n+1} | X_1, \ldots, X_n]$  minimizes

MSE = E 
$$
((X_{n+1} - g(X_1, ..., X_n))^2)
$$

over all functions *g* such that  $E\left(\left[g(X_1, \ldots, X_n)\right]^2\right) < \infty$ .<br>
If  $Y \sim Y_1$  are i.i.d. with  $E[Y^2] < \infty$  and  $E[Y_1] = I$ .

- c) If  $X_1, X_2, \ldots$  are i.i.d. with  $E[X_i^2] < \infty$  and  $E[X_i] = \mu$  for all *i*, where  $\mu$  is known, what is the minimum mean square prodictor of  $X$ , in terms of  $X$ . minimum mean square predictor of  $X_{n+1}$  in terms of  $X_1, \ldots, X_n$ ?
- d) If  $X_1, \ldots, X_n$  are i.i.d. with  $E[X_i^2] < \infty$  and  $E[X_i] = \mu$  for all *i*, where  $\mu$  is unknown, show that the best linear unbiased estimator (BLUE) of  $\mu$  is  $\overline{X}$ .

44. Let  $\{Z_t\}$  be i.i.d. with  $Z_t \sim N(0, 1)$  and define

$$
X_t = \begin{cases} Z_t & \text{if } t \text{ is even} \\ \frac{Z_{t-1}^2 - 1}{\sqrt{2}} & \text{if } t \text{ is odd} \end{cases}
$$

- a) Show that  $\{X_t\}$  is WN(0, 1) but not i.i.d. (0, 1) noise.
- b) Find  $E[X_{n+1} | X_1, \ldots, X_n]$  for *n* even and for *n* odd and compare the results.
- 45. Consider the time series

$$
X_t = \underbrace{m_t}_{\text{local trend}} + \underbrace{Z_t}_{\text{noise}}
$$

and the simple moving average filter with weights  $a_j = (2q + 1)^{-1}$  for  $-q \le j \le q$ .

- a) If  $m_t = c_0 + c_1 t$  show that  $\sum_{j=-q}^{q} a_j m_{t-j} = m_t$ .
- b) If  $\{Z_t\}_{t \in \mathbb{Z}}$  are i.i.d. with mean 0 and variance  $\sigma^2$ , show that the moving average

$$
A_t = \sum_{j=-q}^{q} a_j Z_{t-j}
$$

is small in the sense that  $E[A_t] = 0$  and  $Var(A_t^2)$  $=$   $\frac{\sigma^2}{2a+1}$  $rac{\sigma^2}{2q+1}$ .

- 46. Compute the ACF of the model  $X_t 0.6X_{t-1} = Z_t + 1.2Z_{t-1}$ , where  $Z_t$  is  $WN(0, \sigma^2)$ .<br>47. Let X, denote a non-gaugel AP(1) process  $X_t = \phi X_{t-1} + Z_t$  where  $\{Z_t\}$  is  $MN(0, \sigma^2)$ .
- 47. Let  $\hat{X}_t$  denote a non-causal AR(1) process  $X_t = \phi X_{t-1} + Z_t$  where  $\{Z_t\} \sim \text{WN}(0, \sigma^2)$  and  $|\phi| > 1$ .
	- a) Denote  $W_t = X_t \frac{1}{\phi} X_{t-1}$ . Show that  $\{W_t\} \sim \text{WN}(0, \sigma_w^2)$  and express  $\sigma_w^2$  in terms of  $\sigma^2$  and  $\phi$ .
	- b) Show that  $Y_t = \frac{1}{\phi}$  $\frac{1}{\phi} Y_{t-1} + W_t$  is causal and has the same ACVF as  $X_t$  above.
	- c) Find the causal form of  $X_t = 1.2X_{t-1} + Z_t$  where  $\{Z_t\} \sim \text{WN}(0, 1)$ .
- 48. Let  $\{Y_t\}$  be the AR(1) plus white noise time series defined by  $Y_t = X_t + W_t$  where  $\{W_t\} \sim \text{WN}(0, \sigma_w^2)$ ,<br>  $\{Y_t\}$  is the AR(1) process  $X_t = \{X_t\}$  of  $X_t = \{X_t\}$  of  $\text{NN}(0, \sigma_v^2)$ ,  $E[Y, Z_t] = 0$  for all  $s \neq t$  and  ${X_t}$  is the AR(1) process  $X_t - \phi X_{t-1} = Z_t$ ,  $|\phi| < 1$ ,  ${Z_t} > WN(0, \sigma_z^2)$ ,  $E[X_s Z_t] = 0$  for all  $s < t$  and  $E[W_t Z_t] = 0$  for all  $s < t$  $E[W_s Z_t] = 0$  for all s, t.
	- a) Show that  ${Y_t}$  is stationary and find its ACVF.
	- b) Show that the time series  $U_t = Y_t \phi Y_{t-1}$  is 1-correlated and hence is an MA(1) process.
	- c) Conclude from b) that  ${Y_t}$  is an ARMA(1, 1) process and express the three parameters of this model in terms of  $\phi$ ,  $\sigma_w^2$  and  $\sigma_z^2$ .
- 49. Let  $\{X_t\}$  be an AR( $p$ ) process defined by

$$
X_t = \phi_1 X_{t-1} + \cdots + \phi_p X_{t-p} + Z_t,
$$

where  $\{Z_t\} \sim \text{WN}(0, \sigma^2)$  and  $E[X_s Z_t] = 0$  for all  $s < t$ .

- a) Show that for  $n > p$ , the best linear predictor  $P_n X_{n+1}$  is  $\phi_1 X_n + \cdots + \phi_n X_{n-n}$ .
- b) Compute the mean square error of this forecast.
- 50. Let {*X<sub>t</sub>*} be an MA(1) process defined by *X<sub>t</sub>* = *Z<sub>t</sub>* −  $\theta Z_{t-1}$ ,  $t \in \mathbb{Z}$  where {*Z<sub>t</sub>*} ~ WN(0,  $\sigma^2$ ) and  $|\theta|$  < 1.
	- a) Show that the best linear predictor  $\tilde{P}_n X_{n+1}$  based on  $\{X_j | j \leq n\}$  is

$$
\tilde{P}_n X_{n+1} = -\sum_{j=1}^{\infty} \theta^j X_{n+1-j}.
$$

- b) Find the mean square error of  $\tilde{P}_n X_{n+1}$ .
- 51. In the innovations algorithm, show that for each  $n \ge 2$ , the innovation  $X_n \hat{X}_n$  is uncorrelated with  $Y_n Y_n$ . Conclude also that the innovation  $\hat{X}_n \hat{Y}_n$  is uncorrelated with the innovations with  $X_1, \ldots, X_{n-1}$ . Conclude also that the innovation  $X_n - \hat{X}_n$  is uncorrelated with the innovations  $X_n$ .  $X_1 - \hat{X}_1, \ldots, X_{n-1} - \hat{X}_{n-1}.$
- 52. Let  $X_1$ ,  $X_2$ ,  $X_4$ ,  $X_5$  be observations from an MA(1) process defined by  $X_t = Z_t \theta Z_{t-1}$ ,  $\{Z_t\} \sim \text{WN}(0, \sigma^2)$ .
	- a) Find the best linear estimate of the missing value  $X_3$  in terms of  $X_1$ ,  $X_2$ .
	- b) Find the best linear estimate of the missing value  $X_3$  in terms of  $X_4$ ,  $X_5$ .
	- c) Find the best linear estimate of the missing value  $X_3$  in terms of  $X_1$ ,  $X_2$ ,  $X_4$ ,  $X_5$ .
	- d) Compute the mean squared error of the previous estimates. Which one of them is the best estimate for  $X_3$ .
- 53. Let  $\{X_t\}$  be an AR(*p*) process defined by  $X_t = \phi X_{t-1} + Z_t$ ,  $\{Z_t\} \sim \text{WN}(0, \sigma^2)$ .
	- a) Show that  $\sqrt{ }$  $\rho(1)-\rho(1)$  $\frac{(1)-\rho(1)}{1-(\rho(1))^2}$  has asymptotically standard normal distribution  $N(0, 1)$ .
	- b) If  $n = 100$  and  $\hat{\rho}(1) = 0.64$ , build an approximate 95% confidence interval for  $\phi$ .
- 54. Let { $X_t$ } be an AR(1) process defined by  $X_t = \phi X_{t-1} + Z_t$ , { $Z_t$ } ∼ WN(0,  $\sigma^2$ ) with the usual hypotheses.<br>For  $h = 1, 2, \ldots$  compute the historial forecast  $P_X = -\hat{X}_t(h)$  in terms of  $\hat{I}_1(X, Y)$  and find For  $h = 1, 2, ...,$  compute the *h*−step ahead forecast  $P_n X_{n+h} = \hat{X}_n(h)$  in terms of  $\{1, X_n, ..., X_1\}$  and find its mean square error.
- 55. Suppose that  $\{X_t\}$  is a non-causal and non-invertible ARMA(1, 1) process satisfying  $X_t \phi X_{t-1} =$  $Z_t + \theta Z_{t-1}$ ,  $\{Z_t\} \sim \text{WN}(0, \sigma^2)$ , with  $|\phi|$ ,  $|\theta| > 1$ . Define  $\tilde{\phi}(B) = 1 - \frac{B}{\phi}$  and  $\tilde{\theta}(B) = 1 + \frac{B}{\theta}$  and let  $W_t = \tilde{\theta}^{-1}(B)\tilde{\phi}(B)X_t.$ 
	- a) Show that  $\{W_t\}$  has a constant spectral density function.
	- b) Conclude that  ${W_t}$  ∼ WN(0,  $\sigma_w^2$ ). Give an explicit formula for  $\sigma_w^2$  in terms of  $\sigma^2$ ,  $\theta$  and  $\phi$ .<br>
	a) Deduce that  $\tilde{\phi}(R)X = \tilde{\phi}(R)W$ , so that  ${Y_t}$  is a square and invertible ARMA(1, 1) process
	- c) Deduce that  $\tilde{\phi}(B)X_t = \tilde{\theta}(B)W_t$ , so that  $\{X_t\}$  is a causal and invertible ARMA(1, 1) process relative to the white noise  $\{W_t\}$  (see [\[1\]](#page-107-1) for definition).
- 56. Let {X<sub>t</sub>} be the MA(1) process defined by  $X_t = Z_t + \theta Z_{t-1}$  where  $|\theta| < 1$  and {Z<sub>t</sub>} ∼ WN(0,  $\sigma^2$ ). The best linear prodictor of X a based on X. linear predictor of  $X_{n+1}$  based on  $X_1, \ldots, X_n$  is

$$
\hat{X}_{n+1} = \phi_{n,1}X_n + \cdots + \phi_{n,n}X_1,
$$

where  $\phi_n = (\phi_{n,1}, \dots, \phi_{n,n})^\top$  satisfies  $R_n \phi_n = \rho_n$ ;  $\rho_n = (\rho(1), \dots, \rho(n))^\top$ . Show that

$$
\phi_{n,n-j} = (1 + \theta^2 + \dots + \theta^{2j})(-\theta)^{-j}\phi_{n,n} \quad \text{for } 1 \le j < n
$$

and conclude that the PACF of the process is

$$
\phi_{n,n}=-\frac{(-\theta)^n}{1+\theta^2+\cdots+\theta^{2n}}.
$$

57. Let  ${X_t}$  be a causal ARMA(1, 1) process of the form  $X_t = \phi X_{t-1} + Z_t + \theta Z_{t-1}$ ,  ${Z_t} \sim \text{WN}(0, \sigma^2)$ .<br>Consider the innovation algorithm Consider the innovation algorithm

$$
\hat{X}_{n+1} = \phi X_n + \theta_{n,1}(X_n - \hat{X}_n)
$$

for this process. It can be shown that the innovation algorithm coefficients  $\theta_{n,1}$  can be found recursively as follows:

$$
r_0=\frac{1+2\theta \phi+\theta^2}{1-\phi^2},\quad \theta_{n,1}=\frac{\theta}{r_{n-1}},\quad r_n=1+\theta^2\left(1-\frac{1}{r_{n-1}}\right).
$$

a) With the notation  $y_n = \frac{r_n}{r_n - 1}$ , show that

$$
y_n = \theta^{-2}y_{n-1} + 1, \quad n \ge 1.
$$

b) Deduce that

$$
y_n = \theta^{-2n} y_0 + \sum_{j=1}^n \theta^{-2(j-1)} := A(n).
$$

Determine  $r_n$  and  $\theta_{n,1}$  for all  $n \geq 1$ .

c) Evaluate the limits of  $r_n$  and  $\theta_{n,1}$  for  $|\theta| < 1$  as  $n \to \infty$ .

## *598 9 Time Series and Forecasting*

58. a) Compute and plot the spectral density of the stationary series  $\{X_t\}$  satisfying

$$
X_t - 0.99X_{t-3} = Z_t, \quad \{Z_t\} \sim \text{WN}(0, 1).
$$

- b) Does the spectral density suggest that the sample paths of  $\{X_t\}$  will exhibit approximately oscillatory behaviour? If so, then with what period?
- c) Simulate and plot a realization of  $X_1, \ldots, X_{60}$ . Does the graph of the realization support the conclusion in part b)?
- d) Compute the spectral density of the filtered process

$$
Y_t = \frac{1}{3}(X_{t-1} + X_t + X_{t+1})
$$

and compare the numerical values of the spectral densities of  $\{X_t\}$  and  $\{Y_t\}$  at frequency  $\lambda = \frac{2\pi}{3}$ <br>radians per unit time. What effect would you expect the filter to have on the oscillations of  $\{X_t\}$ radians per unit time. What effect would you expect the filter to have on the oscillations of  $\{X_t\}$ ?

- e) Apply the filter of part d) to the realization of part c). Comment on the result.
- 59. Consider the sunspot numbers  $\{X_t, t = 1, \ldots, 100\}$ , filed as SUNSPOTS.TSM.
	- a) Compute the sample autocovariances  $\hat{\gamma}(0)$ ,  $\hat{\gamma}(1)$ ,  $\hat{\gamma}(2)$  and  $\hat{\gamma}(3)$ .
	- b) Use these values to find the Yule-Walker estimates of  $\phi_1$ ,  $\dot{\phi_2}$  and  $\sigma^2$  in the AR(2) model

$$
Y_t = \phi_1 Y_{t-1} + \phi_2 Y_{t-2} + Z_t, \quad \{Z_t\} \sim \text{WN}(0, \sigma^2)
$$

for the mean corrected series  $Y_t = X_t - \overline{X}_t$ .

- c) Assuming that the data really are a realization of an AR(2) process, find 95% C.I. for  $\hat{\phi}_1$  and  $\hat{\phi}_2$ .
- d) Use the Durbin-Levinson algorithm to compute the sample PACF  $\hat{\phi}_{1,1}$ ,  $\hat{\phi}_{2,2}$  and  $\hat{\phi}_{3,3}$  of the sunspot series. Is the value of  $\hat{\phi}_{3,3}$  compatible with the assumption that the data are generated from an AR(2) process? Use significance level  $\alpha = 0.05$ .
- 60. Use the ARMA Process Gaussian Likelihood formula to prove that if  ${X_t}$  is an AR(p) process with the equation  $X_t = \phi_1 X_{t-1} + \cdots + \phi_p X_{t-p} + Z_t$ ,  $\{Z_t\} \sim \text{WN}(0, \sigma^2)$ , then for  $n > p$ , the likelihood function can be written as

$$
L(\phi, \sigma^2) = (2\pi\sigma^2)^{-n/2} (\det(G_p))^{-1/2} \exp \left\{-\tfrac{1}{2\sigma^2} \left[ \mathbf{X}_p^{\!\top} G_p^{-1} \mathbf{X}_p + \Sigma_{t=p+1}^n Z_t^2 \right] \right\},
$$

where  $X_p = (X_1, ..., X_p)^\top$ ,  $\phi = (\phi_1, ..., \phi_p)^\top$  and  $G_p = \sigma^{-2} \Gamma_p = \sigma^{-2} E(X_p X_p^\top)$ .<br>If  $fX_k$  is a zono-moon causal ABMA process and  $Y_s$  is upcorrelated with  $Y_s$ .

- 61. If  $\{Y_t\}$  is a zero-mean causal ARMA process and  $X_0$  is uncorrelated with  $Y_t$  for all t, show that the best<br>linear prodictor of  $Y_{t+1}$  in terms of  $1, Y_t, Y_t, \ldots, Y_t$  is the same as the best linear prodictor of  $Y$ linear predictor of  $Y_{n+1}$  in terms of 1,  $X_0, Y_1, \ldots, Y_n$  is the same as the best linear predictor of  $Y_{n+1}$  in terms of  $1, Y_1, \ldots, Y_n$ .
- 62. Suppose that  $\{Z_t\}$  is a causal stationary  $AR(p)$  process with  $E[Z_t^4] < \infty$ , and  $Z_t = \{e, \ldots\}$  and  $(0, 1)$  and  $\overline{h_t}e_t$  where  ${e_t} \sim$  i.i.d. (0, 1) and

<span id="page-107-1"></span>
$$
h_t = \alpha_0 + \alpha_1 Z_{t-1}^2 + \dots + \alpha_p Z_{t-p}^2, \quad \sum_{j=1}^p \alpha_j < 1.
$$

- a) Show that  $E[Z_t^2 | Z_{t-1}^2, Z_{t-2}^2, \ldots] = h_t$ .
- a) Show that  $E[Z_t | Z_{t-1}, Z_{t-2}, \ldots] = n_t$ .<br>
b) Show that  $\{Z_t^2\}$  is an AR(p) process. Identify its parameters.

## **Chapter References**

- [1] A. Aue. *[Time Series Analysis](https://stats.libretexts.org/Bookshelves/Advanced_Statistics/Time_Series_Analysis_(Aue))* . LibreTexts, 2021.
- [2] P.J. Brockwell and R.A. Davis. *Introduction to Time Series and Forecasting*. Springer New York, 2006.
- [3] P.S.P. Cowpertwait and A.V. Metcalfe. *Introductory Time Series with R*. Use R! Springer New York, 2009.
- [4] R.J. Hyndman and G. Athanasopoulos. *[Forecasting: principles and practice](https://otexts.com/fpp2/)*  $\mathbb{C}^2$ . OTexts, 2018.
- <span id="page-107-0"></span>[5] Department of Statistics. *[Applied Time Series Analysis](https://online.stat.psu.edu/stat510/)* . PennState's College of Science.